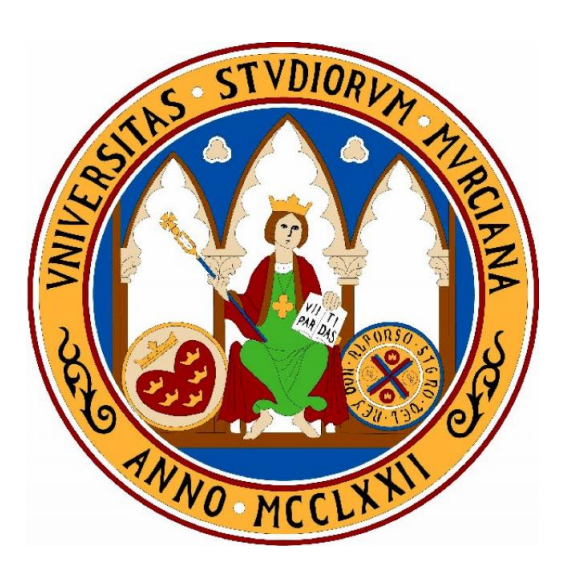

## FACULTAD DE MATEMÁTICAS

UNIVERSIDAD DE MURCIA

# **TRABAJO DE FIN DE GRADO**

# **CALCULO CIENT ´ ´ IFICO EN**  $\overline{A}$ **STROFÍSICA**

ANTONIO JUÁREZ MARTÍNEZ

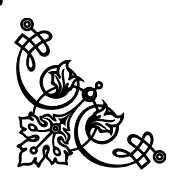

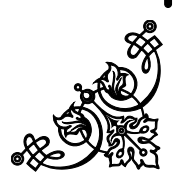

Antonio Juárez Martínez, autor del TFG:

# CÁLCULO CIENTÍFICO EN ASTROFÍSICA

bajo la tutela del profesor Eliseo Chacón Vera, declara que el trabajo que presenta es original, en el sentido de que ha puesto el mayor empeño en citar debidamente todas las fuentes utilizadas.

En Murcia, a 7 de Julio de 2016

(Nota: En la Secretaría de la Facultad de Matemáticas se ha presentado una copia firmada de esta declaración)

"I can never satisfy myself until I can make a mechanical model of a thing. If I can make a mechanical model, I can understand it. As long as I cannot make a mechanical model all the way through I cannot understand."

— Baron William Thomson Kelvin (Lord Kelvin)

"As far as the laws of mathematics refer to reality, they are not certain; and as far as they are certain, they do not refer to reality."

— Albert Einstein

"The nitrogen in our DNA, the calcium in our teeth, the iron in our blood, the carbon in our apple pies were made in the interiors of collapsing stars. We are made of starstuff."

— Carl Sagan, Cosmos: A Personal Voyage

"There are as many atoms in each molecule of your DNA as there are stars in the typical galaxy. This is true for dogs, and bears, and every living thing. We are, each of us, a little universe."

— Neil deGrasse Tyson, Cosmos: A Spacetime Odyssey

# $intice$  general

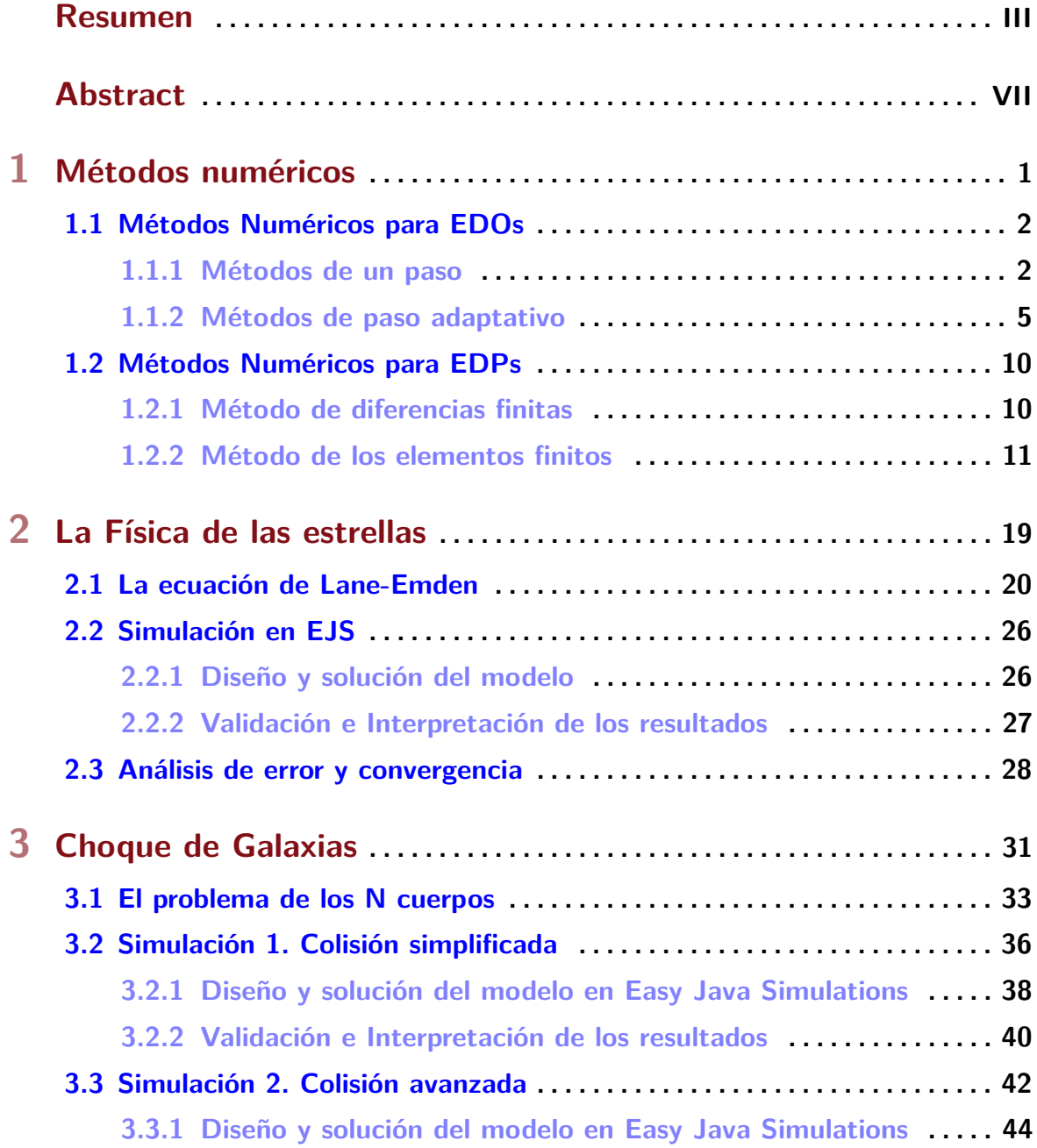

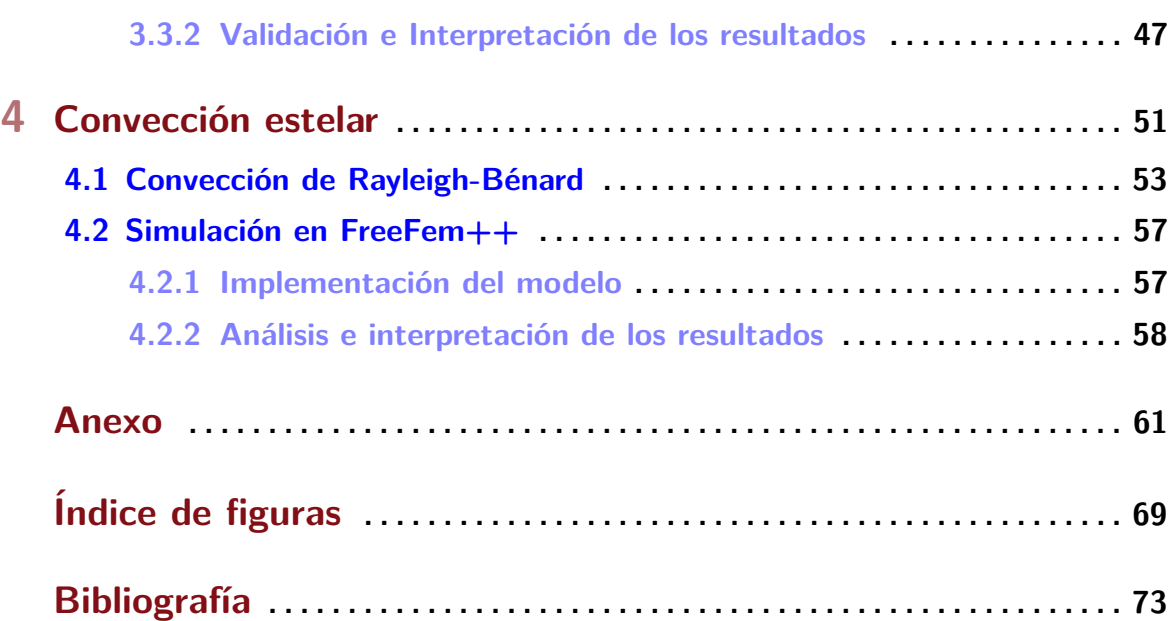

## **Resumen**

En esta memoria, se pretende dar una idea de la importancia de las Matemáticas, en especial, de los m´etodos num´ericos, a la hora de resolver problemas complejos en otras ciencias. Son de gran relevancia las contribuciones que las Matem´aticas han hecho y hacen en disciplinas como la Biología, la Química, la Ingeniería y la Física. Dentro de esta última disciplina se encuentra una rama conocida como Astrofísica, y es sobre esta materia sobre la que se basa este trabajo.

Además, a través de este trabajo se han podido alcanzar los objetivos impuestos por algunas competencias del grado tales como la utilización de herramientas informáticas para resolver problemas matemáticos o la validación e interpretación de modelos sacados de situaciones reales.

La Astrofísica se encarga de usar las leyes físicas para estudiar problemas astronómicos. Desde épocas antiguas, el ser humano siempre ha mirado a los cielos en busca de respuestas a preguntas planteadas desde la Tierra. Muchas civilizaciones, entre ellas la egipcia o la maya han observado fenómenos astronómicos como los eclipses y las estrellas, pero no fue hasta el siglo XVII con la invención y perfeccionamiento del telescopio cuando realmente se pudo acercar el Universo a nuestros ojos y de esta forma abrir la puerta de entrada al descubrimiento del lugar donde vivimos. Más adelante se desarrollaron nuevas técnicas de observación como la espectroscopia y se empezó a dar una idea de la composición de las estrellas y su funcionamiento. Además se descubrieron más galaxias y se observó que el universo se estaba expandiendo. Como vemos, algunos de los problemas que se resuelven en esta disciplina versan sobre el origen del Universo, las estrellas y al fin y al cabo, la vida, luego es preciso saber que la Astrofísica ha jugado, juega y jugará un papel importante en nuestro mundo.

Nuestro objetivo es doble.

En primer lugar, el propósito es dar a conocer, explorar y modelar diversos problemas astrofísicos mostrando su relación con las Matemáticas. En este sentido, nos centraremos en la utilización de las Ecuaciones Diferenciales Ordinarias y las Ecuaciones en Derivadas Parciales (a lo largo de la memoria utilizaremos las abreviaturas EDOs y EDPs para referirnos a ellas).

En segundo lugar, se verificará la importancia de los métodos numéricos y las técnicas computacionales a la hora de resolver estos problemas pues la mayoría no presentan soluciones analíticas nada más que en algunos casos particulares. Si se desea resolver un problema de estas características es necesario utilizar la intuición física del problema así como una computadora pues la cantidad de cálculos involucrados en ello no puede realizarlos un humano (por lo menos no en un tiempo razonable). Antes de la Segunda Guerra Mundial, los ordenadores no eran muy rápidos. Conforme el ordenador y las

#### **Resumen** IV **IV**

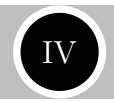

nuevas tecnologías fueron avanzando fue más fácil dar resultados satisfactorios de algunos problemas, llegando hasta el punto de que un ordenador puede utilizarse hasta para "demostrar" un teorema, como es el caso del teorema de los 4 colores. Las herramientas inform´aticas que se utilizan para resolver las cuestiones computacionales planteadas en este trabajo son dos: Easy Java Simulations ([12]) y FreeFem++ ([22]). El primero será utilizado para la resoluci´on de los problemas relativos a EDOs y el segundo para los relativos a EDPs. En el anexo se detalla de forma sucinta algunas características de estos softwares.

La estructura de la memoria es la siguiente:

- En el capítulo 1, se hará una breve introducción a algunos métodos numéricos para EDOs y EDPs que utilizaremos. En los m´etodos para EDOs repasaremos los esquemas num´ericos denominados de un paso, seleccionando para nuestro trabajo los conocidos como métodos de *Euler* y *Runge-Kutta*, que son los más relevantes históricamente y han sido estudiados a lo largo del grado. Además de estos dos m´etodos, a˜nadiremos otros un tanto distintos en el sentido de que no utilizan un paso constante. Estos métodos varían el paso, con ayuda de la estimación del error por medio de dos m´etodos de orden distinto, para adaptarse a las condiciones que se pueden predecir acerca de la solución buscada y por esa razón son conocidos como m´etodos de paso adaptativo. En el trabajo utilizaremos *Runge-Kutta-Felhberg*  $5(4)$  y *Runge-Kutta-Felhberg 8(7)* (Tablas 1.3 y 1.4). Los números que aparecen en sus nombres hacen referencia al procedimiento para aproximar la solución. Así, el primero utiliza un m´etodo de orden 4 y otro de orden 5 y el segundo, uno de orden 7 y otro de orden 8. La labor de los métodos es dar una estimación del error cometido a trav´es de las soluciones aportadas por ambos, para as´ı decidir si se debe modificar el paso o no, con la intención de no sobrepasar cierta tolerancia impuesta. Una vez adaptado el paso, se avanza siempre con el método de orden mayor. En relación a las EDPs, analizaremos de forma básica un ejemplo de empleo del *Método de las Diferencias Finitas*, cuya idea básica es la aproximación de derivadas por medio del desarrollo de Taylor, y uno algo m´as desarrollado que se puede encontrar en [29] para ilustrar el *Método de los Elementos Finitos*, que se basa en la aproximación de funciones y la división del problema inicial en otros más sencillos. En este segundo método se hace más hincapié pues es la técnica numérica utilizada por FreeFem $++$ para resolver problemas en EDPs.
- En el Capítulo 2, estudiaremos la ecuación de Lane-Emden ([7]) y verificaremos el orden de los m´etodos de paso constante.

La ecuación de Lane-Emden modela el cambio de densidad presente en una estrella desde su centro hasta su superficie. Consiste en una ecuación diferencial ordinaria de segundo orden y coeficientes variables que depende de un parámetro real constante  $n \geq 0$ .

Dependiendo del valor de *n* la ecuación tiene solución analítica o no, de suerte que solo para los valores  $n = 0, 1, 5$  la presenta. ¿Qué hacemos con el resto de valores?

Pues utilizar la aproximación a través de métodos numéricos. De hecho, según los resultados experimentales se suele considerar el caso de *n* = 3 (modelo de Eddington)

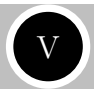

como una buena forma de representar el modelo solar, y este caso no presenta solución exacta.

• Hubo una época en la historia en la que la comunidad científica se interesó por averiguar la trayectoria espacial que seguían las órbitas de los planetas dando lugar a uno de los problemas m´as renombrados tanto en la historia de la F´ısica como de las Matemáticas: *el problema de los N cuerpos*.

El problema es sencillo de enunciar pues consiste en determinar la trayectoria de un conjunto de *N* partículas sometidas a la fuerza gravitatoria únicamente. Sin embargo, su resolución solo es posible obtenerla de forma analítica para  $N = 2$  lo cual demuestra la importancia de las técnicas numéricas para resolverlo, pues este problema sirve entre otras cosas para estudiar los movimientos planetarios y los choques galácticos.

En el Capítulo 3, se hará el desarrollo teórico basado en  $[11]$  y tras ello se verán dos modelos para resolver el problema de la colisión galáctica: uno simplificado (con dos galaxias) y otro m´as complejo (con un n´umero de galaxias mayor o igual que 2).

• El último capítulo, está dedicado a modelar y simular las corrientes convectivas en el interior de una estrella. Este movimiento se produce cuando partículas de fluido calentadas en las zonas más profundas de la estrella ascienden, produciéndose el descenso de partículas más frías, creando una especie de ciclo de la misma forma que en nuestro planeta se producen corrientes oceánicas o atmosféricas.

Nos guiaremos por el primer cap´ıtulo de [20] para estudiar las ecuaciones del *modelo de Rayleigh-Bénard* que da una base física teórica al problema. Las ecuaciones antes mencionadas son Ecuaciones en Derivadas Parciales y adem´as bastante complicadas, por lo que ser´a necesario hacer algunas suposiciones adicionales para simplificar el problema. De hecho las suposiciones que vamos a utilizar tienen nombre propio pues tras aplicarlas el modelo pasa a denominarse *aproximaci´on de Boussinesq*. Tras estas simplicaciones teóricas se obtiene un sistema de EDPs con cuatro ecuaciones y cuatro incógnitas que se implementa en  $FreeFem++$  por medio de su formulación variacional.

En los capítulos se hace una pequeña introducción a los problemas, y tras ello se comentan los desarrollos teóricos y se da un análisis de la implementación en el ordenador. Las simulaciones constan de diversos comentarios en el código donde se especifican los detalles más sutiles.

Cabe mencionar en último lugar, que además de los problemas tratados en el trabajo existen muchos otros que se pueden modelar matemáticamente y en los que es preciso la utilización de los métodos numéricos. Entre ellos, hay un sistema de EDOs, para el modelado de la variación en la composición química de las estrellas, y otro sistema del mismo tipo para la estructura y evolución estelar.

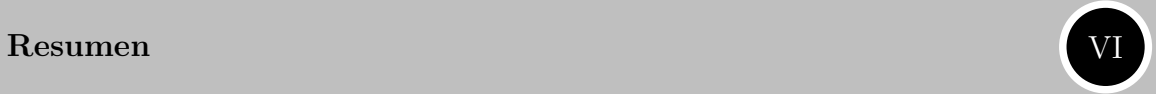

# **Abstract**

This essay is meant to give an idea of the importance of Mathematics, especially of numerical methods, when it comes to solving complex problems in other sciences. The contributions of Mathematics to other disciplines such as Biology, Chemistry, Engineering and Physics are of great relevance. Our work is going to be focused more specifically on Astrophysics, a branch of Physics.

Furthermore, this essay has essentially covered topics such as the use of computer tools in order to solve mathematical problems or the validation and interpretation of real-life-situations models. These key concepts and practical knowledge are all competences to the Mathematics Bachelor's degree.

Astrophysics uses the laws of Physics in order to study astronomical problems. Since ancient times, human beings have always looked to the skies seeking answers to the multitude of questions asked by earthlings. Many civilizations Egyptians or Mayans, for example, have observed astronomical phenomena such as eclipses and stars, but it was not until the 17th century with the invention and improvements of the telescope that the universe could actually be brought closer to our eyes. This opened the door to the discovery of where we are situated in the universe. Later on, new techniques of observation were developed such as spectroscopy, which gave rise to our understanding of the composition of stars and how they function. In addition, more and more galaxies were discovered which led to the observation that the universe was expanding. Thus, this discipline deals with matters such as the origin of the universe, the stars and life itself. For this reason, it is necessary to know that the study of Astrophysics will continue to always play a very pivotal role in our understanding of the world.

There are two main objectives in this essay.

First, the purpose is to introduce, explore and model various astrophysical problems showing their relation with Mathematics. More specifically, we will be focused on using Ordinary Differential Equations and Partial Differential Equations (from now on referred to by their abbreviations EDOs and EDPs).

Secondly, we will verify the importance of numerical methods and computational techniques when it comes to working out these problems, as most of them have no analytical solutions except for some particular cases. If we wish to solve a problem with these characteristics it is necessary to use the physical intuition of the problem as well as significant computational power due to the amount of calculations involved in it, something which human beings would be incapable of doing in a short period of time. Prior to Second World War, computers were not very fast. As computers and new technologies were advancing, it became easier to achieve more accurate results to more complicated problems.

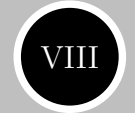

Advances in computation had gotten to the point where a computer can be used to "prove" a theorem, as in the case of the Four Color Theorem. In order to solve the computational questions asked in the present essay, we will use the following software tools: Easy Java Simulations ([12]) and FreeFem++ ([22]).

The first one will be used for solving problems concerning EDOs and the second one for those related with EDPs. In the appendix we present succinctly characteristics of these two softwares.

The structure of this essay is the following:

- Chapter 1 includes a short introduction to some numerical methods for EDOs and EDPs that will be used. Within the EDOs section, we will review the so-called one-step methods, selecting two of them for our essay, known as *Euler* and *Runge-Kutta* methods. These two methods are the most relevant historically and have been studied over this Bachelor's degree. Along these two methods, we will present another methods, which are slightly different in the sense that they do not use a constant step. These methods vary the step with the help of an error estimation, using two methods of distinct order, with the aim of adapting it to the conditions that we can predict about the searched solution. For this reason, they are known as adaptive stepsize methods. In this essay we will use *Runge-Kutta-Felhberg 5(4)* and *Runge-Kutta-Felhberg 8(7)* (Tables 1.3 and 1.4). The numbers besides their names refer to the proceeding to approximate the solution. Thus, the first uses order 4 and order 5 methods and the second order 7 and 8 methods. Both methods intent to provide with an estimate of the error using the solutions both of them implement. This way, a decision can be made on whether to modify the step or not, trying not to exceed a given tolerance. Once the step is adapted, we always proceed with the higher order method. Regarding EDPs, we will analyze in a basic way an example of use of the *Finite Difference Method*, whose basic idea is the approximation of derivatives by using Taylor series, and another example more developed which can be found in [29] to illustrate the *Finite Element Method*, which is based on the approximation of functions and the division of the initial problem into simpler ones. This second method is emphasized as it is the numerical technique used by FreeFem++ to solve EDPs problems.
- In Chapter 2, we will study the Lane-Emden equation ([7]) and verify the order of constant step methods.

The Lane-Emden equation models the change of density in a star from its center to its surface. It consists in a second order ordinary differential equation with variable coefficients, which depends on a real constant parameter  $n \geq 0$ .

Depending on the value of *n* the equation has an analytic solution or not, so that it is only present for the values of  $n = 0, 1, 5$ . What do we do with the rest?

We can use the approximation through numerical methods. In fact, according to experimental results the case  $n = 3$  (Eddington model) is often considered as a good approximation of representing the solar model, and this case has no solution.

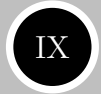

• There was a time in history where scientific community was interested in finding out the spatial trajectory that the orbits of planets followed, which gave birth to one of the most famous problems in Physics and Mathematics: *the N-Body problem*.

The problem is easy to enunciate because it consists in determining the trajectory of a set of *N* particles under the only effect of the gravitational force. However, its resolution is only possible to obtain in an analytic form when  $N = 2$  which demonstrates the importance of numerical techniques to solve it, as this problem serves between other things to study the planetary movements and galactic collisions.

In Chapter 3, we will see the theory based on [11] and after that we will see two models to solve the problem of a galactic collision: a simplified model (with two galaxies) and a more complex one (with a number of galaxies bigger or equal to 2).

• The last chapter, is dedicated to model and simulate the convection currents inside a star. This movement is produced when heated fluid particles in deeper zones of the star rises, and then descending cooler particles create a sort of cycle comparable to what happens in our planet within oceanic or atmospheric currents.

The first chapter of [20] will be our guide to study the equations of the *Rayleigh-B*<sup>*enard model* which gives a theoretical physical base to the problem. The equations</sup> aforementioned are Partial Differential Equations and furthermore, they are very complicated, so some additional assumptions will be needed to simplify the problem. In fact, the assumptions that we are going to use have their own name, because after applying them the model is renamed as *Boussinesq approximation*. After these suppositions an EDP system with four equations and four unknowns is obtained and implemented in FreeFem++ using its variational formulation.

Every chapter starts with a short introduction of the problems, followed by a comment of the theory and an analysis of the implementation in the computer. The simulations have various commentaries in the code, where fine details are specified.

Finally, it is worth mentioning that, in addition to the problems seen in this essay, there is much more that can be solved mathematically and in which the numerical methods are needed. Among them, we find an EDO system for modeling the variation in the chemical composition of stars, and another similar system for the structure and evolution of stars.

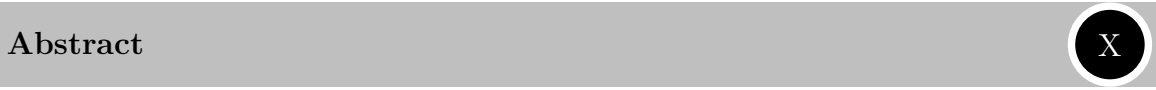

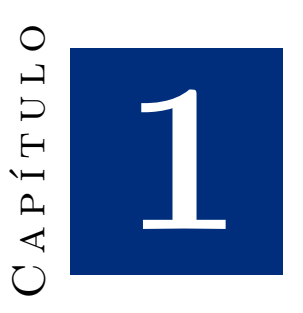

# **Métodos numéricos**

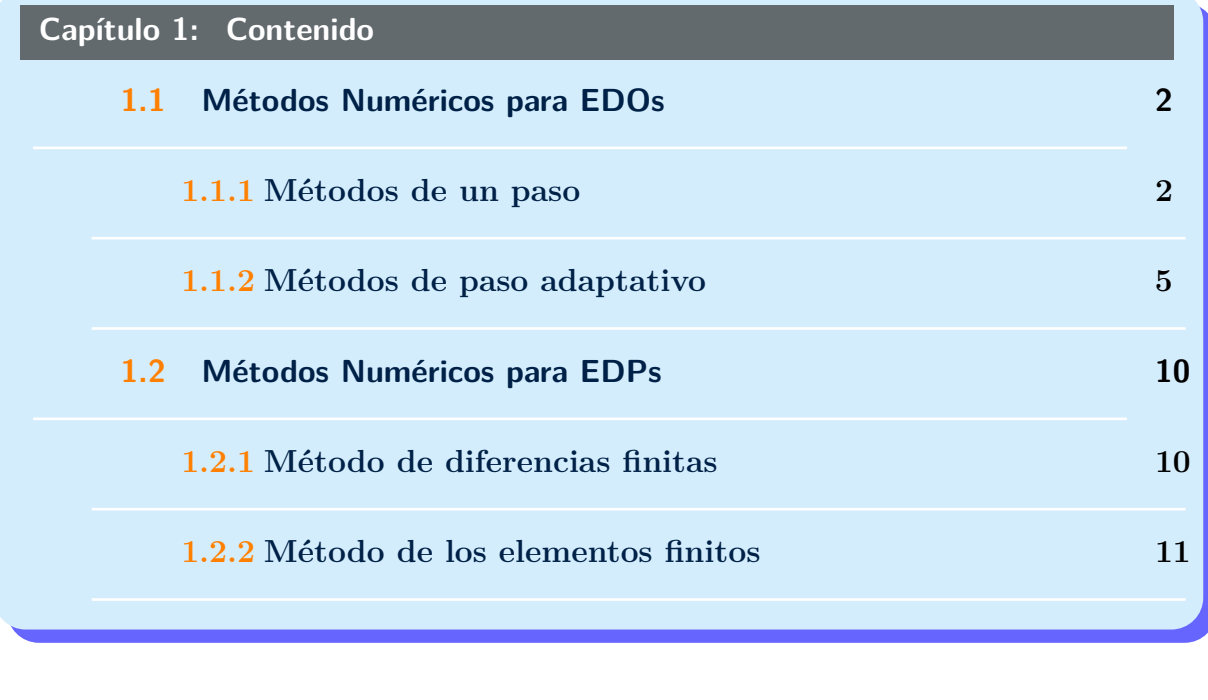

En este capítulo, introducimos los métodos numéricos que se van a utilizar para resolver posteriormente las ecuaciones de los modelos astrofísicos considerados en este trabajo.

El capítulo ha sido estructurado en dos secciones, una relativa a métodos de resolución de Ecuaciones Diferenciales Ordinarias (EDOs) y otra relativa a métodos para Ecuaciones en Derivadas Parciales (EDPs).

## **1.1 M´etodos Num´ericos para EDOs**

En el siglo XVIII, Leonhard Euler publica *Institutionum calculi integralis* donde se recoge el m´etodo que ahora lleva su nombre para resolver de forma aproximada ecuaciones diferenciales. Este es considerado el punto de partida para los métodos numéricos de las ecuaciones diferenciales.

Tras este hecho, se desarrollaron más métodos en los años y siglos venideros. Durante la Segunda Guerra Mundial era común encontrar habitaciones llenas de personas resolviendo numéricamente ecuaciones diferenciales con fines militares.

Además, dada la relación evidente entre los algoritmos que se desarrollan y la invención de la computación a lo largo de los siglos XIX y XX, los métodos numéricos encontraron un fiel aliado en los ordenadores, dado que hasta el momento todo debía resolverse "a mano" y estos procesos eran muy laboriosos y agotadores.

Lo que se busca en todos ellos es aproximar una determinada función solución del problema en un intervalo de definición dado, normalmente temporal. Por lo tanto, se genera una partición de dicho intervalo y partiendo del punto inicial se avanza al siguiente punto de la partición. Al espacio entre puntos de la partición se le denomina *paso* y a avanzar de un punto al siguiente *dar un paso*.

Podemos clasificar los métodos de resolución de EDOs en dos tipos: métodos de un paso y métodos multipaso. Los primeros utilizan la información del instante anterior para avanzar mientras que los segundos utilizan la información de varios pasos anteriores.

Lo que tienen en común ambos es que el paso es constante. Una mejora técnica que ayuda en gran medida es el paso adaptativo.

Pasemos a estudiar los métodos de un paso (constante) que hemos utilizado así como a profundizar algo m´as en el proceso de adaptar el paso.

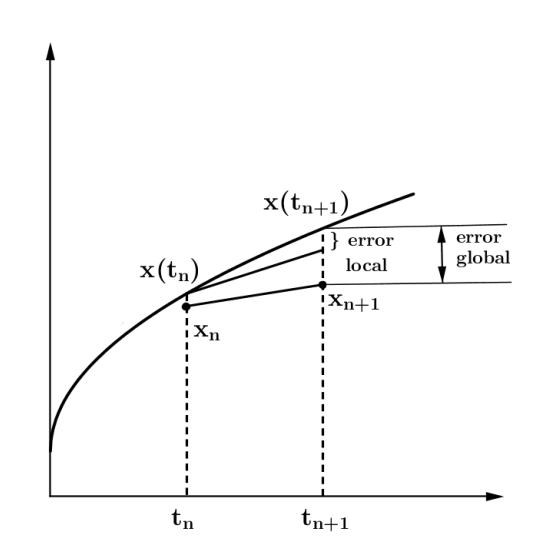

Figura 1.1: Avance de paso

#### **1.1.1 M´etodos de un paso**

Vamos a exponer de forma general el esquema numérico de los métodos de un paso para despu´es particularizar en los m´etodos de *Euler* y *Runge-Kutta de orden 4*.

Supongamos dado un valor inicial  $(t_0, x_0)$ , una función  $f(t, x)$  con  $t \in [t_0, t_0 + T]$ , tal que  $\dot{x} = f(t, x)$  donde *x* denota la derivada de *x*. Hagamos una partición en dicho intervalo con *N* divisiones y denotemos el paso por  $h = \frac{T}{\lambda}$  $\frac{T}{N}$  y los puntos de la partición por  $t_n = t_0 + nh$ con  $n = 0, 1, 2, ... N$  (Véase Figura 1.1).

Partiendo de  $(t_0, x_0)$ , debemos dar un paso hacia el siguiente punto de la partición tomando para ello una pendiente que va a depender de  $t_0$ ,  $x_0$ ,  $h$  y la función  $f$  y vamos a denotar por  $\phi_f(t_0, x_0; h)$ . Denotando por  $z_0(s)$  a la recta que pasa por el punto  $(t_0, x_0)$  y

que tiene esa pendiente, se tiene:

$$
z_0(s) = x_0 + (s - t_0) \phi_f(t_0, x_0; h)
$$

El valor de la solución  $x(t)$  en el punto  $t_1$  cercano a  $t_0$  debe ser próximo (dependerá de la función  $f(t, x)$  considerada) al valor que se obtenga al sustituir  $t_1$  en  $z_0(s)$  que denotaremos por  $x_1$ , es decir,  $x(t_1) \approx z_0(t_1) = x_1 = x_0 + (t_1 - t_0) \phi_f(t_0, x_0; h)$ .

Si ahora partimos del punto  $(t_1, x_1)$  y repetimos el proceso construyendo otra recta de pendiente  $\phi_f(t_1, x_1; h)$  que pase por dicho punto, podemos obtener otro punto  $x_2$  de aproximación a la función  $x(t)$  en  $t_2$  si la distancia de  $t_2$  a  $t_1$  es pequeña. Procediendo sucesivamente obtenemos el esquema genérico:

$$
x_{n+1} = x_n + h\phi_f(t_n, x_n; h) \quad n = 0, 1, 2, \dots N - 1
$$

Por tanto, la diferencia básica entre dos métodos es la forma de elegir  $\phi_f$ , o en otras palabras, la forma de avanzar al punto siguiente de la partición.

En el caso de Euler,  $\phi_f(t_n, x_n; h) = f(t_n, x_n)$ , lo que nos lleva al esquema numérico:

$$
x_{n+1} = x_n + h f(t_n, x_n; h) \quad n = 0, 1, 2, \dots N - 1
$$

El error local sería  $\ell(t_n; h) = x(t_{n+1}) - x(t_n) - hf(t_n, x_n; h) = x(t_{n+1}) - x(t_n) - hx'(t_n) =$  $\mathcal{O}(h^2)$ , de lo cual se deduce que el error global es  $\mathcal{O}(h)$ .

El *Método de Runge-Kutta de orden 4* es más elaborado, pues ahora se va a avanzar al punto siguiente de la partición promediando pendientes auxiliares. Partiendo de la notación dada antes, el esquema numérico es ahora:

$$
x_{n+1} = x_n + h\phi_f(t_n, x_n; h) = x_n + \frac{h}{6}(k_1 + 2k_2 + 2k_3 + k_4)
$$
  
\n
$$
k_1 = f(t_n, x_n)
$$
  
\n
$$
k_2 = f(t_n + \frac{h}{2}, x_n + \frac{h}{2}k_1)
$$
  
\n
$$
k_3 = f(t_n + \frac{h}{2}, x_n + \frac{h}{2}k_2)
$$
  
\n
$$
k_4 = f(t_n + h, x_n + hk_3)
$$

Análogamente al método anterior, podemos calcular también el error local, que al ser algo más complejo lo dejamos indicado,  $\ell(t_n; h) = \mathcal{O}(h^5)$ , de lo que se obtiene que el error global es  $\mathcal{O}(h^4)$ . Básicamente, partiendo de un punto  $(t_n, x_n)$  conocido, el esquema anterior dice:

- Avanzar desde  $t_n$  hasta  $t_n + h/2$  con la pendiente  $k_1$  para obtener otra pendiente  $k_2$ .
- Avanzar desde  $t_n$  hasta  $t_n + h/2$  con la pendiente  $k_2$  para obtener otra pendiente  $k_3$ .
- Avanzar desde  $t_n$  hasta  $t_n + h$  con la pendiente  $k_3$  para obtener otra pendiente  $k_4$ .
- Se toma un promedio de las cuatro pendientes consideradas y se avanza finalmente a  $t_{n+1} = t_n + h$  con ese promedio como pendiente.

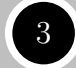

Capítulo 1. Métodos numéricos

El esquema puede ser condensado en lo que se conoce como *tablero de Butcher* de la siguiente forma:

$$
\begin{array}{c|cc}\n0 & 1/2 & 1/2 \\
1/2 & 0 & 1/2 \\
1 & 0 & 0 & 1 \\
\hline\n & 1/6 & 1/3 & 1/3 & 1/6\n\end{array}
$$

Tabla 1.1: Runge–Kutta 4.

Adem´as de este m´etodo, existen otros del estilo de Runge-Kutta. Todos ellos tienen el siguiente esquema común:

$$
x_{n+1} = x_n + h \sum_{i=1}^{s} b_i k_i
$$
  
\n
$$
k_i = f\left(t_n + h c_i, x_n + h \sum_{j=1}^{s} a_{ij} k_j\right) \quad i = 1...s
$$
 (1.1)

donde el valor de  $s$  se conoce como el número de etapas, los coeficientes  $b_i$  suman 1 y  $\sum_{j=1}^{i-1} a_{ij} = c_i \; \forall i = 2, \ldots, s$ . Su tablero de Butcher sería:

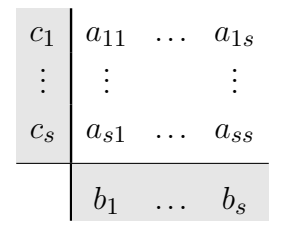

Tabla 1.2: Runge-Kutta general

Los métodos numéricos poseen un orden de convergencia de la solución aproximada a la real, el cual nos dice lo mejor o peor que es una aproximación.

Respecto a los dos m´etodos anteriores se tiene que *Euler* tiene un orden de convergencia 1 mientras que *Runge-Kutta* tiene orden 4. Esto viene a decir que el error cometido en la aproximación a la solución real es *Ch* para el primero y  $Dh<sup>4</sup>$  para el segundo, siendo *C* y *D* constantes no relevantes que dependen normalmente de la función buscada.

Si *h* es pequeño  $h^4$  tiende a hacerse más pequeño aún por lo que resulta evidente concluir que *Runge-Kutta* convergerá en general más rápido y con mejores resultados que *Euler*. De hecho si se reduce el valor de *h* a *h/*2 y se aproxima con ese nuevo paso, el error se reduce a la mitad con Euler y en un factor de 16 con Runge-Kutta.

En el siguiente capítulo veremos un caso práctico donde se podrá comprobar la afirmación anterior.

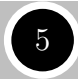

#### **1.1.2 M´etodos de paso adaptativo**

Tenemos que en general se cumple:

- Cuanto más pequeño es el paso h que utilicemos, menor será el error que cometamos en la aproximación.
- Los métodos de orden más alto ofrecen mejores aproximaciones a la solución exacta, por ejemplo, Runge-Kutta de orden 4 funciona mejor que Euler como se verá en los capítulos posteriores.
- Con una división uniforme en los intervalos de definición de las ecuaciones, el error local varía en cada paso, dependiendo a su vez de las propiedades de la función  $f(t, y)$  y de sus derivadas sucesivas.

Por tanto, la pregunta natural que surge al trabajar con métodos de paso constante es:  $i$ . Existe una situación óptima en la que se consiga un error uniforme en todos los pasos?

La respuesta es SI, pero el inconveniente es que debe variar h en cada paso para conseguirlo. Esto nos lleva hacia los **m´etodos de paso adaptativo**.

El punto clave ahora para diseñar un método de paso adaptativo es:  $\partial \overline{\zeta}$ Cómo se consigue una estimación del error en cada paso?

La respuesta es: utilizando dos métodos diferentes (para avanzar un paso) en los que uno de ellos es m´as preciso (orden mayor b´asicamente) que otro. De esta forma, la diferencia entre la solución aportada por uno y por otro se convierte en una medida del error local. Dependiendo de lo grande o pequeño que sea el error, se avanzará en los cálculos o se retrocederá para buscar un paso que permita obtener un error impuesto desde el principio (una tolerancia). Nótese, que el avance se realiza con el método de mayor orden que dará una solución más próxima a la real.

Veamos siguiendo el Capítulo 5 de [4] cómo podemos modificar el paso para cometer un error uniforme en todo el intervalo:

Denotando por  $w_n$  y  $v_n$  las aproximaciones de dos métodos, de orden  $p$  (método 1) y  $r$ (método 2) respectivamente con  $r > p$  se tiene:

$$
w_{n+1} = w_n + h\phi(t_n, w_n; h)
$$
  
\n
$$
v_{n+1} = v_n + h\psi(t_n, v_n; h)
$$
  
\n
$$
\ell_1(t; h) = y(t + h) - \underbrace{y(t) - h\phi(t, y(t); h)}_{\tilde{w}(t + h)} = \mathcal{O}(h^{p+1}) = K_1 h^{p+1}
$$
  
\n
$$
\ell_2(t; h) = y(t + h) - \underbrace{y(t) - h\psi(t, y(t); h)}_{\tilde{v}(t + h)} = \mathcal{O}(h^{r+1}) = K_2 h^{r+1}
$$

donde  $\ell_1$  y  $\ell_2$  son los errores locales con los métodos en cuestión. Así, podemos obtener el error global:

$$
w_{n+1} - y(t_n + h) = w_{n+1} - \tilde{w}(t_n + h) + \tilde{w}(t_n + h) - y(t_n + h) =
$$
  
= 
$$
w_n + h\phi(t_n, w_n; h) - y(t_n) - h\phi(t_n, y(t_n); h) + \ell_1(t_n; h) =
$$
  
= 
$$
w_n - y(t_n) + h(\phi(t_n, w_n; h) - \phi(t_n, y(t_n); h)) + K_1 h^{p+1}
$$

Juntanto lo anterior y repitiendo el argumento para  $v_{n+1}-y(t+h)$ , se concluye lo siguiente:

$$
|w_{n+1} - y(t_n + h)| \le (1 + hL_{\phi}) |w_n - y(t_n)| + K_1 h^{p+1}
$$
  

$$
|v_{n+1} - y(t_n + h)| \le (1 + hL_{\psi}) |v_n - y(t_n)| + K_2 h^{r+1}
$$

donde  $L_{\phi}$  y  $L_{\psi}$  son las constantes de Lipschitz de  $\phi$  y  $\psi$  respectivamente.<sup>1</sup> Suponiendo que  $w_n \approx v_n \approx y(t_n)$  y que al ser  $r > p$  entonces  $K_1 h^{p+1} \gg K_2 h^{r+1}$ , se tiene:

$$
w_{n+1} - v_{n+1} = \underbrace{w_{n+1} - y(t_n + h)}_{\sim K_1 h^{p+1}} + \underbrace{y(t_n + h) - v_{n+1}}_{\sim K_2 h^{r+1}} \sim K_1 h^{p+1}
$$

De aquí obtenemos una estimación del error local para el método 1 al avanzar de  $t_n$  a  $t_n + h$ 

$$
\frac{1}{h}(|w_{n+1} - v_{n+1}|) \approx K_1 h^p = \tau_1(h)
$$

Si  $\tau_1(h) < TOL$  aceptamos el paso y tomamos el valor del método de mayor orden como nuevo punto de nuestra aproximación. Si  $\tau_1(h) > TOL$  observemos que  $\tau_1(qh) = K_1 q^p h^p =$  $q^p \tau_1(h)$  y si exigimos que  $\tau_1(qh) < TOL$  entonces debe cumplirse que

$$
q^p \frac{|w_{n+1} - v_{n+1}|}{h} < TOL
$$

Tomando por tanto

$$
q = \left(\frac{hTOL}{2|w_{n+1} - v_{n+1}|}\right)^{1/p}
$$

y rehaciendo el cálculo de  $t_n$  a  $t_n + h$  con  $h_{new} = q h_{old}$  conseguimos que  $\tau_1(h_{new}) < TOL$ . El dos del denominador sirve para garantizar el cumplimiento de la desigualdad de forma estricta.

En el entorno Easy Java Simulations que utilizaremos para realizar las simulaciones vienen incorporados varios m´etodos de paso adaptativo como por ejemplo Dormand-Prince 5(4), Cash-Karp 5(4) o Runge-Kutta-Fehlberg 8(7).

Entre los m´etodos adaptativos conviene destacar los que utilizan esquemas de tipo Runge-Kutta, como por ejemplo Runge-Kutta 2(1), Runge-Kutta-Fehlberg 5(4) o Runge-Kutta-Fehlberg 8(7). La forma de denotarlos hace referencia al orden de los métodos que utilizan para estimar el error. A modo de ejemplo, el segundo utiliza un m´etodo de orden 4 y otro de orden 5. <sup>2</sup>

El primero utiliza el método de Euler (orden 1) junto con el método de Euler mejorado (orden 2) cuyo esquema numérico (siguiendo la notación de la sección anterior) es el siguiente:

<sup>1</sup>Tenemos lipschitizianidad pues estamos trabajando en un intervalo cerrado.

 ${}^{2}$ Runge-Kutta-Fehlberg 8(7) es muy utilizado en astronomía.

| $\overline{0}$ |           |              |              |             |          |                |
|----------------|-----------|--------------|--------------|-------------|----------|----------------|
| 1/4            | 1/4       |              |              |             |          |                |
| 3/8            | 3/32      | 9/32         |              |             |          |                |
| 12/13          | 1932/2197 | $-7200/2197$ | 7296/2197    |             |          |                |
|                | 439/216   | $-8$         | 3680/513     | $-845/4104$ |          |                |
| 1/2            | $-8/27$   | 2            | $-3544/2565$ | 1859/4104   | $-11/40$ |                |
|                | 25/216    | $\theta$     | 1408/2565    | 2197/4104   | $-1/5$   | $\overline{0}$ |
|                | 16/135    |              | 6656/12825   | 28561/56430 | $-9/50$  | 2/55           |

Tabla 1.3: Runge-Kutta-Fehlberg 5(4).

$$
k_1 = f(t_n, x_n)
$$
  
\n
$$
k_2 = f(t_n + h, x_n + hk_1)
$$
  
\n
$$
x_{n+1} = x_n + \frac{1}{2}h(k_1 + k_2)
$$

En las tablas  $(1.3)$  y  $(1.4)$  se pueden ver los coeficientes de los esquemas numéricos de los otros dos. En la parte sombreada horizontal se encuentran los coeficientes *b<sup>i</sup>* del m´etodo de orden menor (primera fila) y el m´etodo de orden mayor (segundo fila). Si prestamos atención a los coeficientes  $c_j$  y  $a_{ij}$  recogidos en dichas tablas vemos como son bastantes parecidos, de hecho son iguales, ya que de esta forma se ayuda a minimizar el esfuerzo computacional al obtener  $w_{n+1}$  y  $v_{n+1}$ . A un par formado por dos métodos cumpliendo esa condición se le llama par encajado.

Para más detalles sobre éstos y más métodos consúltese por ejemplo el libro de E.Hairer, S.P. Nørsett y G.Wanner [21] o bien el capítulo 9 del libro de J.Mathews y K.Fink [26].

Cabe decir, que aunque tanto en los m´etodos de un paso constante como en estos se ha desarrollado el proceso para resolver una ecuación diferencial, también se puede desarrollar para sistemas de ecuaciones tratando las variables en forma vectorial y aplicando los esquemas anteriores.

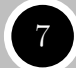

| $\overline{0}$ |                     |                  |                  |                   |                     |                  |                     |                 |                  |                 |                  |                  |                  |
|----------------|---------------------|------------------|------------------|-------------------|---------------------|------------------|---------------------|-----------------|------------------|-----------------|------------------|------------------|------------------|
| $\frac{2}{27}$ | $\frac{2}{27}$      |                  |                  |                   |                     |                  |                     |                 |                  |                 |                  |                  |                  |
| $\frac{1}{9}$  | $\frac{1}{36}$      | $\frac{1}{12}$   |                  |                   |                     |                  |                     |                 |                  |                 |                  |                  |                  |
| $\frac{1}{6}$  | $\frac{1}{24}$      | $\theta$         | $\frac{1}{8}$    |                   |                     |                  |                     |                 |                  |                 |                  |                  |                  |
| $\frac{5}{12}$ | $\frac{5}{12}$      | $\boldsymbol{0}$ | $\frac{25}{16}$  | $\frac{25}{16}$   |                     |                  |                     |                 |                  |                 |                  |                  |                  |
| $\frac{1}{2}$  | $\frac{1}{20}$      | $\boldsymbol{0}$ | $\theta$         | $\frac{1}{4}$     | $\frac{1}{5}$       |                  |                     |                 |                  |                 |                  |                  |                  |
| $\frac{5}{6}$  | $\frac{25}{108}$    | $\boldsymbol{0}$ | $\theta$         | $\frac{125}{108}$ | $-\frac{65}{27}$    | $\frac{125}{54}$ |                     |                 |                  |                 |                  |                  |                  |
| $\frac{1}{6}$  | $\frac{31}{100}$    | $\boldsymbol{0}$ | $\theta$         | $\boldsymbol{0}$  | $\frac{61}{225}$    | $-\frac{2}{9}$   | $\frac{13}{900}$    |                 |                  |                 |                  |                  |                  |
| $\frac{2}{3}$  | $\overline{2}$      | $\boldsymbol{0}$ | $\theta$         | $-\frac{53}{6}$   | $\frac{704}{45}$    | $-\frac{107}{9}$ | $\frac{67}{90}$     | $\sqrt{3}$      |                  |                 |                  |                  |                  |
| $\frac{1}{3}$  | $\frac{91}{108}$    | $\boldsymbol{0}$ | $\theta$         | $\frac{23}{108}$  | $\frac{976}{135}$   | $\frac{311}{54}$ | $-\frac{19}{60}$    | $\frac{17}{6}$  | $-\frac{1}{12}$  |                 |                  |                  |                  |
| $\mathbf{1}$   | $\frac{2383}{4100}$ | $\boldsymbol{0}$ | $\boldsymbol{0}$ | $\frac{341}{164}$ | $\frac{4496}{1025}$ | $\frac{301}{82}$ | $\frac{2133}{4100}$ | $\frac{45}{82}$ | $\frac{45}{164}$ | $\frac{18}{41}$ |                  |                  |                  |
| $\overline{0}$ | $\frac{3}{205}$     | $\boldsymbol{0}$ | $\theta$         | $\boldsymbol{0}$  | $\boldsymbol{0}$    | $\frac{6}{41}$   | $-\frac{3}{205}$    | $-\frac{3}{41}$ | $\frac{3}{41}$   | $\frac{6}{41}$  | $\overline{0}$   |                  |                  |
| $\mathbf{1}$   | $\frac{1777}{4100}$ | $\boldsymbol{0}$ | $\boldsymbol{0}$ | $\frac{341}{164}$ | $\frac{4496}{1025}$ | $\frac{289}{82}$ | $\frac{2193}{4100}$ | $\frac{51}{82}$ | $\frac{33}{164}$ | $\frac{19}{41}$ | $\theta$         | $\mathbf{1}$     |                  |
|                | $\frac{41}{840}$    | $\theta$         | $\overline{0}$   | $\theta$          | $\boldsymbol{0}$    | $\frac{34}{105}$ | $\frac{9}{35}$      | $\frac{9}{35}$  | $\frac{9}{280}$  | $\frac{9}{280}$ | $\frac{41}{840}$ | $\boldsymbol{0}$ | $\boldsymbol{0}$ |
|                | $\boldsymbol{0}$    | $\boldsymbol{0}$ | $\overline{0}$   | $\theta$          | $\boldsymbol{0}$    | $\frac{34}{105}$ | $\frac{9}{35}$      | $\frac{9}{35}$  | $\frac{9}{280}$  | $\frac{9}{280}$ | $\theta$         | $\frac{41}{840}$ | $\frac{41}{840}$ |

Tabla 1.4: Runge-Kutta-Fehlberg 8(7).

Veamos para finalizar la sección un ejemplo proveniente de la física, que muestra que los m´etodos de un paso constante pueden dar problemas dependiendo de las funciones que entren en el esquema numérico, resultando por tanto imprescindible el paso adaptativo.

Cuando se enciende una cerilla, la llama (supuesta una esfera de cierto radio) crece rápidamente hasta que alcanza cierto tamaño y tras ello permanece con él ya que la cantidad de oxígeno consumido por la combustión en el interior de la esfera determinada por la llama, equilibra la cantidad que se encuentra en la superficie. Este fenómeno viene modelado por la siguiente ecuación diferencial:

$$
y'(t) = y^2 - y^3, \ 0 \le t \le \frac{2}{\delta} \quad \text{con} \quad \delta > 0
$$
  

$$
y(0) = \delta
$$
 (1.2)

donde  $y(t)$  es el radio de la llama, los términos  $y^2$  e  $y^3$  provienen de la superficie y el volumen y el parámetro  $\delta$  es el radio inicial, que debe ser pequeño.

Esta función presenta un salto brusco en el intervalo donde está definida, donde pasa de valores cercanos a 0 a valores cercanos a 1 en un entorno de  $t_* = \delta^{-1}$  (Véase Figura 1.2).

Los métodos de paso constante en general no aproximan bien en esta zona. Además, dependiendo del valor de  $\delta$  nos podemos enfrentar a un cálculo temporal largo y fijar con

antelación el paso puede ser precipitado. Consideremos los métodos *Runge-Kutta 2(1)* y *Runge-Kutta-Fehlberg 5(4)* para resolverla numéricamente y un valor de  $\delta = 0.01$ .

Como paso inicial tomemos  $h = 0.5$  (será modificado por el código por lo que no es relevante) y fijemos una tolerancia de  $TOL = 10^{-6}$ . Estudiemos cómo los métodos propuestos modifican el valor de *h* gracias a la corrección impuesta por el factor *q*.

Si programamos los m´etodos en EJS y decimos que se muestre el valor de *h* en cada instante de tiempo, vemos con Runge-Kutta-Fehlberg 5(4) cierta tendencia al comienzo de tomar un paso grande mientras que conforme nos acercamos a la zona conflictiva el paso va decreciendo hasta ponerse en valores del orden de la milésima e incluso menores  $\alpha$ con Runge-Kutta  $2(1)$ , para después volver a crecer una vez fuera de esta zona con ambos m´etodos. N´otese pues que el factor *q* antes mencionado puede variar en gran escala los valores de *h*, por tanto es conveniente manipular el c´odigo para conseguir mantener *h* acotado entre ciertos valores, digamos  $h_{min} = 0.005$  y  $h_{max} = 4.0$ .

Este cambio del paso puede representarse así mismo en una gráfica junto a la resolución de la ecuación como vemos en la figura siguiente:

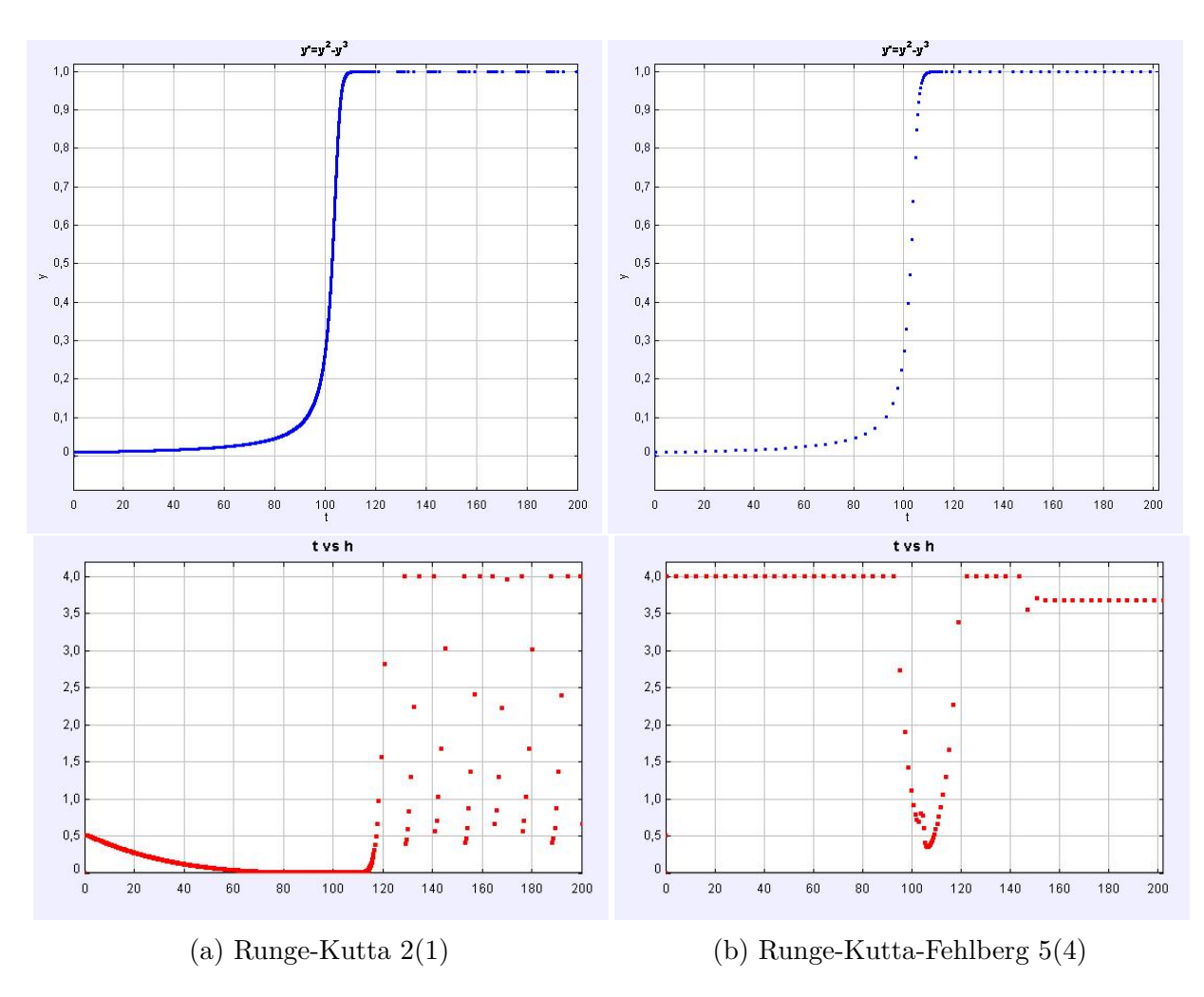

Figura 1.2: Resultados del ejemplo  $(1.2)$ . La parte superior muestra la gráfica de la función y la inferior la variación del paso.

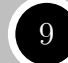

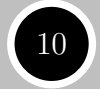

Para Runge-Kutta 2(1) se ha utilizado un número de pasos mayor que para Runge-Kutta-Fehlberg 5(4). Concretamente, el primero ha necesitado 13310 y el segundo tan solo 78.

En resumen, la técnica del paso adaptativo permite acondicionarse a las necesidades de un problema, pudiendo agrandar o acortar el paso para mantener la tolerancia en el error impuesta. En el Capítulo 3 se volverá a verificar la importancia de este tipo de métodos.

## **1.2 M´etodos Num´ericos para EDPs**

Una ecuación en derivadas parciales (EDP) es aquella donde aparecen funciones y sus derivadas parciales. A diferencia de las ecuaciones diferenciales ordinarias, una EDP es mucho más difícil de resolver analíticamente y normalmente hay que utilizar métodos complejos y transformaciones para conseguir otra ecuación equivalente más sencilla en caso de buscar soluciones analíticas.

Dada la importancia de las EDPs tanto en Matemáticas como en otras ciencias, en especial la Física $^3,$  es necesario poseer métodos numéricos que se acerquen lo máximo posible a la solución del modelo y permitan sacar conclusiones precisas para poder contrastarlas con la realidad.

#### **1.2.1 M´etodo de diferencias finitas**

Consideremos una EDP cuya función incógnita dependa de una variable espacio y otra tiempo, por ejemplo la ecuación del calor:

$$
\begin{cases}\n u_t - \nu u_{xx} = f(x) \\
 u(0, t) = u(1, t) = 0 \\
 u(x, 0) = u_0(x)\n\end{cases}
$$
\n(1.3)

con  $\nu$  constante positiva y  $0 < x < 1$ .

El m´etodo de diferencias finitas consiste en usar desarrollos de Taylor para conseguir aproximaciones de las derivadas de la ecuación, con valores puntuales de la solución buscada. Es decir, se trata de discretizar, solo que a diferencia de los métodos de la sección anterior, en esta ocasión se discretiza en varias variables, en este caso respecto a espacio y tiempo.

Si desarrollamos con Taylor las derivadas primera y segunda de *u* y aplicamos el M´etodo de Euler a la derivada temporal queda (denotando por  $u_i^n = u(x_i, t^n)$  y  $f_i^n = f(x_i, t^n)$ ) el siguiente esquema numérico:

$$
\frac{u_i^{n+1} - u_i^n}{\Delta t} - \nu \frac{u_{i+1}^n - 2u_i^n + u_{i-1}^n}{h^2} = f_i^n \tag{1.4}
$$

donde *i* y *n* estarán sujetos al paso tomado en las discretizaciones, y así mismo habrá que tener en cuenta las condiciones de contorno.

 ${}^{3}$ Ejemplos típicos de problemas con EDPs son: la ecuación del calor, la ecuación de ondas y las ecuaciones de Navier-Stokes.

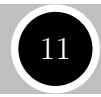

Como una EDP puede estar definida en dominios no regulares y en varias dimensiones, este m´etodo no es conveniente utilizarlo en esos casos pues la parrilla de puntos (*grid*) generada en la discretización no estaría contenida completamente en dichos dominios.

#### **1.2.2 M´etodo de los elementos finitos**

El m´etodo de los elementos finitos (lo denotaremos para abreviar MEF aunque suele aparecer FEM por la literatura inglesa) es una técnica numérica que permite resolver de forma aproximada problemas de Ecuaciones en Derivadas Parciales. Consiste, de forma muy resumida, en la idea del "divide y vencer´as" pues lo que hace es dividir el problema inicial en otros más pequeños para después volver al problema original.

La importancia de este método es tal hoy en día que a comienzos de siglo el profesor Dan Givoli publicó un artículo (Véase [19]) donde incluyó los métodos más influyentes en mecánica computacional, siendo el primero de ellos el Método de los Elementos Finitos.

En un principio, se utilizó para resolver problemas formulados en geometrías complejas donde el Método de las Diferencias Finitas presenta dificultades. Además, una ventaja de este método en comparación con el de Diferencias finitas es que permite incorporar condiciones de contorno de forma natural y sencilla.

Entre sus precursores se encuentran nombres como R. Courant, J.H. Argyris, R.W. Clough y O.C. Zienkiewicz ente otros.

El método utiliza una nueva formulación conocida como formulación variacional que motivamos a continuación con el siguiente ejemplo sencillo de [23] para después pasar a uno más complejo.

Definimos el problema como:

$$
\begin{cases}\n-u''(x) = f & 0 < x < 1 \\
u(0) = 0 & (1.5) \\
u(1) = 0\n\end{cases}
$$

La solución de este problema también es solución del problema variacional que introducimos seguidamente.

Definamos el conjunto

 $V = \{v \in C^{0}[0,1] / v' \text{ es continua a trozos y acotada en } [0,1] y v(0) = v(1) = 0\}$ 

y denotemos por

$$
(v, w) = \int_0^1 v(x)w(x)dx
$$

El problema variacional equivalente a (1.5) trata de encontrar  $u \in V$  de forma que  $(u', v') =$  $(f, v)$   $\forall v \in V$ .

Construyamos ahora un subespacio  $V_h \subset V$  de funciones lineales a trozos. Para ello, tomemos una partición  $0 = x_0 < x_1 < \ldots < x_{M+1} = 1$  del intervalo  $(0,1)$  en subintervalos *I*<sup>j</sup> =  $(x_{j-1}, x_j)$  de longitud *h*<sup>j</sup> =  $x_j - x_{j-1}$ , *j* = 1,...,*M* + 1 y llamemos *h* = máx*h*<sup>j</sup>, que mide cómo de fina es la partición. En estas condiciones definimos:

 $V_h = \{v \in C^0[0,1] / v \text{ es lineal en cada subintervalo } I_j \text{ y } v(0) = v(1) = 0\}$ 

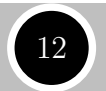

Para describir una función  $v \in V_h$  basta con elegir los valores  $\eta_j = v(x_j)$ ,  $j = 0, \ldots, M + 1$ . Para ello, introduzcamos las funciones base  $\varphi_j \in V_h$ ,  $j = 1, \ldots, M$  definidas por:

$$
\varphi_j(x_i) = \begin{cases} 1 & si & i = j \\ 0 & si & i \neq j \end{cases}
$$

De aquí se deduce que una función  $v \in V_h$  puede representarse como combinación de estas funciones base de forma que

$$
v(x) = \sum_{i=1}^{M} \eta_i \varphi_i(x) \quad x \in [0, 1]
$$

Ahora podemos reformular el problema variacional para *Vh*, quedando por consiguiente que debemos encontrar  $u_h \in V_h$  de forma que  $(u'_h, v') = (f, v)$   $\forall v \in V_h$ . Como  $\varphi_j$  son base en  $V_h$ , lo anterior es equivalente a que se satisfaga  $(u'_h, \varphi'_j) = (f, \varphi_j) \quad \forall j = 1, \ldots, M$  y como  $u_h(x) = \sum_{i=1}^M \xi_i \varphi_i(x)$  con  $\xi_i = u_h(x_i)$  entonces se tiene:

$$
(u'_h, \varphi'_j) = \sum_{i=1}^M \xi_i(\varphi'_i, \varphi'_j) = (f, \varphi_j) \quad \forall j = 1, \dots, M
$$

que es un sistema lineal de *M* ecuaciones con *M* incógnitas  $\xi_1, \ldots, \xi_M$  que puede codensarse en  $A\xi = b$  donde  $A = (a_{ij})$  con  $A_{ij} = (\varphi'_i, \varphi'_j), \xi = (\xi_1, ..., \xi_M)$  y  $b = (b_1, ..., b_M)$  con  $b_i = (f, \varphi_i).$ 

Puede parecer un sistema difícil pero los coeficientes  $a_{ij}$  son sencillos de calcular pues si  $|i-j| > 1$  entonces  $a_{ij} = (\varphi'_i, \varphi'_j) = 0$  pues en este caso o bien  $\varphi_i = 0$  o  $\varphi_j = 0$ . Así pues *A* es una matriz tridiagonal (y hueca).

Por otro lado,  $(\varphi'_j, \varphi'_j) = \frac{1}{h_j} + \frac{1}{h_{j+1}}$  $\frac{1}{h_{j+1}}$  para  $j = 1, ..., M$  y  $(\varphi'_j, \varphi'_{j-1}) = (\varphi'_{j-1}, \varphi'_j) =$  $-\frac{1}{h}$  $\frac{1}{h_j}$  *j* = 2, ..., *M*.

Se puede ver que la matriz es simétrica y definida positiva (véase [23]) lo cual garantiza que el sistema tiene solución única. Resolviendo ese sistema, conseguiríamos calcular los coeficientes  $\xi_i = u_h(x_i)$  y por tanto encontrar una función  $u_h$  aproximación a la solución real del problema inicial.

Veamos el ejemplo más complejo antes mencionado, que generaliza al anterior y se puede encontrar con todo detalle en [29].<sup>4</sup>

Sea  $\Omega \subset \mathbb{R}^N$  con  $N = 1, 2, 3$  y vamos a poner una primera condición a la frontera de Ω, que denotaremos por *∂*Ω, y es que sea *suficientemente regular*. Adem´as, la frontera se va a encontrar dividida en dos zonas cuya intersección es nula, esto es,  $\partial\Omega = \Gamma_0 \cup \Gamma_1$  con  $\Gamma_0 \cap \Gamma_1 = \emptyset$ .

Definimos el problema como:

$$
\begin{cases}\n-\nu \Delta u = f & \text{en} \quad \Omega \\
u = g & \text{sobre} \quad \Gamma_0 \\
\frac{\partial u}{\partial n} = \alpha (u_{ext} - u) & \text{sobre} \quad \Gamma_1\n\end{cases}
$$
\n(1.6)

<sup>&</sup>lt;sup>4</sup>Adicionalmente se puede ver el vídeo https://www.youtube.com/watch?v=lrpj3cZrKn4 donde se explica visualmente las ideas del método.

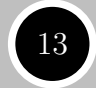

Donde  $\forall x \in \partial \Omega$   $n = n(x)$  denota el vector unitario, normal y exterior a  $\Omega$ , y  $f : \Omega \to \mathbb{R}$ ,  $g: \Gamma_0 \to \mathbb{R}, u_{ext}: \Gamma_1 \to \mathbb{R}, v > 0$  *y*  $\alpha \geq 0$  son todos conocidos.

La incógnita es cierta función  $u : \overline{\Omega} \to \mathbb{R}$  a determinar que sobre las frontera va a tener que cumplir las condiciones impuestas.

Procedamos a aplicar el método de los elementos finitos para encontrar una solución aproximada. Podemos dividir el proceso en tres etapas principales:

#### Etapa 1. Formulación variacional

La primera identidad de Green nos dicta lo siguiente:

$$
\int_{\Omega} \psi \Delta \phi + \int_{\Omega} \nabla \psi \nabla \phi = \int_{\partial \Omega} \psi \frac{\partial \phi}{\partial n}
$$
\n(1.7)

Conviene notar primeramente que la solución aproximada que da el Método de los Elementos Finitos no se consigue por medio de la formulación dada en  $(1.6)$  sino a través de lo que se conoce como **Formulación variacional ó débil** que ya hemos mencionado antes.

Vamos a considerar una nueva función  $v : \overline{\Omega} \to \mathbb{R}$ , a la que llamaremos función test y a continuación multiplicamos la ecuación en derivadas parciales dada en (1.6) por ella, lo cual no cambia el problema.

Tras esta operación, se integra en el espacio  $\Omega$  obteniéndose la siguiente expresión:

$$
-\nu \int_{\Omega} v \Delta u = \int_{\Omega} v f \tag{1.8}
$$

Usando ahora la fórmula de la primera identidad de Green (1.7) con  $\psi = v$  y  $\phi = u$ , se tiene:

$$
\nu \int_{\Omega} \nabla u \nabla v = \int_{\Omega} v f + \nu \int_{\partial \Omega} v \frac{\partial u}{\partial n}
$$
\n(1.9)

Teniendo en cuenta las condiciones impuestas en la frontera en (1.6), si hacemos además que la función  $v$  que estamos considerando sea nula sobre  $\Gamma_0$  resulta que:

$$
\nu \int_{\partial \Omega} v \frac{\partial u}{\partial n} = \nu \underbrace{\int_{\Gamma_0} v \frac{\partial u}{\partial n}}_{=0} + \nu \int_{\Gamma_1} v \frac{\partial u}{\partial n} = \nu \int_{\Gamma_1} v \alpha (u_{ext} - u) \tag{1.10}
$$

Sustituyendo esta última expresión en (1.9) resulta:

$$
\nu \int_{\Omega} \nabla u \nabla v = \int_{\Omega} v f + \nu \int_{\Gamma_1} v \alpha (u_{ext} - u)
$$
\n(1.11)

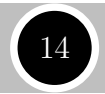

Y de esta forma se obtiene finalmente la formulación variacional del problema, que consiste en hallar una función  $u : \overline{\Omega} \to \mathbb{R}$  tal que  $u = g$  en  $\Gamma_0$  y cumpliendo (1.11) para cualquier  $v : \overline{\Omega} \to \mathbb{R}$  con  $v = 0$  en  $\Gamma_0$ .

Separando en  $(1.11)$  los integrandos que tienen  $u \, \gamma \, v$  por un lado y los que sólamente tienen *v* por otro se obtiene una forma equivalente de enunciar el problema:

Encontrar  $u : \overline{\Omega} \to \mathbb{R}$  tal que  $u = g$  en  $\Gamma_0$  cumpliendo  $a(u, v) = L(v)$  para cualquier  $v : \overline{\Omega} \to \mathbb{R}$  con  $v|_{\Gamma_0} = 0$  siendo

$$
a(u,v) = \nu \int_{\Omega} \nabla u \nabla v + \nu \alpha \int_{\Gamma_1} uv \quad y \quad L(v) = \int_{\Omega} v f + \nu \alpha \int_{\Gamma_1} v u_{ext} \qquad (1.12)
$$

En este ejemplo, se puede comprobar que en la formulación variacional siempre aparece una forma bilineal *a*(*u,v*) y una forma lineal *L*(*v*).

Obsérvese que la condición sobre  $\Gamma_1$  ha sido incorporada a la formulación variacional a través de la primera identidad de Green. Además, el orden de derivación con este reformulamiento se ha reducido pues con la expresión dada en  $(1.6)$  se tenía orden 2 (ya que el laplaciano implica derivadas segundas) y con (1.12) solo aparecen derivadas primeras.

Para nuestros propósitos posteriores, conviene decir que para programar la resolución numérica de un problema con FreeFem++ es necesario conocer las expresiones  $a(u, v)$ y *L*(*v*) pues el software trabaja inicialmente con *a*(*u,v*)−*L*(*v*).

#### **Etapa 2. Aproximación de la formulación variacional**

El problema reformulado en  $(1.12)$  es de dimensión infinita (al igual que el inicial) pues habría que resolver un sistema de dimensión infinita para conocer los valores de *u* en todos los puntos de su dominio. Es por ello, que debemos empezar a buscar aproximaciones de la función *u*.

Consideremos el espacio de funciones aproximadas  $X_h$  con  $dim X_h$  <  $+\infty$  tal que si  $u_h$  y  $v_h$  pertenecen a  $X_h$  entonces  $a(u_h, v_h)$  y  $L(v_h)$  tienen sentido. Como las funciones test aproximadas deben cumplir la condición impuesta en  $(1.12)$  conviene también introducir el subespacio

$$
X_{0h} = \{v_h \in X_h / v_h |_{\Gamma_0} = 0\} \subset X_h
$$

Claramente se tiene por el contenido anterior que  $I_h = dim X_{0h} \leq dim X_h < +\infty$ . La representación del subíndice h se comentará más adelante.

Finalmente se construye <sup>5</sup> una función  $g_h \in X_h$  que sea lo más parecida a *g* sobre Γ<sub>0</sub>. Así, ya tenemos un subespacio de dimensión finita sobre el que poder actuar y el problema (1.12) queda formulado de forma discreta. En efecto, ahora el problema es:

 ${}^{5}$ Por interpolación o por proyección por ejemplo.

Encontrar  $u_h \in g_h + X_{0h}$  tal que  $a(u_h, v_h) = L(v_h)$  para cualquier  $v_h \in X_{0h}$  con las formas *a* y *L* definidas como antes.

Este problema es equivalente a un sistema lineal de  $I_h$  ecuaciones con  $I_h$  incógnitas. En efecto, denotando por comodidad  $M = I_h$  se tiene que al ser  $X_{0h}$  de dimensión finita existe una base  $\mathcal{B} = \{\phi_1, \phi_2, \ldots, \phi_M\}$  de este subespacio. Como el problema discreto es lineal en  $v_h$  (al tratar con formas lineales y bilineales en su definición), que se cumpla la formulación variacional para cualquier función  $v_h$  es equivalente a que se cumpla para los elementos de la base B.

Por otro lado, como la incógnita  $u_h \in g_h + X_{0h}$ , existen ciertos coeficientes  $c_1, c_2, \ldots c_M$ tales que

$$
u_h = g_h + \sum_{j=1}^{M} c_j \phi_j
$$

De esta forma, el problema discreto queda a su vez reducido a encontrar los coeficientes  $c_j$  anteriores pues  $u_h$  se puede construir a partir de ellos. Más precisamente, utilizando la linealidad de las formas lineales se tiene:

Encontrar *c*1*, c*2*,... c<sup>M</sup>* tales que

$$
\sum_{j=1}^{M} a(\phi_j, \phi_i)c_j = L(\phi_i) - a(g_h, \phi_i) \quad \forall i = 1, ..., M
$$
\n(1.13)

y denotando por  $A = (a_{ij})$ ,  $a_{ij} = a(\phi_i, \phi_i)$ ;  $b = (b_i)$ ,  $b_i = L(\phi_i) - a(g_h, \phi_i)$  con  $1 \leq i, j \leq M$  y  $x = (c_1, c_2, \ldots, c_M)$  se tiene que el problema se puede escribir matricialmente como:

$$
Ax = b \tag{1.14}
$$

De esta forma, resolviendo ese sistema se halla *x*, es decir, los coeficientes *c<sup>j</sup>* que permiten reconstruir la función solución aproximada  $u_h$  y dar la solución al problema de forma numérica.

Pero durante esta etapa se han dejado muchas cosas en el aire:

- ¿Qué es *h* y cómo se construye  $X_{0h}$ ?
- ¿Los valores  $b_i$  y  $a_{ij}$  son "calculables fácilmente"?
- $i$ El sistema se puede resolver numéricamente sin costo o hay alguna forma de reducir los cálculos?

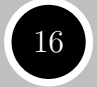

En la siguiente etapa se verá cómo se construyen los espacios de dimensión finita mencionados en la etapa 2.

Respecto al sistema, sí se puede decir ya que conviene elegir la base  $\beta$  de forma que los valores *aij* y *b<sup>i</sup>* se calculen bien para el ordenador, por ejemplo eligiendo una base en la que  $a_{ij} = 0$  para la gran mayoría de subíndices.<sup>6</sup>

Veamos pues la última etapa del proceso, en la que se construyen los espacios de dimensión finita mencionados para resolver el problema discreto.

#### **Etapa 3. Construcción de espacios de dimensión finita con la técnica de los elementos finitos**

Supongamos que el dominio  $\Omega$  se triangula, es decir,  $\overline{\Omega} = \bigcup_{k=1}^{K} T_k$  donde los  $T_k$  son "triángulos" cumpliendo las siguientes condiciones según la dimensión *N* del espacio donde se encuentre el dominio Ω:

- $N = 1 \Longrightarrow T_k \subseteq \mathbb{R}$  es un intervalo cerrado y si  $k_1 \neq k_2$  se tiene que  $T_{k_1} \cap T_{k_2}$  es o bien vacío o bien un extremo común a ambos intervalos.
- $N = 2 \Longrightarrow T_k \subseteq \mathbb{R}^2$  es un triángulo cerrado y si  $k_1 \neq k_2$  se tiene que  $T_{k_1} \cap T_{k_2}$ es vacío, o un vértice común a ambos o un lado común.
- $N = 3 \Longrightarrow T_k \subseteq \mathbb{R}^3$  es un tetraedro cerrado y si  $k_1 \neq k_2$  se tiene que  $T_{k_1} \cap T_{k_2}$ es vacío, o un vértice común, o una arista común o una cara común.

Una condición necesaria para la existencia de este tipo de triangulaciones es que la frontera del dominio  $\Omega$  sea poligonal (poliédrica en  $N = 3$ ), cosa que es posible siempre con  $N = 1$  pero no con  $N = 2$  y  $N = 3$ , como puede verse en fronteras circulares o esféricas como la de la Figura 1.3. En estos casos, es necesario aproximar primeramente el dominio Ω por otro Ω*<sup>h</sup>* de forma que su frontera sea poligonal  $(poli\'edrica).$ 

Supongamos que ya hemos realizado la triangulación y tomemos sin pérdida de generalidad el conjunto Ω*<sup>h</sup>* anterior fruto de "poligonalizar" la frontera. Denotemos  $\mathscr{T}_h = \{T_k\}_{k=1}^K$ a la triangulación. Pues bien, la forma del espacio  $X_h$  comentado en las etapas anteriores es:

$$
X_h = \{ v_h \in \mathscr{C}^0\left(\overline{\Omega}\right) / v_h |_{T} \in \mathscr{P}_m(T) \quad \forall \, T \in \mathscr{T}_h \}
$$
\n
$$
(1.15)
$$

donde  $\mathscr{P}_m(T)$  es el espacio de funciones polinómicas de grado *m* definidas en *T* y con valores reales. Normalmente  $m = 1$  ó  $m = 2$ .

<sup>&</sup>lt;sup>6</sup>Este tipo de matrices en las que la mayoría de elementos son nulos reciben el nombre de *Sparse Matrix* (Matrices Huecas) y son de especial relevancia en el análisis numérico. De hecho, algunas presentan formas tridiagonales, pentadiagonales o simplemente tienen los elementos no nulos concentrados en ciertas partes de la matriz.

Por ello, al resolver problemas con ellas en el computador se diseñan algoritmos específicos que permiten optimizar el n´umero de c´alculos internos (y reducir posibles errores operacionales) ya que, aunque nosotros obviamos las multiplicaciones por ceros el ordenador no lo hace a menos que se lo impongamos a trav´es de dichos algoritmos.

Llegado este punto del proceso, ya estamos en disposición de saber qué significa *h*. Denotando por  $h_T = \max_{x,y \in T} |x - y|$ , se define *h* como el valor  $h = \max_{T \in \mathcal{F}_h}$  $\max_{T \in \mathcal{F}_h} h_T$ , es decir, *h* es el *tama˜no m´aximo de los tri´angulos*. De esta forma cuando *h* −→ 0 significa que los triángulos se hacen más pequeños.

Pero, ¿por qué se ha elegido el espacio  $X_h$  de esa forma tan extraña?

Pues porque al definirlo así se consigue que admita bases de soporte reducido. Ejemplificando, supongamos que  $N = 2$  y  $m = 1$  en la definición (1.15), lo cual quiere decir que si  $v_h$  ∈  $X_h$  y  $T$  ∈  $\mathscr{T}_h$ , entonces  $v_h|_T$  es un polinomio de grado 1 en dos variables sobre dicho triángulo, luego se puede expresar como  $v_h = a_T x + b_T y + c_T$ para cualquier  $(x, y) \in T$ , por lo que estaríamos aproximando la solución del problema en el triángulo en cuestión por un plano, es decir,  $v_h$  es un plano (distinto, pues cambian los coeficientes  $a_T$  y  $b_T$ ) sobre cada triángulo.

Sabemos, por Geometría Euclídea que la ecuación de un plano está determinada por tres puntos no alineados. Pero, al ser  $T$  un triángulo los vértices forman tres puntos no alineados, luego  $v_h|_T$  está univocamente determinada por los valores que tome en los vértices de *T*. Extrapolando el resultado, tenemos que toda función  $v_h \in X_h$ está unívocamente determinada por los valores de  $v_h$  sobre el conjunto de vértices de la triangulación  $\mathscr{T}_h$  que es finito, de hecho si denotamos por  $N_v$  este número y por  $N_0$  el número de ellos sobre  $\Gamma_0$  se va a cumplir que  $I_h = M = N_v - N_0$  por las conclusiones anteriores.

A partir de aquí, se puede construir una base  $\mathcal{B} = {\phi_1, \phi_2, \dots, \phi_M}$  de  $X_{0h}$  en función de los vértices que va a cumplir<sup>7</sup> que  $a_{ij} = a(\phi_i, \phi_j) = 0$  si los vértices *i* e *j* no pertenecen al mismo triángulo, es decir, vamos a tener una matriz  $A = (a_{ij})$  con gran cantidad de ceros en la formulación discreta (matricial) dada en  $(1.14)$ , lo cual facilita los cálculos.

Pero esta situación se puede mejorar aún más, pues numerando los vértices de forma que los que están dentro de un mismo triángulo tengan un subíndice cercano se consigue que la matriz  $A = (a_{ij})$  además de tener muchos elementos nulos los tenga concentrados en una banda diagonal, pudiéndose en su caso aplicar algoritmos de resolución de sistemas lineales para este tipo de matrices.

Esto finaliza la explicación resumida a partir de un ejemplo del Método de los Elementos Finitos.

Mirando de forma retrospectiva este proceso, vemos como hemos pasado de un problema matemático abstracto difícil de resolver a un problema discreto que se aproxima al primero y que sí se puede resolver por medio del Método de los Elementos Finitos, que implementado en softwares para ordenador puede mostrarnos propiedades del problema matem´atico que no seríamos capaces de percibir estudiando el problema inicial.

Para resolver problemas de evolución en tiempo por medio del Método de los Elementos Finitos hay que tener en cuenta dos cosas de vital importancia:

1. Es conveniente combinarlo con el M´etodo de las Diferencias Finitas siguiendo los dos pasos siguientes:

 $7$ Los detalles de la construcción se encuentran en [29].

#### Capítulo 1. Introducción a los métodos numéricos

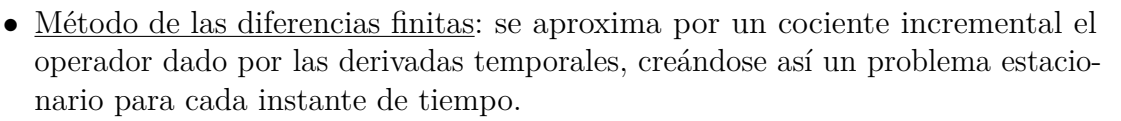

- Método de los elementos finitos: cada problema estacionario se resuelve utilizando el método FEM para conseguir la solución en cada instante de tiempo. Conforme se incrementa el tiempo la solución se modifica al cambiar el problema estacionario a resolver, que normalmente dependerá de soluciones dadas en pasos previos de tiempo.
- 2. Conviene notar que al igual que ocurría con las EDPs en las que tener un paso constante podía ser problemático para algunos problemas, aquí también puede dar malos resultados el mantener la misma triangulación (o malla) durante todos los instantes de tiempo. Es por ello, que *FreeFem++* consta de un comando llamado **adaptmesh** que permite ir redefiniendo la triangulación para adaptarla a la evolución temporal, pudiéndose así amoldar la solución en aquellos lugares del dominio que presentan características un tanto peculiares o difíciles de tratar así como a funciones que presentan oscilaciones bruscas o puntiagudas.

Una vez expuesta la parte teórica del trabajo vamos a proceder a aplicarla a problemas físicos concretos relacionados con la rama de la Astrofísica. En los próximos capítulos pondremos a prueba los m´etodos de EDOs (Easy Java Simulations) y  $EDPs$  (FreeFem++) viendo las particularidades de cada uno en simulaciones de modelos astrofísicos, deduciendo tras ello qué métodos son más apropiados de utilizar en este ó aquel problema.

En el Capítulo 2, veremos un problema sencillo de EDOs para comprobar el tema de los errores con Euler y el m´etodo de Runge-Kutta. Analizaremos la densidad de las estrellas por medio de la ecuación de Lane-Endem.

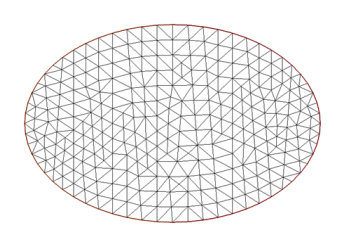

Figura 1.3: Triangulación de una elipse con FreeFem++

En el Capítulo 3 estudiaremos el problema de los *N* cuerpos por medio de la simulación del choque de galaxias a través de dos modelos (uno simplificado y otro más complejo). Las ecuaciones a resolver son sencillas de exponer pero presentan dificultades computacionales, lo cual justificar´a que los m´etodos de paso adaptativo son necesarios para este tipo de problemas.

Por último, el Capítulo 4 versará sobre el problema de la convección de Rayleigh-Bénard, un problema de EDPs en el que utilizaremos el M´etodo de los Elementos Finitos.

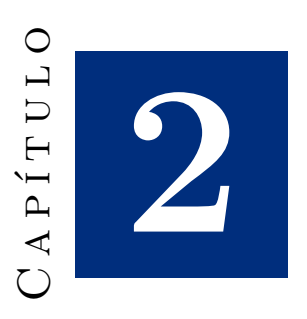

# La Física de las estrellas

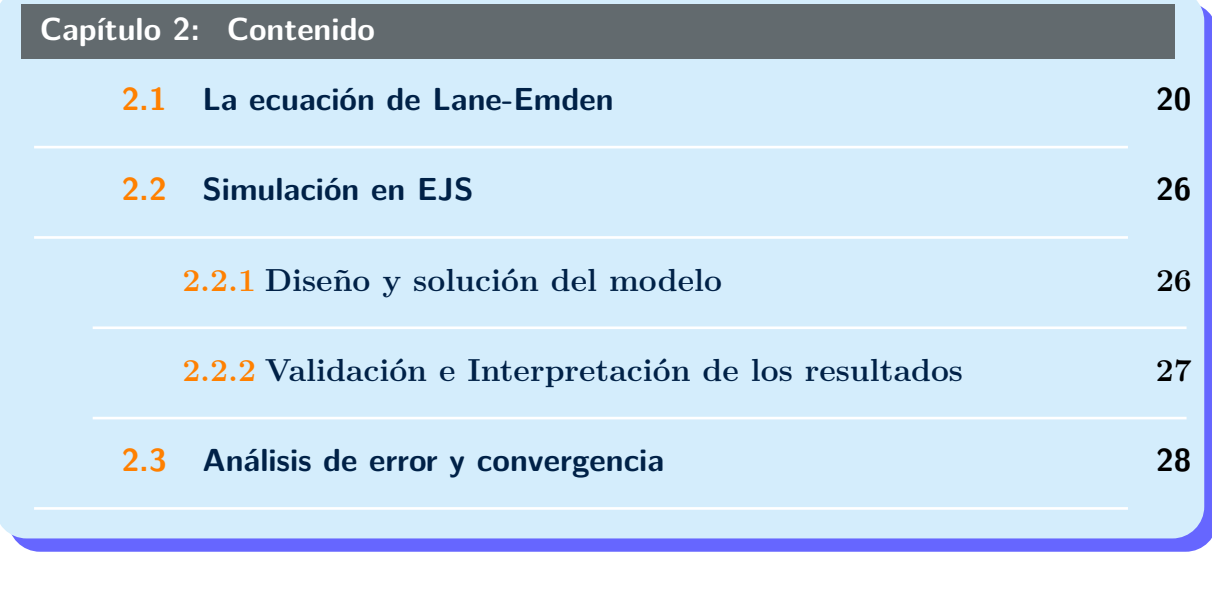

Las estrellas son masas compuestas de gas y plasma que producen energía, calor y radiación. A modo de ejemplo, la estrella más cercana a la Tierra, el Sol, transforma continuamente Hidrógeno en Helio, produciendo en este proceso energía parte de la cual llega a nuestro planeta y puede ser utilizada.

Las estrellas están sujetas a procesos no solo químicos sino también físicos donde la gravedad, la termodin´amica, el electromagnetismo y las interacciones nucleares son las fuerzas que gobiernan el equilibrio o desequilibrio de la estrella.

Las principales variables que están presentes y caracterizan a las estrellas son: la temperatura, la densidad, la luminosidad, la presión, la masa y el radio.

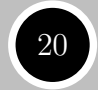

Estas variables están relacionadas por las leyes físicas que rigen los procesos a través de unas ecuaciones diferenciales sencillas que se pueden encontrar por ejemplo en los capítulos 5 y 6 de [10].

Aqu´ı no vamos a entrar a tratar estas ecuaciones sino que vamos a construir un modelo diferente (haciendo algunas suposiciones) en el que vamos a estudiar la variación de densidad de la estrella desde su centro hasta su superficie. Siguiendo [11], las suposiciones anteriores son:

- La estrella no rota, es decir, no van a existir fuerzas derivadas de la dinámica de rotación.
- $\bullet$  Está formada por capas esféricas concéntricas y se encuentra en equilibrio hidrostático.
- La estrella es gaseosa y el gas que la forma satisface las leyes del gas ideal y la ecuación de estado de un gas adiabático.

De esta última condición, se sigue que la relación que va a existir entre presión  $(P)$  y densidad (*ρ*) es de la forma:

$$
P = K\rho^{\gamma} \tag{2.1}
$$

donde  $\gamma = 1 + \frac{1}{n}$  siendo  $n \in \mathbb{R}$  el llamado *índice politrópico* y *K* la *temperatura politrópica*. Un modelo como el anterior es llamado un *polítropo*.

### 2.1 La ecuación de Lane-Emden

Denotemos por  $\theta$  a una nueva variable relacionada con la densidad, de forma que  $\rho = \rho_c \theta^n$ siendo *ρ<sup>c</sup>* la densidad en el centro de la estrella, y por *ξ* a otra variable relacionada con el radio mediante la expresión:

$$
r = \left(\frac{(n+1)K}{4\pi G} \rho_c^{(1/n)-1}\right)^{1/2} \xi \tag{2.2}
$$

siendo *G* la constante de la gravitación universal.

De las condiciones supuestas que va a cumplir la estrella de nuestro modelo se puede deducir una ecuación diferencial de segundo orden, llamada *ecuación de Lane-Endem*<sup>1</sup> que es la siguiente:

$$
\xi^{-2} \frac{d}{d\xi} \left( \xi^2 \frac{d\theta}{d\xi} \right) = -\theta^n \tag{2.3}
$$

<sup>&</sup>lt;sup>1</sup>El nombre de la ecuación se debe a los astrofísicos Jacob Robert Emden y Jonathan Homer Lane.
La ecuación (2.3) puede expandirse haciendo la derivada respecto a  $\xi$  que se indica en ella, aunque se suele poner contraída por tradición y comodidad.

De (2.3) se tiene:

$$
\xi^{-2} \left( 2\xi \frac{d\theta}{d\xi} + \xi^2 \frac{d^2\theta}{d\xi^2} \right) = -\theta^n
$$

y simplificando:

$$
\frac{d^2\theta}{d\xi^2} + \frac{2}{\xi}\frac{d\theta}{d\xi} + \theta^n = 0\tag{2.4}
$$

Por tanto, a efectos prácticos resolver la ecuación de Lane-Endem es encontrar el valor de *θ*(*ξ*) para cada valor de *ξ* desde 0 (centro) hasta el radio de la estrella (superficie). Una forma de calcular el valor de *ξ* para el cual se alcanza el radio de la estrella es resolviendo  $\theta(\xi) = 0$  pues en ese caso la densidad es cero y por consiguiente se ha llegado a la superficie estelar. Respecto a las condiciones iniciales se tiene que:

$$
\begin{cases} \theta(0) = 1\\ \theta'(0) = 0 \end{cases}
$$

La primera condición viene dada porque  $\theta(0) = \left(\frac{\rho(0)}{2\pi}\right)$ *ρc*  $\bigg)^{1/n} = \bigg(\frac{\rho_c}{\rho_c}\bigg)$ *ρc*  $\big)^{1/n} = 1$ . En cuanto a la segunda, utilizando  $(2.1)$ ,  $(2.2)$  y teniendo en cuenta que el cambio de presión es 0 cuando estamos en el centro de la estrella,  $^2$  resulta:

$$
0 = \frac{dP}{dr}\Big|_{r=0} = K\gamma \rho^{\gamma - 1} \frac{d\rho}{dr}\Big|_{r=0} \propto \frac{d\theta}{d\xi}\Big|_{\xi=0} = \theta'(0)
$$

Una vez resuelta la ecuación, la densidad *ρ* y el radio *r* se pueden encontrar fácilmente por las relaciones antes comentadas. Cabe decir, que al depender de  $n$  la ecuación  $(2.3)$ también se le puede llamar *ecuación de Lane-Endem de índice n*.

Observemos que la ecuación (2.4) presenta en  $\xi = 0$  una singularidad. Siguiendo el Capítulo 9 de [1] podemos clasificar los puntos en una ecuación diferencial homogénea de segundo orden de la forma

$$
y'' + P(x)y' + Q(x)y = 0
$$

en varios tipos:

- Si en  $x = x_0$  tanto  $P(x)$  como  $Q(x)$  son finitas, entonces  $x_0$  es un punto ordinario.
- Si  $P(x)$  ó  $Q(x)$  divergen cuando  $x \longrightarrow x_0$  entonces tenemos un punto singular en *x* = *x*<sub>0</sub>. Pero, además si  $(x - x_0)P(x)$  y  $(x - x_0)^2Q(x)$  son finitos cuando *x* → *x*<sub>0</sub> entonces el punto  $x = x_0$  pasa a denominarse punto singular regular o no esencial.

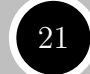

 ${}^{2}$ Esto se deduce de la ecuación de equilibrio hidrostático, que es la forma de expresar la presión cuando no tenemos las condiciones expuestas al principio. Esta ecuación es  $\frac{dP}{dr} = -\rho(r)\frac{GM(r)}{r^2}$  $\frac{u(r)}{r^2}$ , que evaluada en 0 nos permite obtener lo que queríamos.

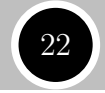

En vista a esta clasificación y identificando  $x \equiv \xi$  e  $y \equiv \theta$ , la ecuación (2.4) resulta que posee un punto singular regular en  $\xi = 0$ . Esto impide que se pueda lanzar el código en EJS con esos valores iniciales, pero siguiendo [1], en el caso de que tengamos un punto ordinario o uno singular regular, se puede solucionar dicho problema con un desarrollo en serie entorno al punto *ξ* = 0. Este resultado se conoce como Teorema de Fuchs y nos servirá para dar una primera aproximación con algunos términos de la serie obtenida de la ecuación (2.4) como veremos más adelante.

Estudiemos analíticamente la ecuación (2.3) en función de *n*:

La ecuación de Lane-Endem, no presenta soluciones analíticas para todos los valores de *n*. De hecho solo hay solución para tres de ellos  $n = 0$ ,  $n = 1$  y  $n = 5$ . Calculemos las soluciones para dichos valores:

## Y **Lane-Emden con n=0**

Con  $n = 0$ , tenemos un caso particular (degenerado) donde la densidad es constante a lo largo de toda la estrella. La ecuación  $(2.3)$  se reduce a:

$$
\xi^{-2} \frac{d}{d\xi} \left( \xi^2 \frac{d\theta}{d\xi} \right) = -1 \tag{2.5}
$$

o equivalentemente:

$$
\frac{d}{d\xi}\left(\xi^2 \frac{d\theta}{d\xi}\right) = -\xi^2\tag{2.6}
$$

e integrando respecto a *ξ* se tiene:

$$
\xi^2 \frac{d\theta}{d\xi} = -\frac{\xi^3}{3} - C
$$
\n
$$
\frac{d\theta}{d\xi} = -\frac{\xi}{3} - \frac{C}{\xi^2}
$$
\n(2.7)

que es una ecuación en variables separables que se resuelve integrando nuevamente dando lugar a:

$$
\theta(\xi) = -\frac{1}{6}\xi^2 + \frac{C}{\xi} + D\tag{2.8}
$$

Teniendo en cuenta las condiciones iniciales  $(2.5)$  se tiene la solución del problema:

$$
\theta_0(\xi) = 1 - \frac{1}{6}\xi^2 \tag{2.9}
$$

donde el sub´ındice en *θ* hace referencia al valor de *n*.

#### Y **Lane-Emden con n=1**

La ecuación toma la forma:

$$
\xi^{-2} \frac{d}{d\xi} \left( \xi^2 \frac{d\theta}{d\xi} \right) = -\theta \tag{2.10}
$$

En primer lugar, hagamos el cambio de variable  $\theta = \frac{\chi}{\xi} \Longleftrightarrow \chi(\xi) = \xi \theta(\xi)$ Derivando dos veces y dividiendo por  $\xi$ , la nueva variable  $\chi$  satisface la ecuación de Lane-Endem (expandida):

$$
\frac{1}{\xi}\frac{d^2\chi}{d\xi^2} = \frac{2}{\xi}\frac{d\theta}{d\xi} + \frac{d^2\theta}{d\xi^2} = -\theta = -\frac{\chi}{\xi}
$$
\n(2.11)

lo cual nos conduce a la ecuación:

$$
\frac{d^2\chi}{d\xi^2} = -\chi\tag{2.12}
$$

que es la ecuación del movimiento de un muelle cuya solución sabemos viene dada por:

$$
\chi(\xi) = C \sin(\xi - \delta) \tag{2.13}
$$

Deshaciendo el cambio realizado al comienzo se obtiene:

$$
\theta(\xi) = C \frac{\sin(\xi - \delta)}{\xi} \tag{2.14}
$$

y sustituyendo las condiciones iniciales se obtiene finalmente:

$$
\theta_1(\xi) = \frac{\sin(\xi)}{\xi} \tag{2.15}
$$

## Y **Lane-Emden con n=5**

Este caso conlleva mayor manipulación algebraica por el camino y es muy complejo, por lo que algunos detalles se mencionar´an sin m´as. Para ver el desarrollo completo se puede consultar el capítulo  $2$  de  $[7]$ .

La ecuación con  $n = 5$  es:

$$
\xi^{-2} \frac{d}{d\xi} \left( \xi^2 \frac{d\theta}{d\xi} \right) = -\theta^5 \tag{2.16}
$$

El siguiente desarrollo teórico se realiza para un *n* cualquiera y solo al final se utiliza que estamos considerando  $n = 5$ . Comencemos con el cambio  $x = \frac{1}{5}$ *ξ* que permite transformar la ecuación de Lane-Endem en:

$$
x^4 \frac{d^2 \theta}{dx^2} = -\theta^n \tag{2.17}
$$

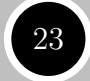

#### Capítulo 2. La Física de las estrellas

Ahora consideremos el cambio  $\theta = Ax^{\omega}z$  con  $\omega = \frac{2}{n-1}$  $\frac{2}{n-1}$  y *A* una constante a determinar. De esta forma podemos reescribir uno de los factores de (2.17) como:

$$
\frac{d^2\theta}{dx^2} = A \left[ x^{\omega} \frac{d^2 z}{dx^2} + 2\omega x^{\omega - 1} \frac{dz}{dx} + \omega(\omega - 1)x^{\omega - 2} z \right]
$$
(2.18)

que sustituido en (2.17) y teniendo en cuenta que  $\omega + 2 = n\omega$  da como nueva ecuación:

$$
x^{2}\frac{d^{2}z}{dx^{2}} + 2\omega x \frac{dz}{dx} + \omega(\omega - 1)z + A^{n-1}z^{n} = 0
$$
\n(2.19)

Podemos eliminar *x* de la ecuación anterior haciendo un nuevo cambio:

$$
x = \frac{1}{\xi} = e^t
$$
,  $t = \log(x) = -\log \xi$ 

con el cual tenemos que:

$$
\frac{dz}{dx} = e^{-t}\frac{dz}{dt} \quad , \quad \frac{d^2z}{dx^2} = e^{-2t} \left[ \frac{d^2z}{dt^2} - \frac{dz}{dt} \right] \tag{2.20}
$$

y sustituyendo estas expresiones en (2.19) se obtiene:

$$
\frac{d^2z}{dt^2} + (2\omega - 1)\frac{dz}{dt} + \omega(\omega - 1)z + A^{n-1}z^n = 0
$$
\n(2.21)

Siguiendo [7], para  $n > 3$  y  $\omega < 1$  se debe tomar *A* tal que  $A^{n-1} = \omega(1-\omega)$ . Procediendo en (2.21) se tiene:

$$
\frac{d^2z}{dt^2} + (2\omega - 1)\frac{dz}{dt} - \omega(1 - \omega)z\left(1 - z^{n-1}\right) = 0\tag{2.22}
$$

Por último, utilizando que  $\omega = \frac{2}{n-1} = \frac{1}{2}$  $\frac{1}{2}$  en el caso que nos ocupa  $(n=5)$  la ecuación (2.22) queda reducida a:

$$
\frac{d^2z}{dt^2} = \frac{1}{4}z\left(1-z^4\right) \tag{2.23}
$$

donde según los cambios de variable llevados a cabo hasta ahora se cumplen las siguientes relaciones:

$$
\frac{1}{x} = \xi = e^{-t} \quad , \quad \theta = \left(\frac{x}{2}\right)^{1/2} z = \left(\frac{1}{2}e^{t}\right)^{1/2} z \tag{2.24}
$$

Multiplicando en ambos lados de  $(2.23)$  por  $\frac{dz}{dt}$  se llega a la siguiente expresión:

$$
\frac{1}{2}\frac{d}{dt}\left[\left(\frac{dz}{dt}\right)^2\right] = \frac{1}{4}z\left(1-z^4\right)\frac{dz}{dt}
$$

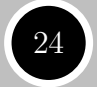

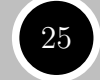

que integrando respecto a t se convierte en:

$$
\frac{1}{2}\left(\frac{dz}{dt}\right)^2 = \frac{1}{8}z^2 - \frac{1}{24}z^6 + D
$$

y separando variables,

$$
\frac{dz}{\pm \left[2D + \frac{1}{4}z^2 - \frac{1}{12}z^6\right]^{1/2}} = dt
$$
\n(2.25)

donde *z* recorre los valores entre la mayor y menor raíz del polinomio del denominador anterior. El caso  $D = 0$  es el más interesante pues en caso contrario se requiere el uso de integrales elípticas.

Además hay que tomar un signo en el denominador que haga que *t* → ∞. Así la ecuación  $(2.25)$  queda reducida a:

$$
\frac{dz}{z\left(1-\frac{1}{3}z^4\right)} = -\frac{1}{2}dt\tag{2.26}
$$

Hagamos un último cambio de variable,  $\frac{1}{3}z^4 = \sin^2 \phi$  del cual obtenemos

$$
4\frac{dz}{z} = 2\frac{\cos\phi}{\sin\phi}d\phi \Longrightarrow \csc\phi d\phi = -dt \Longrightarrow \tan\frac{1}{2}\phi = Ce^{-t}
$$

Ahora se tiene con todo lo anterior:

$$
\frac{1}{3}z^4 = \frac{4\tan^2\frac{1}{2}\phi}{\left(1+\tan^2\frac{1}{2}\phi\right)^2} = \frac{4C^2e^{-2t}}{\left(1+C^2e^{-2t}\right)^2}
$$
(2.27)

y ya podemos despejar *z* quedando la siguiente expresión.

$$
z = \pm \left[ \frac{12C^2 e^{-2t}}{(1 + C^2 e^{-2t})^2} \right]^{1/4}
$$
 (2.28)

lo cual nos permite finalmente encontrar *θ*(*ξ*) gracias a las sustituciones (2.24), quedando tras sustituir las condiciones iniciales (2.5) que *C* = 3−1*/*<sup>2</sup> . El resultado final es:

$$
\theta_5(\xi) = \frac{1}{\left(1 + \frac{\xi^2}{3}\right)^{1/2}}\tag{2.29}
$$

Se puede encontrar más información acerca de la ecuación de Lane-Endem con  $n = 5$ en [24].

#### **Cap´ıtulo 2. La F´ısica de las estrellas** 26

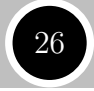

Para valores distintos de *n*, parece que no existe solución analítica del problema por lo cual se hace patente la necesidad de utilizar los m´etodos num´ericos para estudiar algunos casos, como por ejemplo, el caso *n* = 3 que tiene nombre propio y es llamado *modelo de Eddington*, el cual representa con bastante precisión el modelo solar.

Además dada la solución del problema  $n = 5$ , se tiene que  $\theta(\xi)$  tiene el cero en el infinito lo cual quiere decir que la configuración de equilibrio se extiende hasta el infinito. Fruto de este hecho, en la práctica interesan valores de *n* comprendidos entre 0 y 5.

Para terminar esta sección veamos como se transforma la ecuación de Lane-Endem en un sistema de ecuaciones de primer orden para poder trabajar computacionalmente con EJS.

Sabemos que una ecuación de orden *N* se puede transformar en un sistema de primer orden con *N* ecuaciones. En este caso, *N* = 2, por lo que se va a obtener un sistema de dos ecuaciones. Para ello, hagamos un cambio de notación para clarificar y acomodar las variables que se van a introducir posteriormente al ordenador:

Denotemos  $x = \xi$ ,  $y_1 = \theta$  y  $y_2 = \frac{d\theta}{d\xi} = \frac{dy_1}{dx}$ . Con estos cambios, obtenemos el sistema equivalente a la ecuación  $(2.4)$ :

$$
\begin{cases}\n\frac{dy_1}{dx} = y_2\\ \n\frac{dy_2}{dx} = -y_1^n - \frac{2y_2}{x}\n\end{cases}
$$
\n(2.30)

con condiciones iniciales  $x = \xi = 0$ ,  $y_1(0) = \theta(0) = 1$  e  $y_2(0) = \theta'(0) = 0$ .

Si probamos a introducir directamente estas condiciones y resolver el problema numéricamente encontraremos que EJS nos muestra un mensaje de error. ¿De d´onde viene un error si solo hemos transformado una ecuación?

Pues, de la segunda ecuación del sistema  $(2.30)$  donde nos aparece la singularidad comentada previamente. Como se dijo en su momento, para solventar este problema, vamos a tomar un n´umero cercano a 0, por ejemplo, *x* = 0*.*01 y vamos a utilizar un desarrollo en serie para  $\theta_n$  argumentando, siguiendo a [11], que el valor de  $y_1(0.01)$  no va a variar mucho si  $x$  es pequeño.

El desarrollo es laborioso y nos sacaría de nuestro objetivo, por ello nos limitamos a escribirlo directamente:

$$
\theta_n(\xi) = 1 - \frac{1}{6}\xi^2 + \frac{n}{120}\xi^4 - \frac{n(8n-5)}{15120}\xi^6 + \frac{n(122n^2 - 183n + 70)}{3265920}\xi^8 + \dots \tag{2.31}
$$

Esta expresión puede ser encontrada y analizada matemáticamente en artículos como [27]  $\acute{o}$  [34]. Así por ejemplo, con  $x = 0.01$  y  $n = 1$ , obtendríamos un valor de  $\theta_1(0.01)$  = *y*1(0*.*01) = 0*.*9999833334166665.

## **2.2 Simulación en EJS**

#### 2.2.1 **Diseño y solución del modelo**

Veamos en esta sección cómo se ha llevado a cabo el proceso numérico de resolución en el ordenador de forma resumida<sup>3</sup>. Para ello, veamos cómo se ha estructurado la simulación

 $3$ Para más detalles, véanse los comentarios de la simulación.

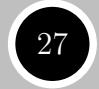

en EJS. Algunos detalles sobre el funcionamiento de EJS pueden consultarse en el Anexo.

En el panel de *Variables* se han introducido el valor de *n* a determinar por el usuario así como las variables *x*,  $y_1$  e  $y_2$  citadas en la sección anterior. Además se han añadido variables para determinar el error, el cero de la función  $y_1 = \theta$  y la solución exacta en los casos analíticos.

Tras crear estas variables, en *Inicializaci´on* procedemos a dar valores iniciales a las variables anteriores. La variable *y*<sup>2</sup> comienza valiendo 0, pero para *y*<sup>1</sup> se utiliza una función que implementa la fórmula (2.31) para un valor de x cercano a 0, dándonos así una aproximación que evita el problema dado en  $(2.30)$ . También debemos inicializar la solución exacta, lo cual se lleva a cabo a través de otra función que devuelve el valor analítico si n es 0, 1 o 5.

En la p´agina de *Evoluci´on* se resuelve el sistema de ecuaciones (2.30) eligiendo el método y el paso que quiera el usuario. En otra pestaña dentro de esta misma página, se calcula la solución exacta en cada instante de tiempo y los errores derivados de la resolución numérica.

Por último, cabe mencionar que la simulación se parará cuando se alcance el primer cero de la funci´on *y*<sup>1</sup> o se supere cierto valor de *x* para el caso *n >* 5. Adem´as en *Vista* se ha puesto el código para comparar las gráficas aproximada y exacta cuando sea posible.

## **2.2.2** Validación e Interpretación de los resultados

Las soluciones de la ecuación de Lane-Emden son decrecientes hasta alcanzar el primer cero, que es el caso que interesa en Física pues esto significa que se ha llegado al límite superficial de la estrella.

Conforme aumentamos *n* el valor de este cero aumenta hasta *n* = 5 cuando ya se hace infinito (la ecuación  $(2.29)$  no tiene ceros). De hecho para  $n = 0$  la raíz tiene ceros). De necno para  $n = 0$  ia raiz<br>está en  $\sqrt{6}$  y con  $n = 1$  en π. Por ello, en estos casos también podemos obtener una estimación del error comparando los valores aproximados de estos ceros con los reales.

Analizando físicamente las soluciones, se encuentra que en el núcleo de una estrella  $(x = 0)$  la densidad es grande y conforme vamos ascendiendo hacia la superficie va decayendo paulatinamente dependiendo del valor de *n* que estemos considerando para el modelo, excepto para el caso *n* = 0 en el que la densidad sería constante en toda la estrella ya que

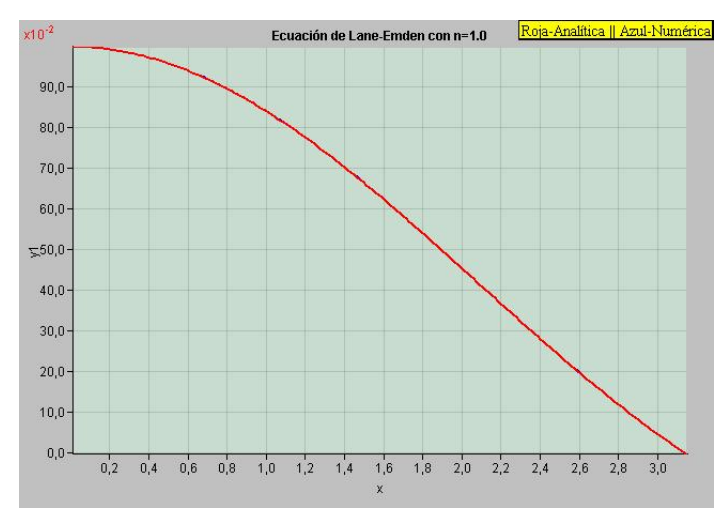

Figura 2.1: Solución de la ecuación de Lane-Emden para  $n = 1$ 

hay que recordar que lo que tenemos de la resolución son los valores de  $\theta$  y  $\xi$  pero hay que tener en cuenta las relaciones dadas al comienzo de la sección, esto es:

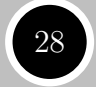

$$
\rho = \rho_c \theta^n
$$
  

$$
r = \left(\frac{(n+1)K}{4\pi G} \rho_c^{(1/n)-1}\right)^{1/2} \xi
$$

# **2.3 An´alisis de error y convergencia**

En el Capítulo 1 se hablaba sobre el orden de convergencia de los métodos y se decía que Euler es de orden 1 y Runge-Kutta de orden 4. Comprobemos con la ecuación de Lane-Endem que efectivamente así sucede.

Para ello, es necesario comparar la solución aproximada con la solución analítica, luego debemos tomar  $n = 0$ ,  $n = 1$  ó  $n = 5$ . Tomemos por ejemplo  $n = 1$ .

Si damos valores a *h* con EJS de forma decreciente desde 1 vemos como el error se va reduciendo y de hecho si pasamos de *h* a *h/*2 o de *h/*2 a *h/*4 el error decrece a la mitad.

Estamos suponiendo (ver página 4) que se obtiene un error de la forma  $E_1 = Ch$ y *E*<sup>4</sup> = *Dh*<sup>4</sup> para Euler y Runge-Kutta 4 respectivamente con *C* y *D* constantes. Si tomamos logaritmos en las expresiones anteriores, se tiene en el primer caso que  $log(E_1)$  $log(h) + log(C)$ , es decir, si representamos  $log(h)$  frente a  $log(E_1)$  cabe esperar encontrar una recta de pendiente la unidad cuando el valor de *h* se hace peque˜no (o equivalentemente, el n´umero de divisiones del intervalo se hace grande). An´alogamente, se obtiene que  $log(E_4) = 4log(h) + log(D)$  y la pendiente sería 4.

Procediendo de esta forma, si comparamos con rectas que tengan esa pendiente como se ha hecho en la Figura 2.2, verificamos que efectivamente se cumple todo lo anterior.

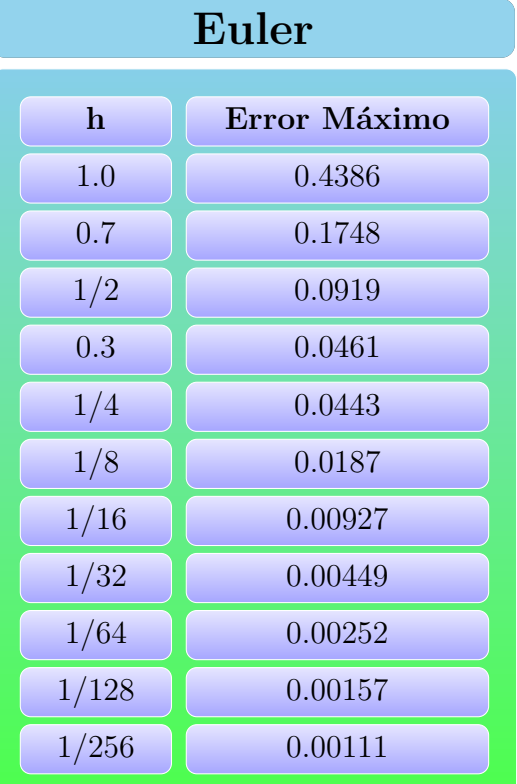

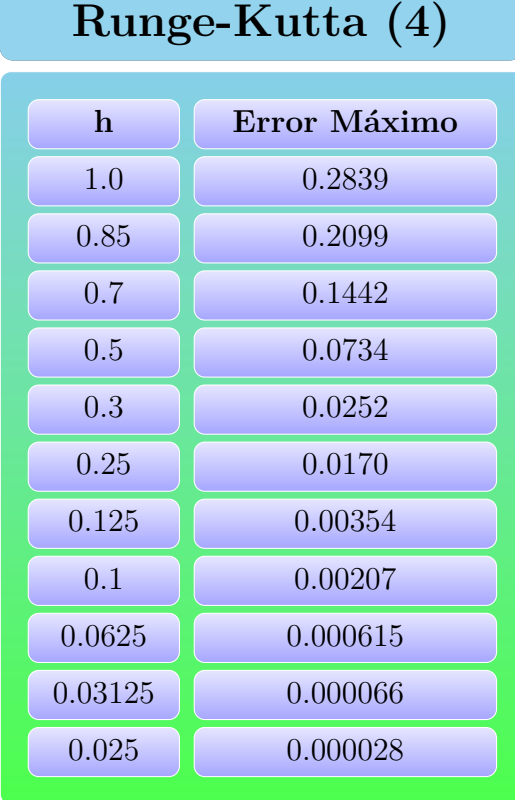

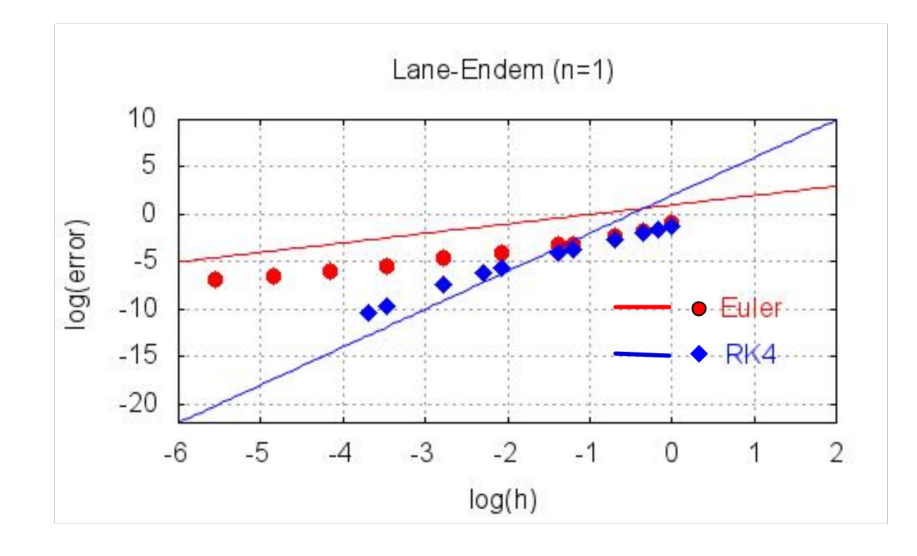

Figura 2.2: Tablas de errores y representación de  $log(h)$  vs  $log(error)$ . Comparación con rectas de pendiente 1(rojo) y 4(azul).

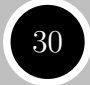

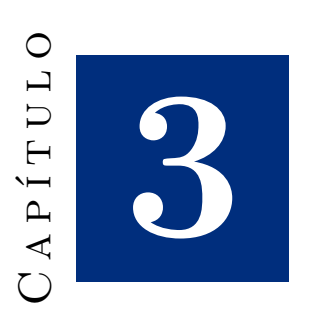

# **Choque de Galaxias**

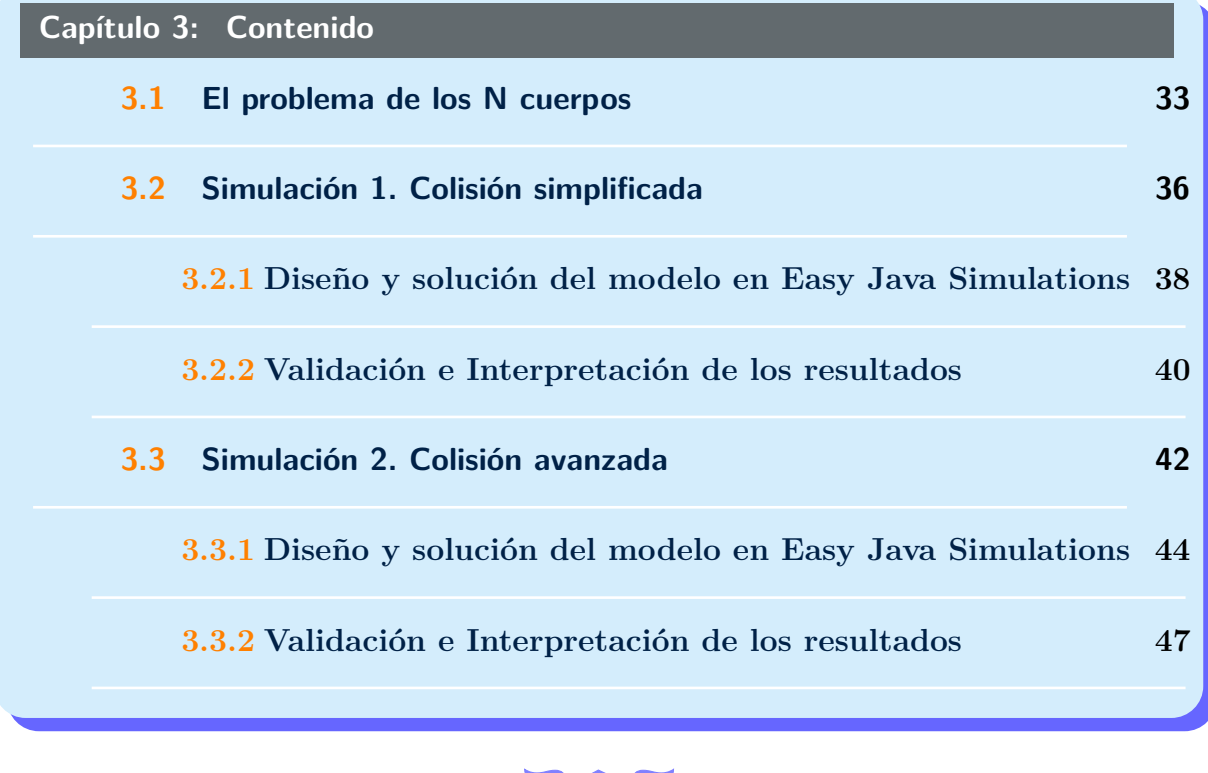

Las galaxias han estado desaparecidas de escena desde los albores de la humanidad hasta comienzos del siglo XX, donde gracias a los trabajos de astrónomos como Hubble y Humason se descubrió, por ejemplo, la ley que lleva sus nombres y que establece (Véase [35]) que la rapidez con la que una galaxia se aleja de nosotros es proporcional a la distancia a la que nos encontramos de ella.

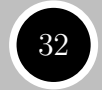

Conforme avanzó la tecnología se fue descubriendo un universo completamente nuevo y que, aún hoy, sigue descifrándose.

En este capítulo se va a estudiar por medio de la simulación un proceso bastante sorprendente que algunas galaxias experimentan: la colisión galáctica.

En la evolución de las galaxias la interacción con otras de su entorno es bastante común, formándose entre ellas gracias a la gravedad, cúmulos o grupos galácticos. Siguiendo [28] podemos considerar tres casos de interacción entre galaxias:

- Interacción secular: Las galaxias producen transformaciones muy pequeñas a lo largo de miles de millones de años. Este tipo de interacción es típico de zonas externas de los cúmulos de galaxias.
- **Choques de galaxias:** Las galaxias colisionan formando colas de gas y polvo estelar. Algunas estrellas son arrancadas de su galaxia madre y expulsadas al espacio, mientras que si se dan las condiciones las galaxias pueden pasar a orbitar una alrededor de la otra.
- **Canibalismo gal´actico:** Es un caso particular del anterior, pero a diferencia de ´este una de las galaxias tiene una masa mucho mayor que la otra, haciendo de esta forma que la galaxia menos masiva sea engullida y formando una nueva galaxia.

Por ejemplo, en las Figuras 3.1 y 3.2 se puede apreciar dos estados diferentes de interacción. En la primera el choque está empezando mientras que en la segunda aún no ha comenzado.

Para el propósito que nos ocupa vamos a realizar dos modelos en los que se va a ilustrar el segundo caso relativo a los choques de galaxias. El primero de ellos, será una versión simplificada (que se puede encontrar en  $(11)$ ) en la que una de las galaxias va a ser considerada como una partícula con toda la masa concentrada en un punto mientras que la otra tendrá un anillo estelar a su alrededor.

El segundo modelo estará basado en el anterior pero se va a generalizar para un número de galaxias cualquiera. Además todas ellas contendrán estrellas.

Habida cuenta que, las simulaciones se van a realizar con un ordenador común habrá que considerar algunas simplificaciones en los modelos as´ı como variar las constantes que rigen las ecuaciones para adaptar algunas escalas.

En relación a esto último, conviene decir que una colisión entre galaxias puede durar miles de millones de años con lo cual es un fenómeno de la naturaleza con el que el ser humano no puede experimentar. Es por ello, que se hace patente la necesidad de utilizar la simulación por computador (con Física y Matemáticas de por medio) para poder acelerar el proceso y estudiarlo en la medida de lo posible. Las mejores simulaciones que se realizan sobre este fenómeno en la actualidad se llevan a cabo por medio de superordenadores para as´ı poder acercarse m´as a la realidad dada la cantidad colosal de estrellas que tiene una galaxia.

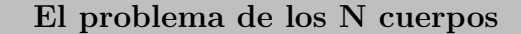

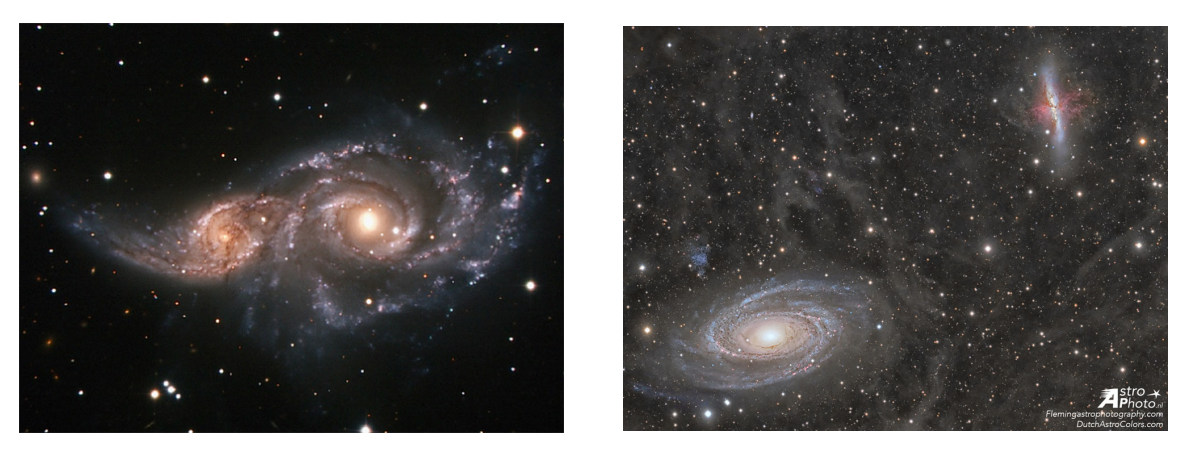

Figura 3.1: NGC 2207 e IC 2163 Figura 3.2: M81 y M82

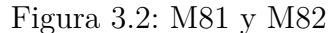

Pues bien, tras esta introducción pasamos a estudiar cuál es el problema físico-matemático entrelazado con las colisiones: **el problema de los N cuerpos**

# **3.1 El problema de los N cuerpos**

Las ecuaciones diferenciales se pueden clasificar en lineales y no lineales. La teoría correspondiente a las lineales fue desarrollada "rápidamente" pero las ecuaciones no lineales dieron más problemas. Un m´etodo para intentar resolverlas se basaba en la linealización pero no siempre funcionaba.

El problema que da título a la sección, encuadrado dentro de la mecánica celeste, es no lineal y produjo cantidad de dificultades desde el siglo XVII en el que tanto físicos como matemáticos intentaron modelizar el Sistema Solar.

Siguiendo [25], el problema de los N cuerpos puede enunciarse de la siguiente forma:

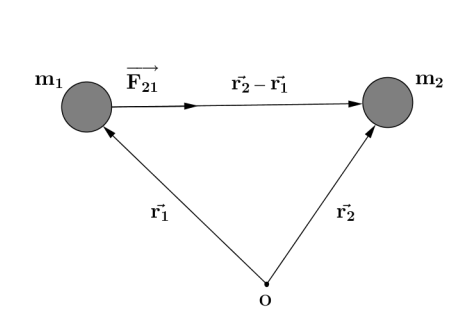

Figura 3.3: Esquema de la atracción entre dos masas.

*Dados N cuerpos bajo atracci´on gravitatoria, determinar el movimiento espacial de cada uno de ellos*

En principio, el enunciado es simple pero la solución no. Sin embargo, el problema de los dos cuerpos sí fue resuelto analíticamente encontrándose por tanto la trayectoria que sigue un cuerpo con respecto a otro por el que es atraído. Estas trayectorias vienen dadas por las curvas cónicas: elipse, circunferencia, parábola e hipérbola.

Tras ser resuelto el problema de los dos cuerpos, se pas´o a intentar resolver el problema de los N cuerpos para  $N = 3$ . Uno de los matemáticos que intentó resolverlo aunque con error de por medio fue Henri Poincaré. Fruto de este error se puede decir que nació la Teoría del Caos.<sup>1</sup> Se puede decir que se han encontrado soluciones a este problema pero a casos restringidos únicamente.

En conclusión, el problema de los N cuerpos no se ha resuelto analíticamente nada más que para unos casos particulares. Es por ello, que los métodos numéricos y el ordenador son imprescindibles para dar una solución aproximada al problema en cuestión.

Pasemos a la formulación matemática del problema. El desarrollo teórico siguiente se basa en el realizado en [11].

En primer lugar, conviene hacer una aclaración sobre el uso de la palabra "cuerpo".

La mayoría de cuerpos astronómicos pueden ser aproximados por esferas. En este tipo de cuerpos, las fuerzas gravitacionales que actúan pueden considerarse a su vez que actúan sobre un punto donde toda la masa está concentrada. Este punto es el centro de la esfera.

En lo que sigue, las palabras "cuerpo" y "masa" se podrán intercambiar teniendo en mente el párrafo anterior.

 $\rm{\bf R}_2$  =  $\vec{r_2}$  –  $\vec{r_1}$  $\overrightarrow{\mathbf{R_{3}}} = \vec{\mathbf{r}_{3}} - \vec{\mathbf{r}_{1}}$  $\vec{r_2}$  $\vec{r_3}$  $m<sub>1</sub>$  $\vec{r_1}$  $\mathbf{o}$ 

Figura 3.4: Esquema de la atracción entre tres masas.

Por otra parte, dos cuerpos se ven atraídos entre sí por la Ley de la Gravitación universal de Newton, que puede enunciarse como sigue:

#### Ley de la Gravitación Universal de Newton

*Dos cuerpos experimentan una fuerza de atracci´on entre ellos que es directamente proporcional al producto de sus masas e inversamente proporcional al cuadrado de la distancia que los separa.*

Supongamos que dos masas *m*<sup>1</sup> y *m*<sup>2</sup> se encuentran situadas como muestra la Figura 3.3. La fuerza con la que *m*<sup>2</sup> atrae gravitacionalmente a *m*1, denotando por *D* la distancia que las separa (es decir,  $D = ||\vec{r_2} - \vec{r_1}||$ ) es:

$$
\overrightarrow{F_{21}} = Gm_1m_2 \left(\frac{1}{D^2}\right) \left(\frac{\overrightarrow{r_2} - \overrightarrow{r_1}}{D}\right) = Gm_1m_2 \frac{\overrightarrow{r_2} - \overrightarrow{r_1}}{\|\overrightarrow{r_2} - \overrightarrow{r_1}\|^3}
$$

donde *G* es la constante de la Gravitación Universal.

Aplicando la segunda Ley de Newton, que dicta:

$$
\sum \vec{F}_i = m\vec{a}
$$

tenemos que la ecuación de movimiento para la masa  $m_1$  viene dada por:

$$
m_1 \frac{d^2 \vec{r_1}}{dt^2} = Gm_1 m_2 \frac{\vec{r_2} - \vec{r_1}}{\|\vec{r_2} - \vec{r_1}\|^3}
$$
(3.1)

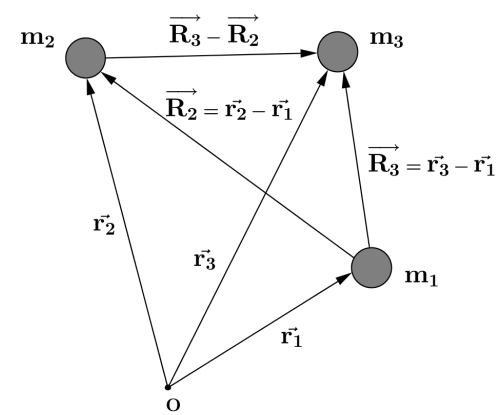

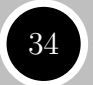

 $1$ Para más información consúltese [25]

Análogamente se obtendría la ecuación de movimiento de la otra masa. Hay que observar que las ecuaciones que estamos obteniendo son vectoriales. As´ı pues, pueden interpretarse tanto en dos como en tres dimensiones, cumpliéndose la ecuación para cada componente del vector.

Ahora consideremos tres cuerpos  $(m_1, m_2, y, m_3)$  y veamos cómo se pueden obtener las ecuaciones de movimiento correspondientes.

Denotemos por  $\vec{F}_{ji}$ , la fuerza con la que la partícula *j* atrae a la partícula *i*, es decir:

$$
\vec{F_{ji}} = Gm_i m_j \frac{\vec{r_j} - \vec{r_i}}{\|\vec{r_j} - \vec{r_i}\|^3}
$$
\n
$$
\sum_{j \neq i} \vec{F_{ji}} = m_i \vec{a_i}
$$

Lo cual en este caso particular de tres masas se traduce en:

$$
m_1 \frac{d^2 \vec{r_1}}{dt^2} = Gm_1 m_2 \frac{\vec{r_2} - \vec{r_1}}{\|\vec{r_2} - \vec{r_1}\|^3} + Gm_1 m_3 \frac{\vec{r_3} - \vec{r_1}}{\|\vec{r_3} - \vec{r_1}\|^3}
$$
(3.2)

$$
m_2 \frac{d^2 \vec{r_2}}{dt^2} = Gm_2 m_1 \frac{\vec{r_1} - \vec{r_2}}{\|\vec{r_1} - \vec{r_2}\|^3} + Gm_2 m_3 \frac{\vec{r_3} - \vec{r_2}}{\|\vec{r_3} - \vec{r_2}\|^3}
$$
(3.3)

$$
m_3 \frac{d^2 \vec{r_3}}{dt^2} = Gm_3 m_1 \frac{\vec{r_1} - \vec{r_3}}{\|\vec{r_1} - \vec{r_3}\|^3} + Gm_3 m_2 \frac{\vec{r_2} - \vec{r_3}}{\|\vec{r_2} - \vec{r_3}\|^3}
$$
(3.4)

Así, se han obtenido las ecuaciones del movimiento respecto a un sistema con origen en un punto  $O$ , véase Figura 3.4.

A veces, sin embargo, conviene colocar el origen sobre uno de los cuerpos, como por ejemplo ocurre al considerar el Sistema Solar donde el movimiento de los planetas se mide respecto al Sol.

Sin pérdida de generalidad, tomemos como nuevo origen el punto definido por la masa *m*<sub>1</sub> y denotemos por  $\overrightarrow{R_2} = \overrightarrow{r_2} - \overrightarrow{r_1}$  y  $\overrightarrow{R_3} = \overrightarrow{r_3} - \overrightarrow{r_1}$  (Véase Figura 3.4). De esta forma las ecuaciones (3.2) y (3.3) pueden reescribirse como:

$$
\frac{d^2\vec{r_1}}{dt^2} = Gm_2 \frac{\vec{r_2} - \vec{r_1}}{\|\vec{r_2} - \vec{r_1}\|^3} + Gm_3 \frac{\vec{r_3} - \vec{r_1}}{\|\vec{r_3} - \vec{r_1}\|^3} = Gm_2 \frac{\overrightarrow{R_2}}{R_2^3} + Gm_3 \frac{\overrightarrow{R_3}}{R_3^3}
$$
(3.5)

$$
\frac{d^2\vec{r_2}}{dt^2} = Gm_1 \frac{\vec{r_1} - \vec{r_2}}{\|\vec{r_1} - \vec{r_2}\|^3} + Gm_3 \frac{\vec{r_3} - \vec{r_2}}{\|\vec{r_3} - \vec{r_2}\|^3} = Gm_3 \frac{\overrightarrow{R_3} - \overrightarrow{R_2}}{\|\overrightarrow{R_3} - \overrightarrow{R_2}\|^3} - Gm_1 \frac{\overrightarrow{R_2}}{R_2^3} \tag{3.6}
$$

Restándole  $(3.5)$  a  $(3.6)$  y teniendo en cuenta las relaciones geométricas dadas en la Figura 3.4 se alcanza finalmente la expresión:

$$
\frac{d^2 \overrightarrow{R_2}}{dt^2} = \frac{d^2 \vec{r_2}}{dt^2} - \frac{d^2 \vec{r_1}}{dt^2} = Gm_3 \left( \frac{\overrightarrow{R_3} - \overrightarrow{R_2}}{\|\overrightarrow{R_3} - \overrightarrow{R_2}\|^{3}} - \frac{\overrightarrow{R_3}}{\overrightarrow{R_3}} \right) - G(m_1 + m_2) \frac{\overrightarrow{R_2}}{R_2^3}
$$
(3.7)

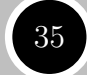

Con un razonamiento similar se llega a:

$$
\frac{d^2 \overrightarrow{R_3}}{dt^2} = Gm_2 \left( \frac{\overrightarrow{R_2} - \overrightarrow{R_3}}{\|\overrightarrow{R_2} - \overrightarrow{R_3}\|^3} - \frac{\overrightarrow{R_2}}{R_2^3} \right) - G\left(m_1 + m_3\right) \frac{\overrightarrow{R_3}}{R_3^3}
$$
\n(3.8)

Un caso interesante y que será útil más adelante en las simplificaciones que se hagan es cuando  $m_3 = 0$  con lo cual  $(3.7)$  queda como:

$$
\frac{d^2\overrightarrow{R_2}}{dt^2} = -G(m_1 + m_2)\frac{\overrightarrow{R_2}}{R_2^3}
$$
\n(3.9)

Esta última ecuación nos da el movimiento relativo de dos cuerpos.

Por último, para el caso general de N cuerpos se tiene:

$$
m_i \frac{d^2 \vec{r_i}}{dt^2} = G \sum_{j=1}^{N} m_i m_j \frac{\vec{r_j} - \vec{r_i}}{\|\vec{r_j} - \vec{r_i}\|^3} \qquad \forall i = 1...N
$$
 (3.10)

Al haber N cuerpos, nos encontramos ante un sistema de N ecuaciones diferenciales ordinarias (vectoriales) que además están acopladas.

Una vez expuesta la teoría, vamos a proceder a analizar los modelos de los que hablábamos en la página 32. Comenzaremos con la simulación simple para después pasar a la avanzada.

# **3.2 Simulación 1. Colisión simplificada**

Una galaxia es, simplificando mucho, una estructura en forma de disco con una gran masa concentrada en su centro<sup>2</sup>.

En el modelo que vamos a desarrollar, se va a suponer que cada galaxia es un cuerpo, es decir, un punto con masa y además una de ellas va a contener estrellas distribuidas en forma circular a su alrededor. Adem´as, como una estrella puntual tiene una masa muy pequeña en relación a la masa total de la galaxia, supondremos que la masa de las estrellas es nula a efectos prácticos, lo cual nos permitirá ahorrar variables y operaciones computacionales.

Las galaxias no van a sufrir efectos gravitacionales de las estrellas, por lo que se moverán por atracci´on mutua. Sin embargo, las estrellas van a padecer el efecto gravitatorio de las dos galaxias aunque tampoco se atraer´an entre ellas. Por decirlo de otro modo, vamos a tener por un lado un problema de dos cuerpos para las galaxias y por otro un problema de tres cuerpos para las estrellas.

Es importante hacer notar que si se toman constantes y medidas adaptadas a la realidad el modelo no va a producir en ciertos casos resultados satisfactorios para nuestro objetivo. Es por ello, que la constante de la Gravitación *G* y las masas deben ser "retocadas" para producir un efecto visual asequible en el ordenador.

Denotemos por *M*<sup>1</sup> y *M*<sup>2</sup> a las masas de las galaxias.

 $2$ Existen varios tipos de galaxias que no tienen esta estructura como las de tipo elíptico o irregular

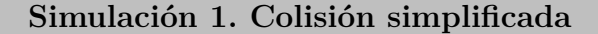

Apoyándonos en la sección anterior, podemos suponer que el movimiento de todos los cuerpos se produce respecto a la galaxia  $M_1$ . Así, si llamamos  $\vec{r}$  al vector de posición de  $M_2$  respecto a  $M_1$ , se tiene según la ecuación (3.9):

$$
\frac{d^2\vec{r}}{dt^2} = -G(M_1 + M_2)\frac{\vec{r}}{\|r\|^3}
$$
\n(3.11)

Por otro lado, llamando  $\vec{r}_i$  al vector de posición de la estrella *i* respecto de  $M_1$ , se cumplirá la ecuación (3.8) (haciendo  $m_3 = 0$ ) y por tanto el movimiento de cada estrella vendrá dado por:

$$
\frac{d^2\vec{r_i}}{dt^2} = GM_2 \left(\frac{\vec{r} - \vec{r_i}}{\|\vec{r} - \vec{r_i}\|^3} - \frac{\vec{r}}{r^3}\right) - GM_1 \frac{\vec{r_i}}{r_i^3} \qquad \forall i = 1...N \tag{3.12}
$$

Como se menciona en la sección anterior, estas ecuaciones son vectoriales, luego si queremos por ejemplo ver el movimiento en 3D, tendremos tres ecuaciones que resultan de descomponer componente a componente la ecuación (3.11) y 3*N* (siendo *N* el número de estrellas) ecuaciones más que aporta la ecuación  $(3.12)$ . En resumen, hay que resolver un sistema de ecuaciones diferenciales ordinarias de segundo orden de tamaño  $3(N+1)$ .

Más adelante, cuando se explique la parte computacional del código se detallará como se ha llevado a cabo el proceso de resolución de estas ecuaciones diferenciales.

Antes de ello, debemos observar que estas ecuaciones diferenciales puestas así pueden contener varias soluciones, lo cual hace patente que debemos adherirles condiciones iniciales, tanto para las estrellas como para la galaxia *M*2. Al ser ecuaciones de segundo orden, necesitaremos una posición inicial para la galaxia  $M_2$  así como para cada estrella, y además habrá que poner velocidades iniciales a todos.

También conviene tener en cuenta ciertas nociones de física llegado este punto pues dependiendo de la velocidad que lleve un cuerpo podemos obtener órbitas tan dispares como elipses o hipérbolas.

Dadas las dos galaxias  $M_1$  y  $M_2$ , la energía (cinética más potencial) de  $M_2$  es:

$$
E = \frac{1}{2}\mu v^2 - G\frac{M_1 M_2}{R_2} \tag{3.13}
$$

donde  $\mu = \frac{M_1 M_2}{M_1 + M_2}$  $\frac{M_1 M_2}{M_1 + M_2}$  es la masa reducida del sistema.

Suponiendo que la galaxia  $M_2$  está a una distancia  $d$  de  $M_1$  al inicio, veamos qué velocidad debemos darle para que salga de la atracción gravitatoria de  $M_1$ , es decir, cuál es la velocidad de escape. Como la única fuerza que actúa es la gravitatoria, que es conservativa, la energía del sistema se conserva. Por lo que esa energía será la misma en cualquier instante de tiempo, en particular en el instante inicial y cuando la partícula haya abandonado el sistema  $(v=0, d=\infty)$ .

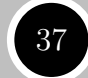

#### **Capítulo 3. Choque de Galaxias**

La velocidad de escape se consigue por tanto igualando a  $\theta$  la energía:

$$
\frac{1}{2}\mu v_{esc}^{2} - G\frac{M_{1}M_{2}}{d} = 0
$$
\n
$$
\frac{1}{2}\mu v_{esc}^{2} = G\frac{M_{1}M_{2}}{d}
$$
\n
$$
v_{esc}^{2} = \frac{2GM_{1}M_{2}}{\mu d}
$$
\n
$$
v_{esc} = \sqrt{\frac{2G(M_{1} + M_{2})}{d}}
$$
\n(3.14)

Distingamos los posibles casos que pueden darse dependiendo de la velocidad inicial que demos a la galaxia:

Y *v < vesc* =⇒ *E <* 0 =⇒ **Elipse ´o Circunferencia**  $\frac{1}{2}$  *v v* = *v<sub>esc</sub>* ⇒ *E* = 0 ⇒ <u>Parábola</u>  $\frac{X}{X}$  *v > v<sub>esc</sub>*  $\implies$  *E >* 0  $\implies$  **Hipérbola** 

Es conveniente por tanto, dar una velocidad inicial menor que la velocidad *vesc*, puesto que de lo contrario la galaxia tendría una órbita abierta.

Para las estrellas, nos interesa que inicialmente se encuentren en una circunferencia con centro el núcleo galáctico de  $M_1$  y que se encuentren distribuidas de forma equiespaciada, además de tener un movimiento circular alrededor de dicho núcleo con velocidad  $\sqrt{\frac{GM_1}{R}}$  $\frac{M_1}{R}$ . Así, podemos utilizar trigonometría básica para poner por ejemplo las siguientes condiciones iniciales:

$$
i = 1...N \begin{cases} x_i = R \cos\left(\frac{2\pi}{N}i + \rho\right) & \text{y} \quad \dot{x}_i = -\sqrt{\frac{GM_1}{R}} \sin\left(\frac{2\pi}{N}i + \rho\right) \\ y_i = R \sin\left(\frac{2\pi}{N}i + \rho\right) & \text{y} \quad \dot{y}_i = \sqrt{\frac{GM_1}{R}} \cos\left(\frac{2\pi}{N}i + \rho\right) \\ z_i = 0 & \text{y} \quad \dot{z}_i = 0 \end{cases} \tag{3.15}
$$

donde  $\rho \in [0, 2\pi]$  es un número aleatorio que solo es utilizado para generar las condiciones iniciales. Obsérvese que el movimiento va a comenzar en el plano XY.

Llegados a este punto, ya tenemos las ecuaciones diferenciales y sus condiciones iniciales, luego ya podemos empezar con la parte computacional.

#### **3.2.1 Dise˜no y soluci´on del modelo en Easy Java Simulations**

Vamos a seguir los pasos del proceso de Modelización que vienen recogidos en [32] aunque con ciertas variaciones.

En esta sección, se va a exponer el proceso que se ha llevado a cabo para realizar la simulación con ayuda del software Easy Java Simulations (EJS). Este software consta de una ventana para introducir el modelo que se quiere implementar, a través de las

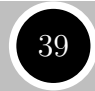

opciones siguientes: "Variables", "Inicialización", "Evolución", "Relaciones Fijas", "Propio" y "Elementos".

En nuestro caso, las últimas tres opciones no se han utilizado por lo que pasamos directamente a ver las tres primeras:

## **I** Variables

Tras la descripción realizada hasta ahora, vamos a organizar las variables en tres tipos: las relacionadas con la galaxia  $M_1$ , las relacionadas con  $M_2$  y parámetros (constantes generalmente).

En *M*1, se han colocado las estrellas luego necesitamos declarar variables que guarden el valor de las posiciones y velocidades de dichas estrellas, así como variables que definan la masa de la galaxia y la distancia inicial de las estrellas al núcleo galáctico.

En  $M_2$ , no hay estrellas pero si que necesitamos conocer la posición del núcleo galáctico y su velocidad, por lo que habrá que definir variables que se ocupen de esta tarea. También, se necesita la masa.

Por último, la constante de la Gravitación Universal, el tiempo y algunos parámetros de dibujo, serán definidos como variables dentro de un mismo bloque específico para estos parámetros.

## **Inicialización**

Una vez definidas las variables, necesitamos inicializarlas pues algunas de ellas participarán en las ecuaciones diferenciales y necesitan un valor inicial.

Las posiciones y velocidades de las estrellas inicialmente vienen dadas en (3.15). Para la galaxia *M*2, podemos optar por los valores que queramos, pero prestando atención a la ecuación (3.14) conviene proceder dando primeramente un valor *d* que indique el m´odulo de la distancia de *M*<sup>2</sup> a *M*1, y tras ello calcular el valor de *vesc* definiendo las componentes de la velocidad inicial de forma que no se supere ese valor en módulo.

De esta forma garantizamos que la órbita va a ser cerrada.

## $\blacktriangleright$  Evolución

Dados los valores iniciales, se puede proceder a resolver numéricamente las ecuaciones (3.11) y (3.12). Como se ha mencionado antes, al tratarse de un problema vectorial en tres dimensiones tenemos un total de 3 (*N* + 1) ecuaciones de segundo orden. Pero hay un inconveniente, y es que EJS solo acepta ecuaciones de primer orden. ¿Cómo se sigue entonces?

Pues, utilizando un resultado conocido de ecuaciones diferenciales ordinarias (visto ya en el capítulo anterior) que dice que una ecuación diferencial de orden *n* puede convertirse en un sistema de ecuaciones diferenciales de primer orden (de tamaño n). En el caso que nos ocupa, al ser el orden 2, tendríamos un sistema de dos ecuaciones de primer orden por cada ecuación de segundo orden y al haber  $3(N+1)$  de éstas, obtenemos un sistema de ecuaciones diferenciales de primer orden pero con tama˜no  $6(N+1)$ .

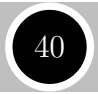

Si, por ejemplo ponemos que haya 100 estrellas  $(N = 100)$ , entonces habría que resolver un sistema con 606 ecuaciones. Vemos la importancia del uso del ordenador a la hora de realizar cálculos tan extensos para un humano.

Por otra parte, sabemos que para una partícula:

$$
\frac{dx}{dt} = v_x \longrightarrow \frac{dv_x}{dt} = a_x
$$
  
\n
$$
\frac{dy}{dt} = v_y \longrightarrow \frac{dv_y}{dt} = a_y
$$
  
\n
$$
\frac{dz}{dt} = v_z \longrightarrow \frac{dv_z}{dt} = a_z
$$
\n(3.16)

En nuestro caso, las ecuaciones (3.11) y (3.12) nos dan las aceleraciones de las partículas, por lo que las condiciones anteriores unidas a lo mencionado en el párrafo anterior nos dicen cómo hay que reducir el sistema.

Más concretamente, para saber la posición de una partícula en especial, al conocer su aceleración por las relaciones anteriores conocemos resolviendo numéricamente su velocidad y por las mismas condiciones podemos obtener igualmente la posición, lo cual permite la visualización posterior.

Hay que notar que en las ecuaciones (3.11) y (3.12) hay que calcular normas de vectores. Por comodidad en el código, vamos a utilizar la opción *Preliminar* de la p´agina de *Evoluci´on*, en la que escribiremos el c´odigo necesario para calcular en cada instante de tiempo las normas mencionadas.

Por último, no hay que olvidarse de la crucial importancia que tiene elegir un buen método numérico de resolución. EJS tiene métodos de precisión variada como Euler o Runge-Kutta, y en algunos problemas el resultado obtenido utilizando uno u otro puede variar bastante.

Por la complejidad de las ecuaciones a resolver as´ı como la cantidad, Euler vaticina errores al ser de primer orden.

## **3.2.2** Validación e Interpretación de los resultados

Una vez que se ha realizado la simulación es momento de ponerla a prueba. Es evidente que la simulación va a funcionar bien si y sólo si el método empleado para la resolución de las ecuaciones del modelo produce resultados satisfactorios.

Pero, ¿cómo comprobamos si el método está funcionando correctamente? Una posible solución es por ejemplo dibujar en la simulación el rastro de la órbita que va dejando la galaxia *M*2. La F´ısica nos dice que si se pone un objeto con cierta velocidad a orbitar a otro desde un punto exterior, dicho punto pertenece a la ´orbita que va a seguir el objeto, es decir, que si se pone una velocidad tal que la ´orbita sea una elipse, las sucesivas vueltas que haga el cuerpo deben dejar el mismo rastro superponiéndose entre sí.

Pues bien, si elegimos resolver las ecuaciones con Euler, el rastro que deja la galaxia va abriéndose en espiral alejándose de la órbita inicial. Por tanto, no se cumple lo expuesto en el párrafo anterior.

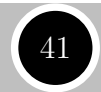

Sin embargo, con Runge-Kutta de orden 4 y Runge-Kutta-Felhberg de orden 8(7) la ´orbita se va superponiendo a medida que completa los diferentes ciclos orbitales.

En la figura siguiente se muestran imágenes de la simulación donde estos hechos son evidentes.

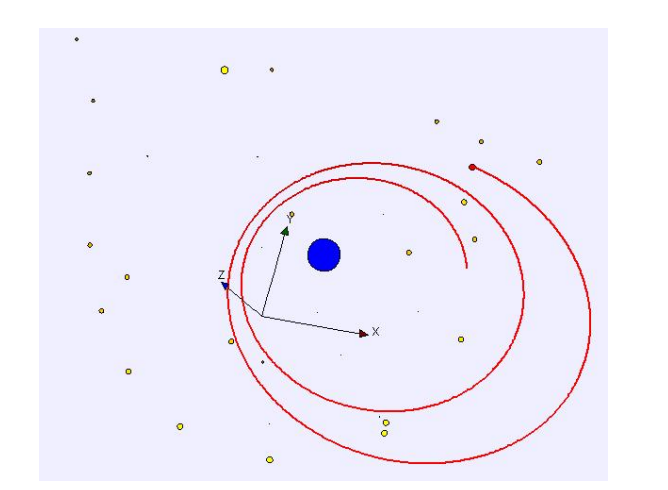

(a) Simulación 1: Euler

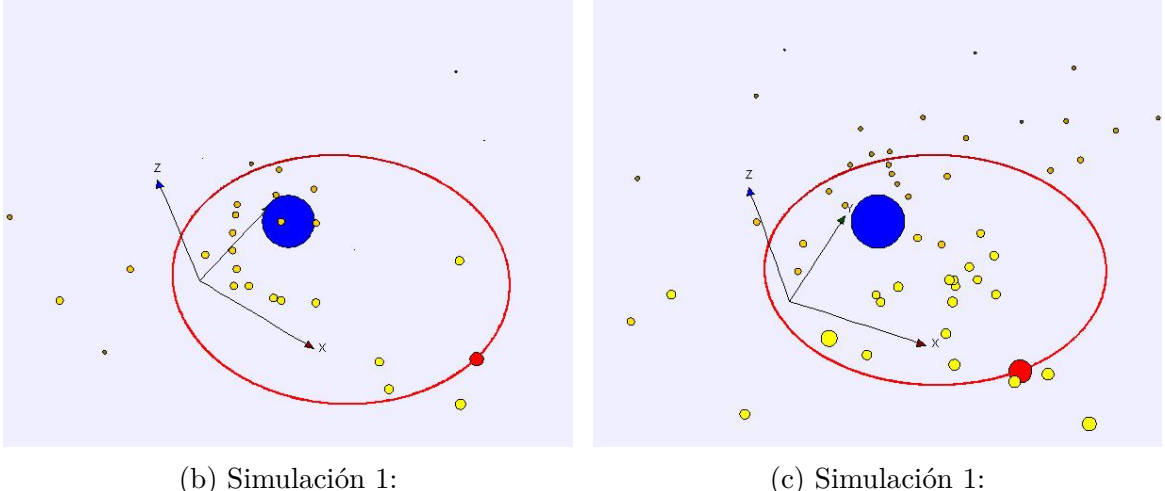

 $(c)$  Simulación 1: Runge-Kutta-Felhberg 8(7)

Figura 3.5: Imágenes de la Simulación 1. Colisión Simplificada

Runge-Kutta 4

Se puede comprobar así mismo si dando una velocidad superior o igual a la de escape la trayectoria se aleja de la galaxia *M*1. En efecto, al introducir velocidades tales que se cumpla la condición anterior la galaxia  $M_2$  se aleja quedándose la mayoría de estrellas bajo la atracción de la galaxia  $M_1$ .

Por último, en cuanto al movimiento de las estrellas no podemos comprobar de forma "analítica" si se está haciendo bien pero tras mirar vídeos de simulaciones hechas con superordenador<sup>3</sup> si se puede verificar que las colas de estrellas que se forman son bastante

<sup>&</sup>lt;sup>3</sup>Se puede ver por ejemplo la simulación https://www.youtube.com/watch?v=FMPuujaldZk ó una simulación del choque de Andrómeda con la Vía Láctea en la siguiente dirección https://www.youtube. com/watch?v=PrIk6dKcdoU

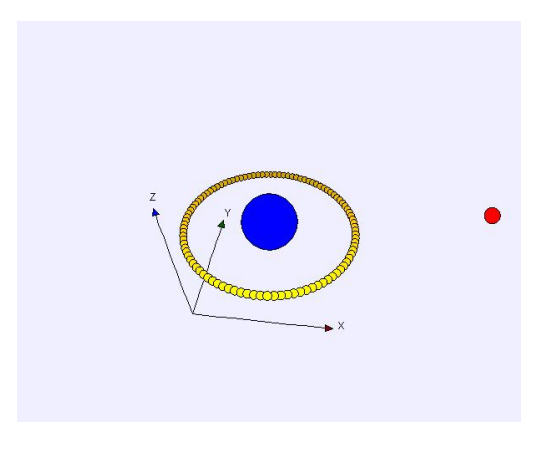

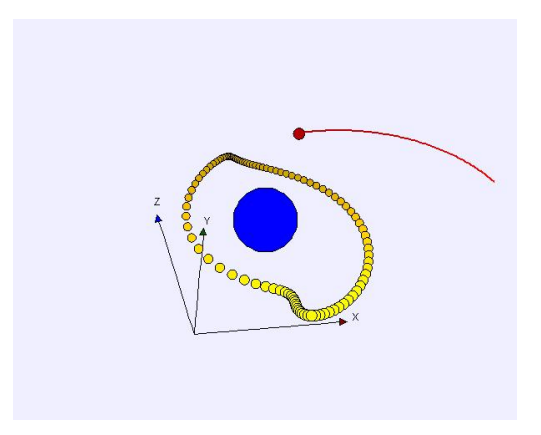

Figura 3.6: Condiciones iniciales Figura 3.7: Desarrollo de la simulación

parecidas a las de los vídeos y el movimiento galáctico también.

Por tanto, se puede concluir que el modelo se ha implementado de forma correcta teniendo en cuenta todas las simplificaciones realizadas y las diferencias entre la resolución con unos métodos u otros.

# **3.3 Simulación 2. Colisión avanzada**

En las páginas anteriores, hemos considerado la interacción entre 2 y 3 cuerpos para describir el movimiento de las estrellas y galaxias.

Ahora, vamos a generalizar lo anterior haciéndolo más complejo pero a la vez más real pasando a modelizar en un marco f´ısico en el que van a coexistir *M* galaxias (siendo *M* ≥ 2) con masas distintas o iguales, pero a diferencia del otro modelo, cada una de ellas va a contener cierto número  $N$  de estrellas.

Las galaxias van a interactuar exclusivamente entre sí siguiendo las ecuaciones de movimiento que se derivan de un problema de *M* cuerpos. En cuanto a las estrellas, al igual que en el otro modelo, consideraremos que se mueven por la atracción de los núcleos galácticos únicamente.

Por cada galaxia, tendremos N estrellas, luego habrá  $NM$  estrellas en total. Denotando por *m<sup>i</sup> i* = 1*...NM*, las masas de dichas estrellas y por *M<sup>j</sup> j* = 1*...M*, la masa de cada galaxia, la ecuación vectorial que va a describir el movimiento de las estrellas vendrá dada por:

$$
m_i \frac{d^2 \vec{r_i}}{dt^2} = G \sum_{j=1}^{M} m_i M_j \frac{\vec{R_j} - \vec{r_i}}{\|\vec{R_j} - \vec{r_i}\|^3} \qquad \forall i = 1...NM
$$
\n(3.17)

donde  $\vec{r_i}$   $i=1\ldots NM$  son los vectores posición de cada estrella respecto el origen (que no suponemos que esté en ningún cuerpo a diferencia del otro modelo) y  $\overrightarrow{R_j}$  *j* = 1...M son los vectores posición de los núcleos galácticos.

Cancelando  $m_i$  podemos simplificar la expresión anterior a la siguiente (que será la que llevaremos a la simulación):

$$
\frac{d^2\vec{r_i}}{dt^2} = G \sum_{j=1}^{M} M_j \frac{\vec{R_j} - \vec{r_i}}{\|\vec{R_j} - \vec{r_i}\|^3} \qquad \forall i = 1...NM
$$
\n(3.18)

Como en el modelo anterior, tenemos una ecuación diferencial de segundo orden, luego por el mismo procedimiento expuesto antes, podemos transformar esa ecuación en un sistema de dos ecuaciones de primer orden considerando las relaciones (3.16). De esta forma, obtenemos un sistema de 2*NM* ecuaciones vectoriales, y al estar considerando tres componentes, tenemos finalmente que conocer el movimiento de todas las estrellas requiere resolver 6*NM* ecuaciones de primer orden.

En referencia a las galaxias, que sólo se ven atraídas por las otras galaxias, se obtiene de forma análoga:

$$
M_j \frac{d^2 \vec{R_j}}{dt^2} = G \sum_{\substack{k=1\\k \neq j}}^M M_j M_k \frac{\vec{R_k} - \vec{R_j}}{\|\vec{R_k} - \vec{R_j}\|^3} \qquad \forall j = 1...M
$$
 (3.19)

que cancelando términos se reescribe como:

$$
\frac{d^2 \vec{R_j}}{dt^2} = G \sum_{\substack{k=1\\k \neq j}}^M M_k \frac{\vec{R_k} - \vec{R_j}}{\|\vec{R_k} - \vec{R_j}\|^3} \qquad \forall j = 1...M
$$
\n(3.20)

Nuevamente, tenemos ecuaciones de segundo orden. Transformándolas en sistema y consider´andolas componente a componente se tiene un total de 6*M* ecuaciones de primer orden que añadir a las  $6NM$  que producían las estrellas.

En total tendremos pues, un sistema acoplado de  $6NM + 6M = 6M(N + 1)$  ecuaciones de primer orden.

Si hacemos una tabla para ver cómo varía el tamaño del sistema en función del número de estrellas y galaxias, obtenemos los siguiente resultados:

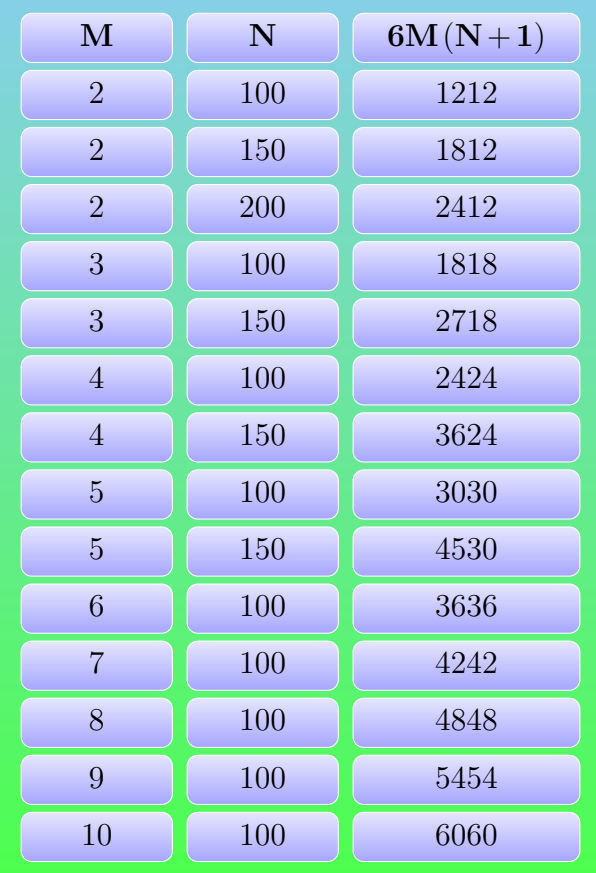

Si comparamos con el modelo de la sección 3.2 en el que solo habían 606 ecuaciones con *N* = 100 estrellas, comprobamos el aumento de la dificultad que ha tenido el avanzar a un modelo más real.

## **3.3.1 Dise˜no y soluci´on del modelo en Easy Java Simulations**

Vamos a proceder de forma análoga a la anterior simulación a explicar de forma resumida cómo se ha organizado el código para desarrollar la simulación. La parte gráfica está basada en simulaciones de código abierto que se pueden encontrar en [31] en el apartado correspondiente a *Astronomía*.

## • **Variables**

Las variables han sido clasificadas en tres p´aginas: *Galaxias*, *Estrellas* y *Par´ametros*.

Con respecto a la primera cabe decir que en ella se encuentran varios arrays unidimensionales para guardar las posiciones, velocidades, etc de cada galaxia.

En cuanto a la segunda, conviene hacer un análisis más profundo.

Como cada galaxia contiene N estrellas, sería lógico pensar en la creación de arrays bidimensionales (una matriz) para guardar posiciones, velocidades y aceleraciones, es decir, crear una matriz de tamaño  $M \times N$  en la que cada fila *i* contiene datos de las

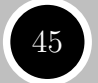

estrellas pertenecientes a la galaxia *i* . Pero esta forma de hacerlo no es conveniente en el entorno de programación en el que vamos a movernos.

Por ello, vamos a utilizar también arrays unidimensionales para las estrellas. La pregunta que surge de manera natural ahora es, ¿C´omo se consigue ligar cada estrella con su galaxia?

Para responderla, supongamos que estamos tratando con las posiciones de las estrellas en el eje *X*.

Tendríamos pues, una matriz  $M \times N$  en la que una fila *i* contendría las posiciones de las estrellas de la galaxia *i*.

A continuaci´on, tomamos dichas filas y las vamos yuxtaponiendo, tal y como se observa en (3.21), de suerte que se crea un array unidimensional en el que los *N* primeros t´erminos corresponden a las posiciones de las estrellas de la galaxia *M*1, los siguientes  $N$  a la galaxia  $M_2$ , y así sucesivamente hasta la última galaxia.

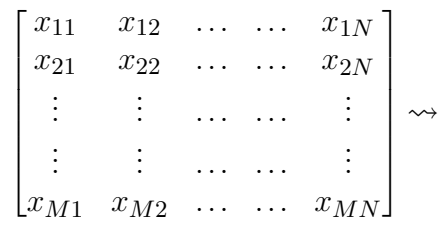

 $\rightsquigarrow$   $(x_{11}, x_{12}, \ldots, x_{1N}, x_{21}, x_{22}, \ldots, x_{2N}, \ldots, x_{M1} \quad x_{M2}, \ldots, x_{MN})$  (3.21)

De forma análoga, se prosigue para el resto de variables.

Por consiguiente, a la hora de tratar los arrays que se han creado por este procedimiento se debe tener en cuenta cuáles son las posiciones del array que corresponden a cada galaxia.

En último lugar, la página de parámetros contiene constantes tales como G y diversas variables para controlar el color de las galaxias así como la vista de la simulación. Los detalles de estas variables se encuentran en comentarios en el archivo correspondiente a la simulación.

#### **Inicialización**

Los arrays y algunas de las variables del código, necesitan valores iniciales.

Para el array de las masas de las galaxias se ha optado por un valor creciente (cada galaxia será más masiva que la anterior) aunque también podemos ponerlas de forma aleatoria (aunque controlada).

Cada galaxia (incluidas sus estrellas) va a tener un color distinto para su identificación.

En cuanto a las posiciones iniciales de las galaxias, conviene ponerlas cerca y dotarlas de una velocidad tal que se encaminen hacia una interacción. Podemos ponerlas en una circunferencia de cierto radio a elegir.

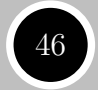

Por último, para las estrellas se procede de forma similar que en el modelo simplificado, es decir, se colocan las estrellas en un anillo concéntrico al núcleo galáctico, pero en esta ocasión, para dar más realismo vamos a crear varios anillos concéntricos de radios distintos. Concretamente, se van a utilizar 4 anillos cuyos radios vendr´an determinados por unos factores en función del radio del primer anillo<sup>4</sup>. Además, para repartir las estrellas ente ellos se procederá como sigue:

- **– Primer anillo:** *N/*8 estrellas.
- **–** Entre el **segundo anillo** y el **primero** deben haber *N/*3 estrellas
- **–** Entre el **tercer anillo**, el **segundo** y el **primero**, deben estar 3*N/*5 de las estrellas.

Al hacer la división entera en JAVA, siempre vamos a obtener un número entero de estrellas en cada anillo, por lo que no debemos preocuparnos por la divisibilidad.

Al igual que en el modelo simplificado, también es necesario dar una velocidad constante mientras las estrellas giran en movimiento circular alrededor del núcleo. Además, dicha velocidad debe ser mayor para las estrellas de los anillos más cercanos pues se verán atraídas con mayor fuerza por el núcleo galáctico. Pongamos igual que en el modelo de la sección anterior que,  $v_{jk} = \sqrt{\frac{GM_j}{r_b}}$  $\frac{m_j}{r_k}$  con *k* ∈ 1,..., 4 y *j* ∈ 1,..., *M*; donde *vjk* representa la velocidad de una estrella de la galaxia *j* que se encuentra en el anillo *k* y  $r_k$  indica el radio de dicho anillo. Por tanto, al tener  $r_1 < r_2 < r_3$  $r_4 \Longrightarrow v_1 > v_2 > v_3 > v_4$ , es decir, las estrellas en los anillos interiores van a girar más rápido que las de los anillos externos sucesivos tal y como se quería en un principio.

La inicialización de las estrellas, como se ha expuesto lleva bastante código, y por ende se ha llevado a cabo a través de un método creado para este propósito y que se encuentra en la página *Propio* del entorno de EJS.

#### $\blacktriangleright$  Evolución

Las ecuaciones del modelo vienen descritas por (3.18) y (3.20). A la hora de implementarlas en la p´agina de *Evoluci´on* de EJS es necesario utilizar la pesta˜na de *Preliminares* en la que calcularemos las aceleraciones a través de un bucle pues al ser el número de galaxias un número arbitrario se ha de hacer un sumatorio.

Tras calcular las aceleraciones solo tenemos que utilizar las relaciones (3.16) para obtener velocidades y posiciones.

Nuevamente, hay que elegir un buen método de resolución para poder llevar a cabo con eficacia la simulación. Dadas las ecuaciones del problema, parece que los métodos de paso adaptativo van a producir mejores resultados. En el apartado correspondiente a la validación del modelo se dan los detalles.

 $4$ Por defecto, el radio del segundo anillo será 1.5 veces el del primero, el del tercero 2 veces mayor y el  $último 2.5$  veces.

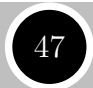

## **3.3.2** Validación e Interpretación de los resultados

En este caso, como bien se ha comentado al comienzo de la sección no tenemos solución analítica excepto para cuando tenemos dos galaxias únicamente. Por ello, para validar el modelo, podemos probar primeramente con dos galaxias (e incluso con una<sup>5</sup>).

Hay que observar que en el **Modelo Simplificado** hemos considerado el movimiento desde la posición de una de las galaxias. Ahora eso no ocurre por lo que no vamos a obtener una elipse como trayectoria.

Si comparamos *Euler* con *Runge-Kutta-Felhberg 8(7)* notamos una gran diferencia. El primero no es capaz ni siquiera de mantener las estrellas orbitando alrededor de los n´ucleos cuando las galaxias aún están lejos de colisionar. Cuando esta colisión ocurre, *Euler* manda de manera muy brusca casi todas las estrellas fuera de la imagen de la simulación.

Mientras, con el m´etodo de paso adaptativo se consigue que las estrellas permanezcan bajo la atracción gravitatoria de su galaxia antes del choque y cuando los núcleos comienzan a acercarse las estrellas m´as cercanas al n´ucleo de otra galaxia comienzan a separarse de su galaxia madre, efecto que se puede comprobar en v´ıdeos de simulaciones hechas con superordenadores.<sup>6</sup>

En las im´agenes siguientes se pueden comprobar los efectos antes descritos:

Por último, podemos probar a añadir más galaxias.

Con una tercera galaxia, vemos como el cálculo del ordenador se dificulta más. Además, las trayectorias trazadas por los núcleos son bastantes caóticas como puede verse en la Figura 3.9, pero pese a todo, los efectos que cabría esperar encontrarse se dan pues los núcleos se atraen (siendo la galaxia más masiva la que atrae a las demás), algunas estrellas abandonan la atracción de las galaxias, otras quedan atrapadas en un núcleo distinto, etc.

Con cuatro ó cinco galaxias ocurre lo mismo.

 ${}^{5}$ En este caso, sólo habría que verificar si las estrellas giran alrededor del núcleo galáctico y éste se mueve siguiendo una recta.

 $6Véase <https://www.youtube.com/watch?v=FMPuujaldZk>$ PrIk6dKcdoU

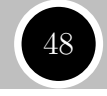

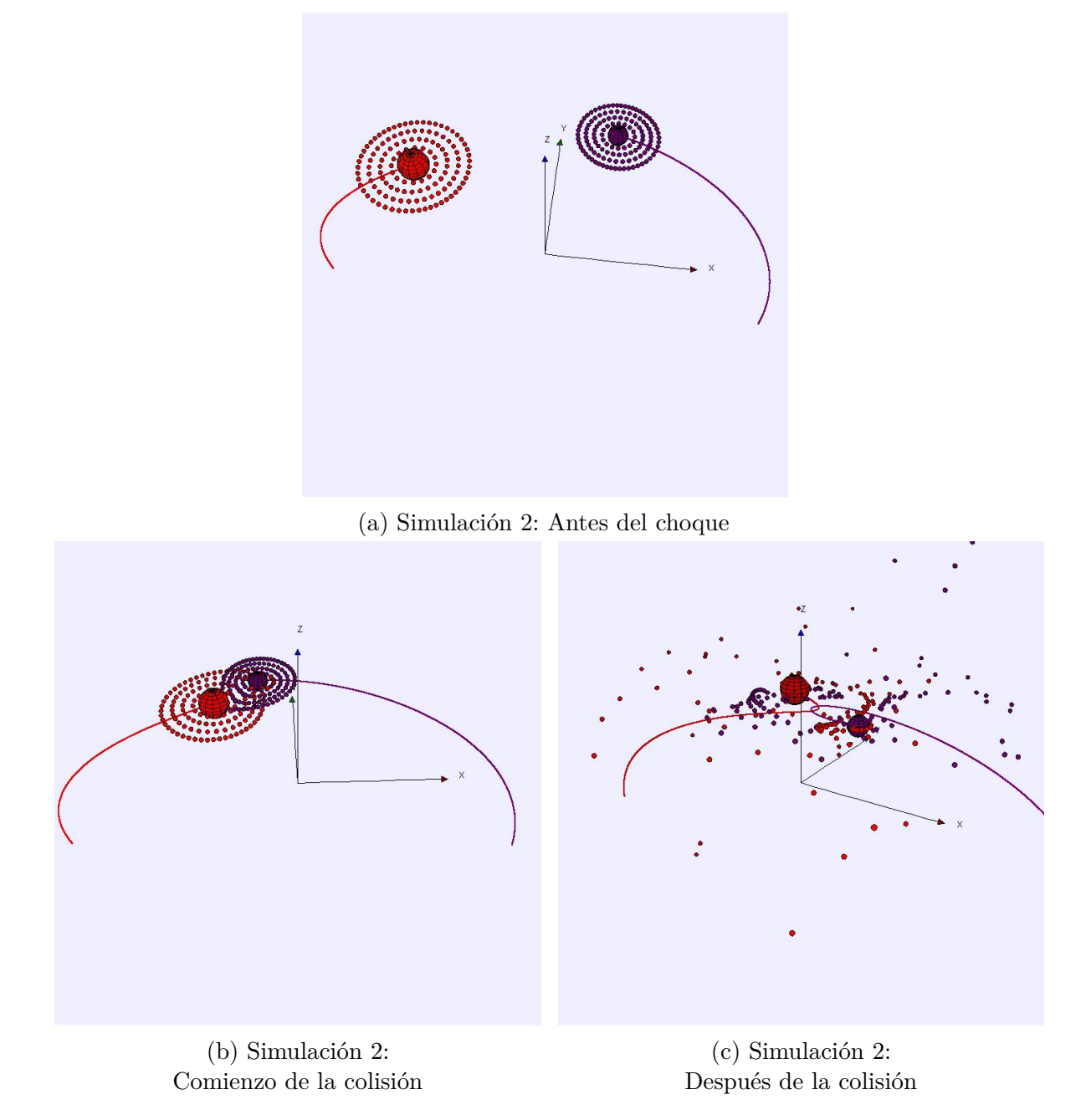

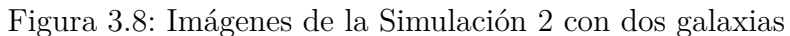

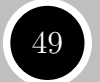

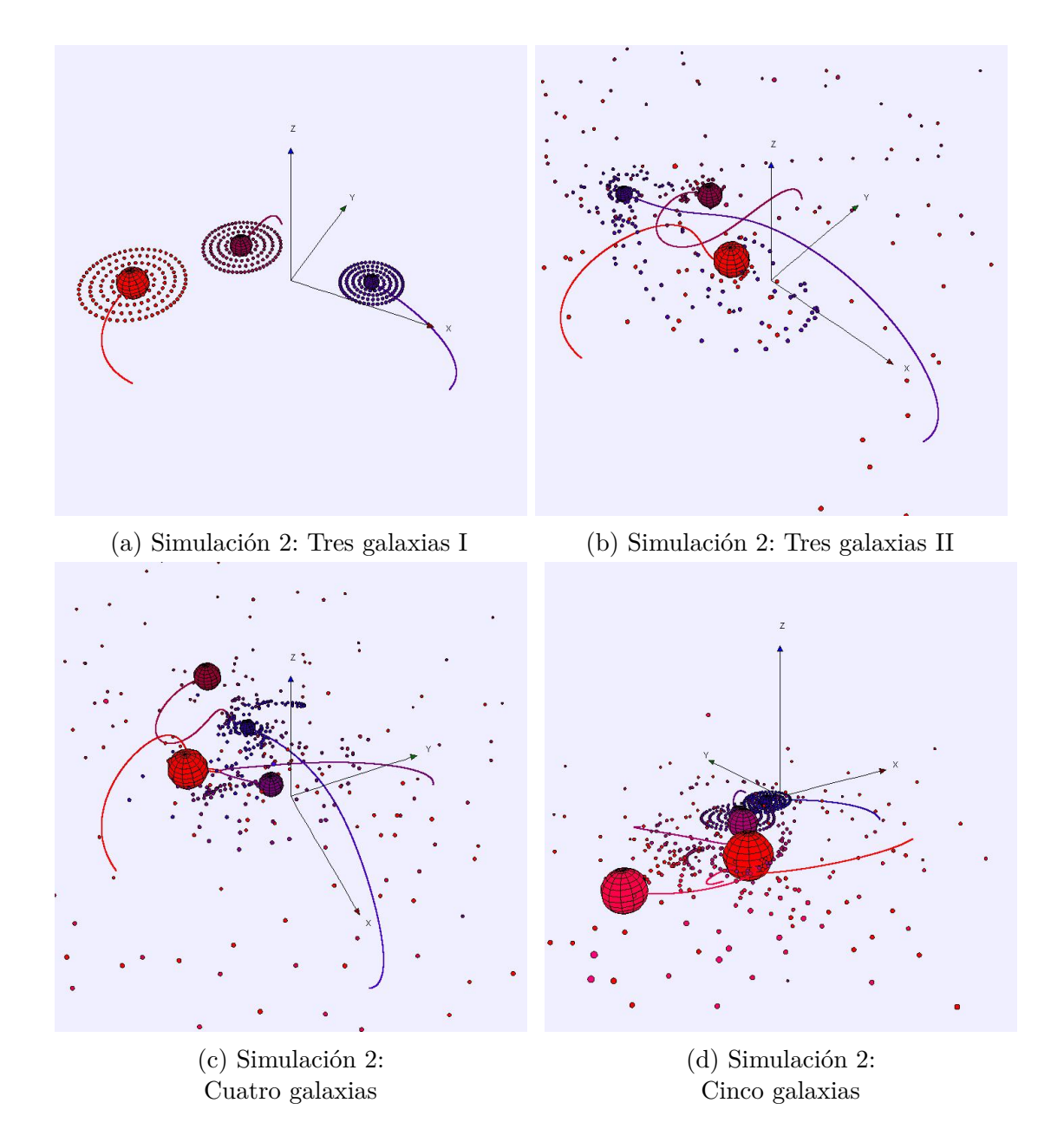

Figura 3.9: Imágenes de la Simulación 2 con 3, 4 y 5 galaxias

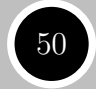

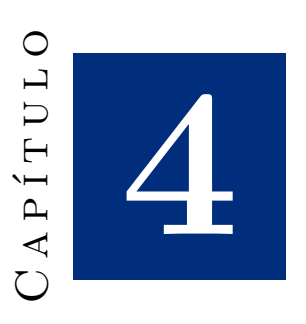

# **Convección estelar**

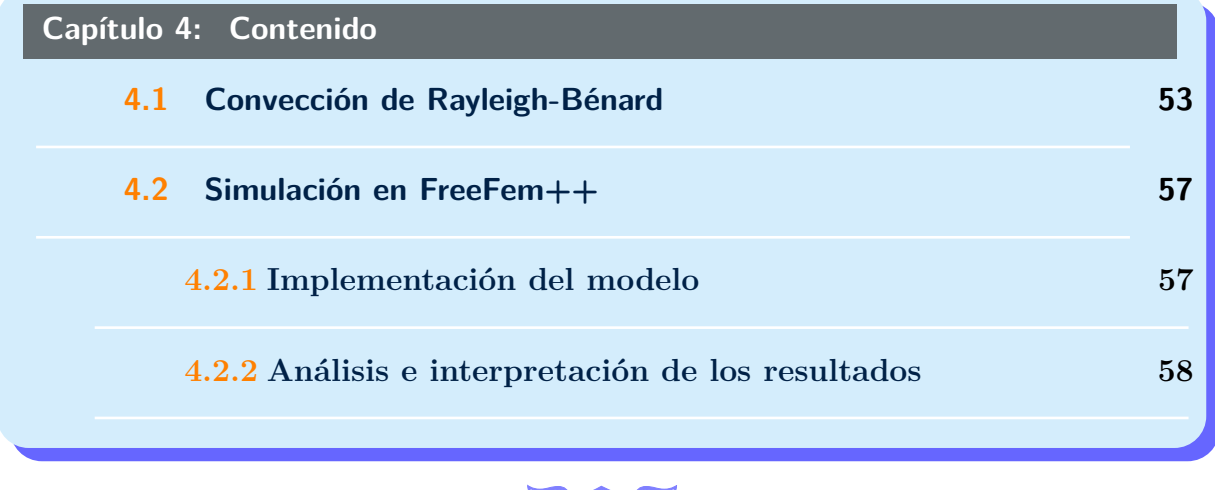

En el Capítulo 1 ya se trató la física estelar mediante el modelo politrópico dado por la ecuación de Lane-Emden que utilizaba una ecuación diferencial ordinaria para modelar el cambio de densidad a lo largo de la estrella.

La temática que vamos a tratar en este capítulo ya no utiliza ecuaciones ordinarias sino en derivadas parciales, que como ya se mencionó al comienzo de este trabajo presentan gran dificultad en su resolución. El problema a modelar y simular es la **convección estelar**.

En termodinámica, la transferencia de calor es estudiada a través de los modos de transmitirlo: conducción, convección y radiación.

• La conducción ocurre dentro de un cuerpo o entre dos cuerpos en contacto, por ejemplo, una varilla metálica a la que sujetamos por un extremo y calentamos por otro. El calor es conducido a través de la varilla desde el extremo más caliente al más frío, gracias a pequeños movimientos de moléculas cuya energía se ve incrementada.

#### **Convección estelar**

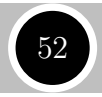

- Sin embargo, en la convección el calor se transfiere a causa del movimiento en masa de moléculas de un lugar a otro. Podemos clasificarla en convección forzada (producida por ejemplo por un ventilador) y natural (corrientes oceánicas y atmosféricas).
- Por último, la radiación transmite el calor sin la necesidad de interactuar con la materia a través de ondas electromagnéticas como la luz visible, el infrarrojo y la ultravioleta.

Matemáticamente la convección es el más difícil de tratar de los tres. Veamos cómo se puede modelar dicho fen´omeno en el interior de una estrella donde existe una zona en la que el calor produce el movimiento en masa del plasma estelar.

Como la estrella más estudiada es el Sol, tomémoslo como ejemplo. En el Sol, el interior está dividido en varias capas (véase Figura 4.1):

- **Núcleo**: donde se produce la fusión de átomos de Hidrógeno para formar Helio y liberar energía, debido a descomunales temperaturas y condiciones extremas.
- Zona radiativa: el transporte de la energía liberada a través de fotones se lleva a cabo por medio de radiación. Un fotón puede invertir miles e incluso millones de a˜nos en traspasar esta zona.
- Zona convectiva: se transfiere calor a causa del movimiento en masa de moléculas, esto es, columnas de material caliente ascienden hacia la superficie donde es enfrían y vuelven a descender. En la Tierra ocurre algo similar con las masas de aire atmosféricas y las corrientes oceánicas.

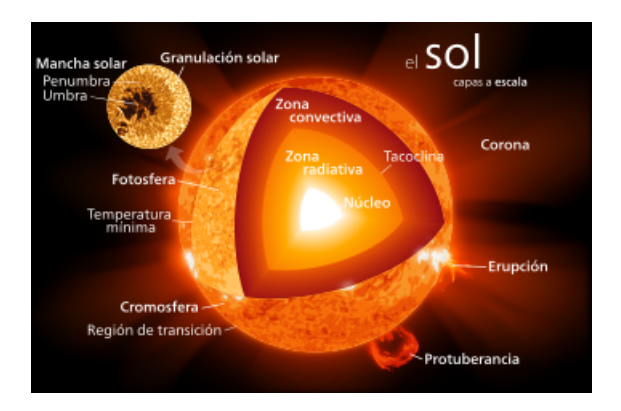

Figura 4.1: Estructura solar por capas

Además de estas tres zonas también se encuentran la fotosfera, la cromosfera y la corona solar, que son las zonas más externas y donde se originan fenómenos como las manchas solares, las erupciones solares y el viento solar.

Es imposible que una persona pueda viajar o acercarse al Sol. Los datos que nos llegan de él son tomados desde la Tierra o desde satélites artificiales en órbita. Asimismo hay dificultades complementarias en la física solar como la adición del potente campo magnético<sup>1</sup> que posee nuestra estrella, partícipe en los fenómenos que ocurren en

las capas externas antes comentados, y la dinámica de rotación.

 $1$ La magnetohidrodinámica (MHD) es la rama que se encarga del estudio de la física solar considerando la interacción de campos electromagnéticos con los fluidos. Las ecuaciones son similares a las que se tratan aquí pero presentan términos adicionales de difícil tratamiento involucrados con las leyes de Maxwell. Se puede consultar [2] para ver dichas ecuaciones y varias simulaciones.

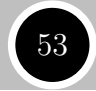

Es por ello, que una vez más se hace patente la necesidad de la simulación para estudiar fenómenos físicos de difícil tratamiento matemático que además también son complicados (imposibles de realizar) experimentalmente.

Nuestro objetivo es dar una aproximación a lo que ocurre en la **zona convectiva** en el interior del Sol sin considerar fuerzas electromagnéticas. Para ello, vamos a estudiar y resolver numéricamente con la ayuda del Método de los Elementos Finitos (y en particular con FreeFem++) un modelo convectivo conocido como modelo de convección de Rayleigh-Bénard.

# **4.1 Convección de Rayleigh-Bénard**

Para realizar esta parte de la memoria, se ha seguido el Capítulo 1 del libro de G.A. Glatzmaier [20] donde se puede encontrar más información sobre la convección estelar y planetaria.

En todo el capítulo se utilizará indistintamente la notación  $\Delta \equiv \nabla^2$  para representar al operador laplaciano, ∇· ≡ *div* para el operador divergencia y ∇ para el vector gradiente.

El tamaño de la zona de convección (térmica) de una estrella depende de las propiedades f´ısicas inherentes a ella. As´ı por ejemplo se puede estimar que el Sol, en un segmento que partiera desde su centro hasta la superficie, tendría la zona convectiva en el  $30\%$  de dicho segmento, es decir, el 70% estaría compuesto por el núcleo y la zona de radiación. Estrellas menos masivas (y por tanto menos calientes) tienen zonas de convección más grandes mientas que en estrellas con masas enormes (en comparación al Sol) dicha zona es casi superficial.

Antes de ver las ecuaciones del modelo, comentemos cómo es la forma geométrica donde vamos a definir el problema.

Una estrella se puede identificar como una esfera maciza de cierto radio. Nuestro modelo lo vamos a desarrollar en 2D por simplicidad, por lo que vamos a hacer un corte transversal a la esfera y nos vamos a quedar con un círculo. Como se ha mencionado en la introducción del capítulo, en el interior estelar hay una zona radiativa y un núcleo, y tras pasar la zona convectiva nos encontramos las capas externas que son muy finas en comparación con el resto. Por tanto, podemos pensar que la zona donde valdr´an las ecuaciones de convección que veremos ahora ocurre en una especie de corona circular.

En esta geometría, el campo gravitatorio no es constante ni en dirección ni en módulo pues siempre

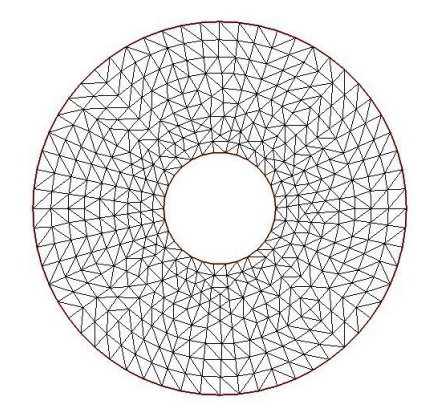

Figura 4.2: Geometría del problema y malla de la corona con Free-Fem++.

apunta al centro y conforme nos vamos moviendo en la corona cambia. Esta situación es fácil de modelar como veremos más adelante.

En la circunferencia interior tendremos una temperatura muy alta por la cercanía al núcleo y la radiación, mientras que en la circunferencia externa la temperatura será más

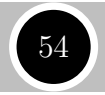

baja en relación al interior de la estrella. Como veremos más adelante estos requisitos servirán para modelar las condiciones de contorno.

Con respecto a la física, la dinámica y termodinámica de un fluido en estos procesos está regida por las leyes de conservación de la masa, momento y energía. Veamos estas ecuaciones sin detalles técnicos y las simplificaciones que debemos hacer para adaptarlas al modelo deseado.

La ecuación de la conservación de la masa viene dada por:

$$
\frac{\partial \rho}{\partial t} = -\nabla \cdot (\rho u) \tag{4.1}
$$

donde *ρ* es la densidad y *u* es el vector velocidad del fluido.

La Segunda ley de Newton aplicada a un fluido conduce a la conservación del momento:

$$
\rho \frac{\partial u}{\partial t} = -\nabla p + \nabla \cdot \sigma + g\rho \tag{4.2}
$$

siendo *g* la aceleración gravitacional y *p* la presión producida por el fluido (no confundir con la presi´on est´atica de la estrella). Esta ecuaci´on tambi´en es conocida como la *ecuaci´on de Navier-Stokes*

Respecto al término ∇ · *σ* (llamado tensor de esfuerzo viscoso) se tiene que si *ρν* es constante siendo *ν* el coeficiente de viscosidad cinem´atica, entonces se puede expresar de la forma:

$$
\nabla \cdot \sigma = \rho \nu \left( \nabla^2 u + \frac{1}{3} \nabla (\nabla \cdot u) \right)
$$
\n(4.3)

Nos quedamos con esta igualdad para nuestro desarrollo pues la condición impuesta a *ρν* se va a cumplir en nuestras suposiciones.

Por último, la conservación de la energía nos lleva a:

$$
\rho \frac{\partial E}{\partial t} + p \nabla \cdot u = \nabla \cdot (k \nabla T) + Q \tag{4.4}
$$

siendo  $E$  la energía (por masa),  $T$  la temperatura,  $Q$  el calor producido por otras fuerzas (por ejemplo la nuclear) y  $k = c_p \rho \kappa$  la conductividad térmica con  $c_p$  la capacidad calorífica específica a presión constante y  $\kappa$  la difusividad térmica.

El modelo con estas ecuaciones que cumple en una determinada región del espacio que hay un campo gravitacional ( $\vec{g} \equiv -g_{0x}\hat{i} - g_{0y}\hat{j}$  con  $\hat{i}$  y  $\hat{j}$  los vectores unitarios en las direcciones de los ejes x e y) y que el fluido es calentado en una zona y enfriado en otra se conoce como *modelo de convecci´on de Rayleigh-B´enard* pues fue desarrollado a comienzos del siglo XX por Henri Bénard y Lord Rayleigh.

Nuestro desarrollo se basa en unas simplificaciones y es conocido como *aproximaci´on de Boussinesq* en honor a Joseph Boussinesq. Esta aproximación asume en primer lugar que la densidad en el dominio no cambia (o lo hace de forma despreciable) con respecto a la densidad media. En otras palabras, toma *ρ* como constante en tiempo con lo cual la ecuación (4.1) se transforma en  $\nabla \cdot u = 0$  y se puede ver que la variación de densidad viene dada por  $\delta \rho = -\rho_0 \alpha T$  siendo  $\rho_0$  la densidad ambiente,  $\alpha$  el coeficiente de expansión (dilatación) térmica e interpretando  $T$  esta vez como una perturbación de la temperatura.

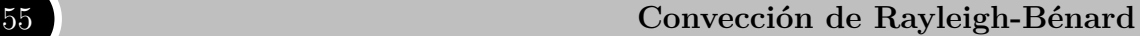

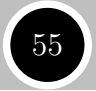

Además en el interior de una masa atractora esférica, la gravedad disminuye conforme nos acercamos al centro por lo que podemos tomar la expresión de  $\vec{g}$  y hacer que  $g_{0x} = x$  y  $g_{0y} = y$  indicando que conforme x e y se acercan al centro (que estará en  $(0,0)$ ) entonces  $\vec{g}$ disminuye y viceversa al alejarse. Nótese que la variación no es completamente real, pero nos vale como aproximación.

Si dividimos por  $\rho = \rho_0$  en (4.2) y se manipula algebraicamente (4.3), juntando ambas relaciones se tiene la siguiente expresión para la conservación del momento

$$
\frac{\partial u}{\partial t} = - (u \cdot \nabla) u - \rho_0^{-1} \nabla p + \alpha \vec{\mathbf{g}} T + \nu \nabla^2 u
$$

Finalmente, de la conservación de la energía (ecuación  $(4.4)$ ) y suponiendo gases ideales y  $Q = 0$ , se puede deducir con algo más de manipulación algebraica (véase [37]) que:

$$
p\nabla u = R\rho \left(\frac{\partial T}{\partial t} + (u \cdot \nabla) T\right) + \rho c_v (u \cdot \nabla) T
$$

donde R es la constante de los gases ideales y  $c_v$  la capacidad calorífica a volumen constante. Además, gracias a las suposiciones, se cumple que  $c_p = c_v + R$  y  $\rho \frac{\partial E}{\partial t} = \rho c_v \frac{\partial T}{\partial t}$  con lo cual (4.4) queda como:

$$
\frac{\partial T}{\partial t} = - (u \cdot \nabla) T + \kappa \nabla^2 T
$$

Escalando las variables, y denotando para simplificar por *R<sup>a</sup>* y *P<sup>r</sup>* a las constantes que se obtienen, las ecuaciones anteriores se pueden reescribir finalmente como:

$$
\begin{cases}\n\nabla \cdot u = 0 \\
\frac{\partial u}{\partial t} + (u \cdot \nabla) u = -\nabla p + x R_a P_r T \hat{\mathbf{i}} + y R_a P_r T \hat{\mathbf{j}} + P_r \nabla^2 u \\
\frac{\partial T}{\partial t} + (u \cdot \nabla) T = \nabla^2 T\n\end{cases} \tag{4.5}
$$

Las constantes  $R_a$  y  $P_r$  se conocen respectivamente como *número de Rayleigh* y *número* de Prandtl. La primera es una medida de la acción convectiva y la segunda una relación entre la difusión térmica y la viscosa.

Viendo la dependencia de las funciones *v*, *T* y *p* en dos dimensiones (se podría hacer en tres también) con sus variables, se tiene que:

$$
u = (u_1, u_2) \equiv u(x, y, t) = (u_1(x, y, t), u_2(x, y, t))
$$
  
\n
$$
T \equiv T(x, y, t)
$$
  
\n
$$
p \equiv p(x, y, t)
$$

 $y$  el sistema de ecuaciones  $(4.5)$  en la notación habitual expandida es:

$$
\begin{cases}\n\frac{\partial u_1}{\partial x} + \frac{\partial u_2}{\partial y} = 0 \\
\frac{\partial u_1}{\partial t} + u_1 \frac{\partial u_1}{\partial x} + u_2 \frac{\partial u_1}{\partial y} = -\frac{\partial p}{\partial x} + xR_a P_r T + P_r \left( \frac{\partial^2 u_1}{\partial x^2} + \frac{\partial^2 u_1}{\partial y^2} \right) \\
\frac{\partial u_2}{\partial t} + u_1 \frac{\partial u_2}{\partial x} + u_2 \frac{\partial u_2}{\partial y} = -\frac{\partial p}{\partial y} + yR_a P_r T + P_r \left( \frac{\partial^2 u_2}{\partial x^2} + \frac{\partial^2 u_2}{\partial y^2} \right) \\
\frac{\partial T}{\partial t} + u_1 \frac{\partial T}{\partial x} + u_2 \frac{\partial T}{\partial y} = \frac{\partial^2 T}{\partial x^2} + \frac{\partial^2 T}{\partial y^2}\n\end{cases}
$$
\n(4.6)

Denotando por *Cint*, *Cext* a las circunferencias interior y exterior de la Figura 4.2 y por *C* a la corona (*∂C* = *Cint* ∪*Cext*), inicialmente los valores de las funciones del problema son:

$$
\begin{cases}\n u(x, y, 0) = (u_1(x, y, 0), u_2(x, y, 0)) \equiv (u_{10}, u_{20}) = (0, 0) \\
 T(x, y, 0) = T_0(x, y) = 0 \\
 \text{con} \quad (x, y) \in C\n\end{cases}
$$
\n(4.7)

es decir, en  $t = 0$ , el plasma se va a suponer estático y la temperatura va a considerarse nula. Respecto a la presión, no hace falta imponer ninguna condición pues es única salvo constante.

Con respecto a las condiciones de contorno debemos esperar que el fluido se frene en la frontera de la corona y que la temperatura sea alta en *Cint* (*Tint*) y peque˜na en la superficie  $C_{ext}$  ( $T_{ext}$ ). Así queda:

$$
\begin{cases}\n u(x,y,t) = (u_1(x,y,t), u_2(x,y,t)) = (0,0) & \forall (x,y) \in C_{int} \cup C_{ext} \\
 T(x,y,t) = T_{int} & \forall (x,y) \in C_{int} \\
 T(x,y,t) = T_{ext} & \forall (x,y) \in C_{ext} \\
 \text{con} \quad t \ge 0\n\end{cases}
$$
\n(4.8)

El problema consiste en:

Dada la región del plano determinada por la corona de la Figura 4.2, determinar el valor de la velocidad, temperatura y presión del fluido en cada punto del espacio y en cada instante de tiempo resolviendo el sistema (4.5) con condiciones iniciales (4.7) y condiciones de contorno (4.8).

Se acaba de traducir un problema físico que se da en la naturaleza en un problema matem´atico definido por unas ecuaciones concretas. Los recuadros de color indican las ecuaciones del modelo con distinta notación. Por comodidad se suele utilizar el sistema (4.5) en lugar de (4.6), pero conviene escribir éste último para dar muestra de la dificultad que entraña el problema, que como vemos se compone de 4 ecuaciones en derivadas parciales con 4 incógnitas  $(u_1, u_2, T, y)$ . Además las ecuaciones están acopladas entre sí por lo que
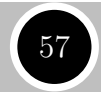

no funcionan de forma independiente y contienen derivadas de segundo orden, de primero y funciones sin derivar entremezcladas.

Hay que resaltar que durante el recorrido que hemos hecho en este problema, hemos confeccionado un modelo que podría diferir de la realidad en cierta medida por las simplicaciones y suposiciones hechas.

Además de la velocidad y temperatura, también es interesante calcular las líneas de corriente, trayectorias de las partículas sujetas a las ecuaciones del problema. Estas líneas de corriente vienen dadas por la función  $\Psi$  que cumple  $\overrightarrow{rot}(\Psi) = u$  o bien  $-\nabla^2\Psi = rot \times u$  con  $\Psi = 0$  en el contorno. Resolver este problema no es crucial pero ayuda a la interpretación de los resultados.

Esto finaliza el marco teórico relativo al problema. A partir de ahora nos centraremos en la resolución numérica y la simulación en el ordenador.

## **4.2** Simulación en FreeFem++

En esta sección se explica cómo se ha llevado a cabo el proceso de modelado de las ecuaciones anteriores en el computador y tras ello se analizan los resultados obtenidos y se compara en la medida de lo posible con la realidad física. Los detalles del código se encuentran en el anexo.

#### **4.2.1** Implementación del modelo

Para implementar el modelo en FreeFem++ debemos seguir varios pasos.

- 1. En primer lugar, debemos construir la malla (Véase Figura 4.2) y los espacios de funciones. También debemos dar las condiciones iniciales y crear e inicializar los parámetros así como añadir variables para guardar los valores en pasos anteriores.
- 2. En segundo lugar, debemos obtener la formulación variacional del problema. Véase anexo para los detalles.

Una vez obtenido el planteamiento del problema y aplicado el método de las diferencias finitas para la variable temporal, procedemos a crear tres problemas: *navierstokes*, *temperature* y *streamlines*. En ellos introducimos las ecuaciones tal y como las lee FreeFem++.

3. Por último, debemos crear un bucle para movernos en el intervalo temporal que se desee. En dicho bucle, se llama a los problemas definidos antes donde se calculan los valores de las variables y tras ello, se procede a actualizarlas para un nuevo paso temporal y dibujar los resultados en pantalla.

Este es el esquema básico de resolución, como se ha mencionado antes, los detalles del c´odigo se encuentran en el anexo.

Asimismo, debemos dar una estimación de los parámetros adecuada a las condiciones físicas que estamos simulando. Como el Sol está compuesto mayoritariamente por hidrógeno cuyo n´umero de Prandtl es aproximadamente 0.70 a temperaturas altas, conviene elegir

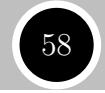

 $P_r \approx 0.7$ . Por otra parte, como el cambio de temperatura entre la parte superior e inferior es enorme, debemos poner por ejemplo  $T_{int} = 1.2$  y  $T_{ext} = 0.01$  donde hemos escalado las temperaturas para no tener números grandes. Esto además implica que el número de Rayleigh debe ser grande para observar convección, por ejemplo  $R_a = 4500$ .

Esta estimación de los parámetros no es la real ni mucho menos pues los escalados realizados no son muy exactos, pero a la hora de la ejecución se produce el resultado esperado pues al fin y al cabo los parámetros, a excepción del número de Rayleigh, no son las piezas fundamentales de este modelo.

#### **4.2.2 An´alisis e interpretaci´on de los resultados**

Como se ha introducido al comienzo del capítulo, la convección produce unas corrientes ascendentes y descendentes gracias al cambio de temperatura al que está sometido el fluido que consideremos.

Estas corrientes pueden llegar a organizarse de forma prácticamente espontánea en una especie de celdas, conocidas como **celdas de B´enard** que indican el movimiento del fluido. Cabría esperar que aquellas partículas de plasma próximas a las celdas (corrientes) se muevan más rápido y que la temperatura se vaya modificando en el interior de la corona de forma más o menos relativa al movimiento del fluido.

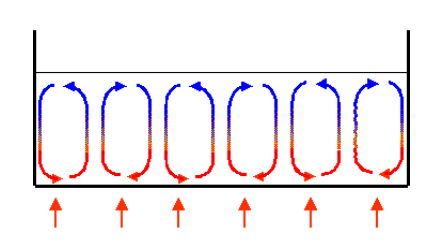

Figura 4.3: Celdas de Bénard. Movimiento del fluido

Las imágenes de los resultados de la simulación se encuentran en la página siguiente. En ellas, el color rojo-rosa indica "mayor cantidad" de la magnitud en cuestión y conforme nos movemos hacia el amarillo-verde "menor cantidad".

Como vemos, la temperatura se organiza en función del movimiento del fluido habiendo corrientes ascendentes calientes y corrientes frías descendentes. Como se decía antes, las partículas próximas a las celdas se mueven más rápido (obsérvese su color) y en los límites de las circunferencias son frenadas (por las condiciones de contorno). Las l´ıneas de corriente indican que si se suelta una partícula en la corona, ésta trazaría una trayectoria cerrada como se observa en la Figura 4.4b. Dependiendo de la posición, la trayectoria sería mayor o menor, pero el carácter cíclico es evidente.

En cuanto a la presión del fluido, vemos como en  $C_{int}$  es débil pues el fluido se frena y en las zonas donde la corriente llega a *Cext* es m´as fuerte porque asciende con mayor velocidad.

Como conclusión, se puede decir que el proceso de modelado de este fenómeno no es nada fácil pues la física y las matemáticas que lleva detrás tampoco lo son. Hemos hecho varias suposiciones que en la realidad no se dan además de tomar parámetros que probablemente no se ajustan del todo al problema, pero aún así hemos conseguido acercarnos al interior de una estrella obteniendo los resultados que se cabría esperar tener. Por tanto, damos por concluido el estudio de nuestro problema.

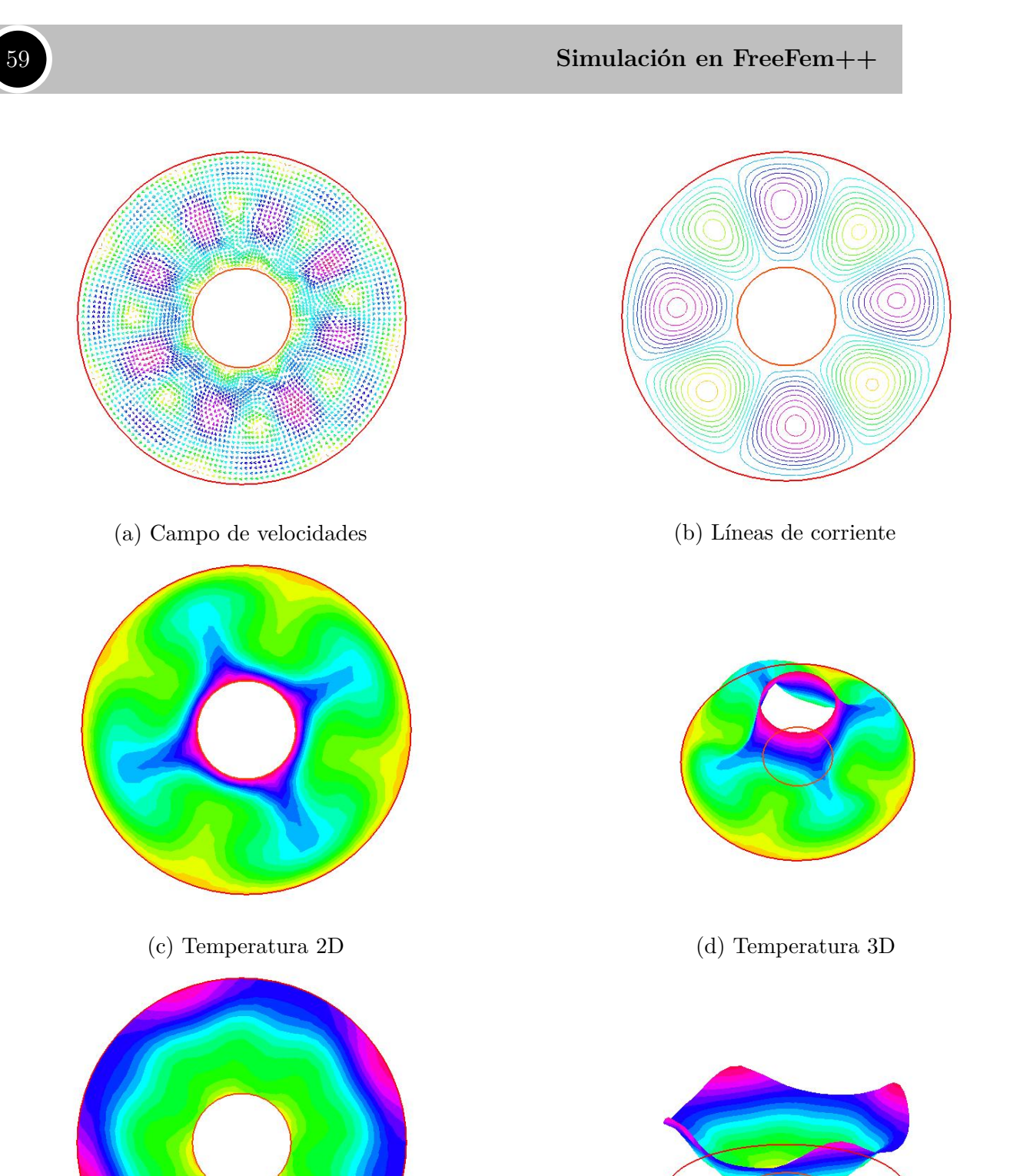

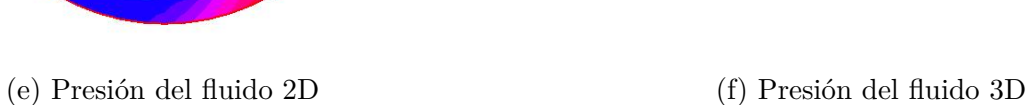

Figura 4.4: Imágenes de la simulación en FreeFem++

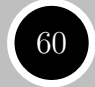

## **Anexo**

### **Easy Java Simulations**

Easy Java Simulations es una herramienta de creación de simulaciones interactivas con el lenguaje Java. Su autor es Francisco Esquembre [15].

En este entorno, una simulación se estructura en tres partes o paneles: *Descripción*, *Modelo* y *Vista*. Veamos qué podemos encontrar y hacer en cada una de ellas de forma sucinta. Para información más detallada consúltese  $[12]$  ó  $[16]$ .

#### **Descripción**

Este panel se utiliza con fines divulgativos para dar a conocer al usuario de la simulación ciertos detalles sobre ésta: en qué consiste, qué se puede hacer o simular con ella, etc.

Para escribir en ella se debe hacer uso del editor de código HTML de EJS.

#### ▶ **Modelo**

Este panel es el n´ucleo de la simulaci´on. Consta de seis subpaneles: *Variables*, *Inicializaci´on*, *Evolucion*, *Relaciones Fijas*, *Propio* y *Elementos*.

En el subpanel *Variables*, se crean las variables del modelo que pueden ser de distintos tipos (boolean, double, int, String y Object). Además, pueden crearse *arrays* especificando la dimensión de la variable en la casilla correspondiente.

También se puede en algunos casos dar valores iniciales a estas variables en este mismo subpanel aunque en otros como los arrays es necesario utilizar el subpanel *Inicialización* en el que podemos dar valores iniciales a las variables que requieran un proceso más complicado.

En *Evolución* se procede a escribir el código necesario para la resolución del modelo. Se pueden crear varias página de código que son de dos tipos: páginas normales de código y páginas de resolución de EDOs.

La primera opción permite crear código al usuario de la forma habitual en lenguaje Java. La segunda, se utiliza cuando se dispone de ecuaciones diferenciales que definen nuestro modelo, pero siempre hay que tener en cuenta que EJS sólo resuelve ecuaciones de primer orden, por lo que si tenemos ecuaciones de orden superior  $\sigma$  (como ocurre en los Capítulos 2 y 3) hay que transformarlas en un sistema de orden

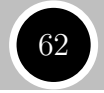

uno, procedimiento que siempre se puede realizar a cambio de incrementar el n´umero de variables del modelo.

A la hora de resolver ecuaciones diferenciales numéricamente con EJS podemos utilizar varios m´etodos cl´asicos como *Euler* o *Runge-Kutta* y otros m´as elaborados de paso adaptativo. Todos ellos vienen programados y su elección se lleva a cabo de forma din´amica, permitiendo al usuario fijar paso y tolerancia a su gusto.

En ciertas ocasiones, hay variables que están ligadas a otras variables de forma precisa por lo que un cambio producido en alguna de ellas por parte del usuario por ejemplo, debe producir un cambio en las variables ligadas a ésta. Para ligar variables entre sí con este fin se encuentra el subpanel *Relaciones Fijas*.

Por último, se encuentran los subpaneles *Propio* y *Elementos*.

El primero se utiliza para crear funciones o métodos por parte del usuario con la misma estructura que cualquier código Java. Puede ser útil para ahorrar código que se repite varias veces en otras partes de la simulación y para mayor claridad visual. Adem´as de los m´etodos que puede definir el usuario, hay algunos que ya vienen incorporados en EJS (todos llevan  $\overline{\ }$  delante del nombre) como por ejemplo *pause()* o *initialize*() utilizados para parar la simulación o inicializarla.

El segundo no se ha utilizado durante este trabajo pero es una herramienta muy ´util que permite utilizar librer´ıas digitales. Incluso existe la posibilidad de conectar el entorno de *FreeFem++*, que veremos en la sección siguiente, con *Easy Java Simulations*.

#### ► **Vista**

Este panel es el que permite al usuario dar el toque visual a su simulación a través de la elección de elementos de dibujo tanto en 2D como en 3D, que son ligados a las variables del modelo.

Hay toda una gama de posibles usos que se pueden hacer con cada uno de estos elementos. Para encontrar todos esas utilidades se recomienda ver [13] donde haciendo clic sobre el elemento del que se desee saber información, se obtiene las posibles opciones que se pueden barajar.

Para finalizar esta introducción a EJS cabe decir que una vez creadas las simulaciones, éstas pueden condensarse en un archivo *.jar* o incluso crear páginas HTML donde interactuar con ellas.

Además existen bibliotecas de simulaciones de Física como *Open Source Physics* (véase [30]) donde EJS es parte del proyecto.

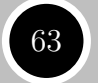

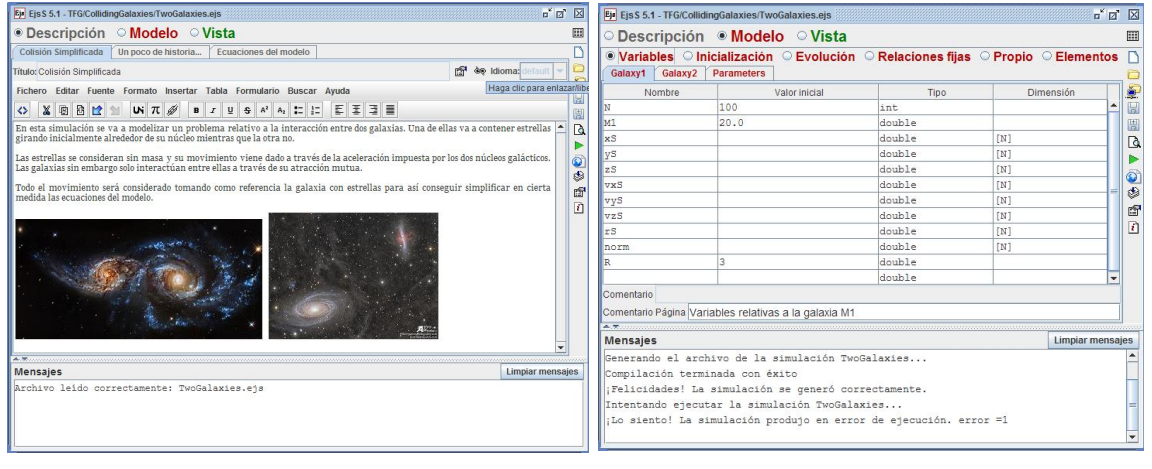

(a) Descripción (b) Modelo

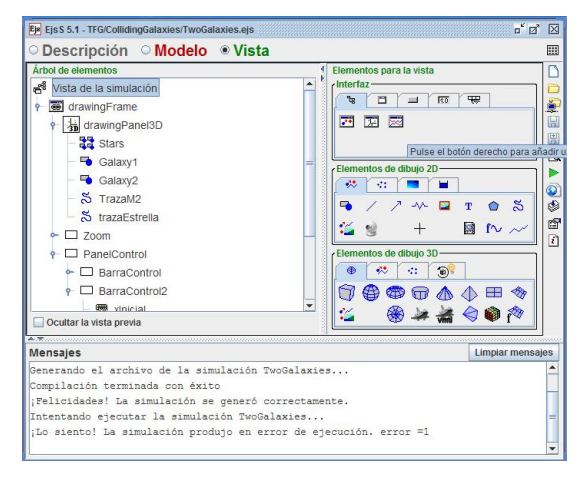

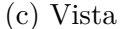

Figura Anexo 1: Paneles de EJS

## **FreeFem++**

 $FreeFem++ es una herramienta utilizada para la resolución de ecuaciones en derivadas$ parciales por medio del Método de los Elementos Finitos. En el Capítulo 1, se puede encontrar un ejemplo de cómo funciona este método.

Ahora vamos a ver de forma resumida cuáles son los fundamentos más básicos de FreeFem $++$  [17].

En primer lugar, FreeFem++ utiliza un lenguaje de alto nivel basado en C++. A lo largo de su historia ha sufrido diferentes actualizaciones llevadas a cabo por varios profesores de la Universidad de Par´ıs 6, entre los cuales est´an: Olivier Pironneau, Dominique Bernardi, Frédéric Hécht, Christophe Prud´homme y Antoine Le Hyaric.

Una cosa a tener en cuenta es que a la hora de introducir una EDP, se debe hacer en forma variacional y que el software consta de resolutores lineales para matrices llenas y huecas. A la hora de ejecutar el código se necesita un editor de texto, que en el caso de este trabajo ha sido *Notepad++*. Para ver cantidad de ejemplos de uso véase  $[22]$ .

Analicemos cómo se ha elaborado el código del problema de la convección de Rayleigh-Bénard que es el único problema en este trabajo donde se ha utilizado FreeFem $++$ . Tras la explicación se encuentra encuadrado el código utilizado con comentarios incluidos.

- En primer lugar, con la rutina **border** definimos las dos fronteras que tiene nuestro problema *Cext* y *Cint*, que al ser circunferencias podemos parametrizar de forma sencilla con las funciones seno y coseno. A˜nadimos etiquetas para cada una para referirnos a ellas en el resto del c´odigo: (*label*=1 para la primera y *label*=2 para la segunda).
- A continuación, con el comando **buildmesh** generamos la malla  $T_h$  que vamos a utilizar en nuestro dominio. Tenemos que indicar el número de divisiones que se quiera hacer tanto en  $C_{ext}$  como en  $C_{int}$  pero en esta última hay que poner un n´umero negativo para indicar que las divisiones se hagan hacia el exterior, pues dada una curva, la triangulación siempre se hace hacia la izquierda del sentido de recorrido.
- Con el comando **fespace** construimos dos espacios  $V_h$  y  $M_h$ , que son espacios de elementos finitos. El primero para el campo de velocidades y la función  $\Psi$  de las líneas de corriente, utilizará interpolación  $\mathcal{P}_2(T_h)$ , y el segundo para la temperatura y presión empleará interpolación <sup>2</sup>  $\mathscr{P}_1(T_h)$ .
- Es ahora el momento de declarar e inicializar las variables del problema.

Para las constantes utilizamos **real** seguido del nombre y valor de la constante. Así, creamos las siguientes variables: *nu* (*ν* viscosidad cinemática), *k* (*κ* difusividad térmica), *Pr* (número de Prandtl  $P_r = \nu/\kappa$ ), *Ra* (número de Rayleigh), *dt* (intervalo de avance temporal), *alpha* (inverso de *dt*), *t* (el tiempo), *Tint* (temperatura en la frontera interior) y *Text* (temperatura en la frontera exterior).

 $^{2}\mathscr{P}_{1}(T_{h})$  y  $\mathscr{P}_{2}(T_{h})$  son los espacios de funciones polinómicas de grado 1 y 2 respectivamente.

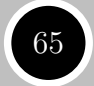

También debemos crear las funciones y sus funciones test para la formulación variacional. Se crean igual que las constantes solo que en vez de utilizar **real** utilizamos el espacio de funciones apropiado según lo indicado más arriba.

Denotando las funciones test por  $\vec{v} = (v_1, v_2)$  para la velocidad, *q* para la presión,  $T_{test}$  para la temperatura y  $\Phi$  para las líneas de corriente, tenemos lo siguiente:

En  $V_h$  vendrán incluidas las siguientes variables:  $uI$  y  $u2$  (componentes de la velocidad), *u10* y *u20* (valores iniciales y variables para guardar y actualizar los valores de  $u_1$  y  $u_2$ ),  $v_1$  y  $v_2$  (funciones test) y por último las variables para resolver el problema de las líneas de corriente *psi* (función  $\Psi$ ) y *phi* (función test).

Mientras tanto en *M<sup>h</sup>* tendremos: *T0* (temperatura inicial y variable auxiliar para guardar los valores de  $T$ ), *Ttest*,  $T$  (temperatura),  $q \, y \, p$  (presión del fluido).

• Una vez tenemos creadas las variables que van a participar en el código pasamos a definir los problemas que se mencionaban en la sección *Implementación del modelo* del Cap´ıtulo 4. Los problemas se crean con la palabra clave **problem** seguida del nombre que queramos darle, en este caso: **navierstokes**, **temperature** y **streamlines**. Asimismo hay que a˜nadir como argumento las funciones (variables) que intervienen y sus funciones test respectivas.

Para ello, primeramente vamos a ver la formulación variacional del problema de la convección de Rayleigh-Bénard  $(4.5)$  que es al fin y al cabo la parte complicada y más laboriosa de la elaboración del código.

Denotando por  $\vec{f}$  al factor de fuerza en el que participa la gravedad, multiplicando por las funciones test en (4.5) e integrando queda:

$$
\frac{d}{dt} \int_C \vec{u} \cdot \vec{v} + \int_C (\vec{u} \cdot \nabla) \vec{u} \cdot \vec{v} + P_r \int_C \nabla u \cdot \nabla v - \int_C p \nabla \cdot \vec{v} = \int_C \vec{f} \cdot \vec{v}
$$

$$
\int_C q \nabla \cdot \vec{u} = 0
$$

$$
\frac{d}{dt} \int_C T \cdot T_{test} + \int_C (u \nabla) T \cdot T_{test} + \int_C \nabla T \cdot \nabla T_{test} = 0
$$

Estas ecuaciones son las que hay que introducir en FreeFem++. Para ello, el software cuenta con los comandos **int2d** para hacer las integrales (hay que indicar la malla donde se integra, en nuestro caso *Th*); **dx** y **dy**, para las derivadas parciales que intervienen en los productos escalares de los gradientes, y **convect** para realizar los c´alculos relativos a la derivada material de la velocidad y la temperatura, esto es:

$$
\begin{array}{rcl}\n\frac{Du}{dt} & = & \frac{d\vec{u}}{dt} + (\vec{u} \cdot \nabla) \, \vec{u} \\
\frac{DT}{dt} & = & \frac{dT}{dt} + (\vec{u} \cdot \nabla) \, T.\n\end{array}
$$

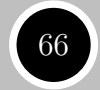

Para introducir las condiciones de contorno se utiliza **on**, pasándole como argumentos las etiquetas relativas a las partes de la frontera y los valores que se imponen en cada una.

• Por último, solo resta poder avanzar en el tiempo. Con ese fin, empleamos un bucle con la instrucción **while** dentro del cual invocamos a los tres problemas antes creados.

Una vez resueltos, dibujamos con el comando **plot** y sus múltiples parámetros (que permiten ver la leyenda de valores, rellenar en color, cambiar de dimensión, etc) los resultados obtenidos. Se puede dibujar tanto la gráfica del campo de velocidades como las de la presión, temperatura y las líneas de corriente. Al finalizar este proceso actualizamos las variables y avanzamos en tiempo.

Podemos alargar el bucle todo lo que queramos aunque por defecto se va a parar cuando el tiempo llegue a 2.

Una opción adicional es mostrar por pantalla datos relativos al problema como el número de vértices de la malla con las divisiones efectuadas (Th.nv) y las dimensiones de los espacios de funciones  $V_h$  y  $M_h$  (Vh.ndof y Mh.ndof).

Con el código que se encuentra aquí hemos utilizado 60 divisiones para  $C_{ext}$  y 30 para  $C_{int}$  obteniéndose lo siguiente (véase Figura 4.2):

- Número de vértices: 489
- Dimensión de  $V_h$ : 1866
- Dimensión de  $M_h$ : 489

Si utilizáramos por ejemplo 90 divisiones para  $C_{ext}$  y 50 para  $C_{int}$  se tendría que el número de vértices pasa a ser de 1129 al igual que la dimensión de  $M_h$  mientras que la de *V<sup>h</sup>* es ahora de 4376.

Es decir, el número de divisiones y el grado de los polinomios interpoladores que utilicemos afecta directamente al tiempo de cálculo ya que puede aumentar de forma sustancial el número de operaciones a realizar por el ordenador.

Esto finaliza la explicación del código en FreeFem++. Se deja el código utilizado en el Capítulo 4:

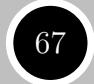

```
\overline{a} \overline{b} \overline{a} \overline{b} \overline{c} \overline{d} \overline{d} \overline{d} \overline{d} \overline{d} \overline{d} \overline{d} \overline{d} \overline{d} \overline{d} \overline{d} \overline{d} \overline{d} \overline{d} \overline{d} \overline{d} \overline{d} \overline{d} \overline{d} \overline{_1 // Definimos las circunferencias que delimitan la corona y les
2 // asignamos una etiqueta
_3 border Cext (t=0,2*pi) { x=2.*cos(t); y=2.*sin(t); label = 1; };
_4 border Cint (t=0,2*pi) {x=0.6*cos(t); y=0.6*sin(t); label = 2; };
5
6 // Construimos la malla y los espacios de funciones
7 mesh Th=buildmesh( Cext (60)+ Cint ( −30 ) );
8 fespace Vh(Th, P2); // Espacio para velocidades
9 fespace Mh(Th, P1); // Espacio para presion y temperatura
10
_{11} // V ariables del problema
_{12} real nu=1.0;
r = 1.4;_{14} real Pr=nu/k;
15 real dt=0.01;
_{16} real alpha=1./dt;
17 \text{ real } t = 0.;
18 real Ra=4500.;
r = 1.2;
_{20} real Text = 0.01;
_{21} Vh u1, u2, v1, v2; //Hay dos componentes y dos funciones tests
_{22} Vh u10=0.0, u20=0.0; //Valores paso previo
_{23} Vh psi, phi; // Lineas de corriente
<sup>24</sup> Mh p, q, T, Ttest, T0=0.0; // Presion y temperatura
25
26 //Mostramos valores de dimensiones y numero de vertices asociados
27 cout << " ∗∗∗∗∗∗∗∗∗∗∗∗∗∗∗∗∗∗∗∗∗∗∗∗∗ "<< endl ;
28 cout \ll " Numero de vertices: "\ll Th. nv \ll endl;
29 cout << " Dimension de Vh: " << Vh. ndof << endl ;
30 cout << " Dimension de Mh: " << Mh. ndof << endl ;
31 cout << " ∗∗∗∗∗∗∗∗∗∗∗∗∗∗∗∗∗∗∗∗∗∗∗∗∗ "<< endl ;
32
33 // Definicion del problema de Navier-Stokes
_{34} problem navierstokes (u1, u2, p, v1, v2, q) =
\int int2d (Th) ( ( u1*v1+u2*v2)* alpha) //Parte new
\frac{1}{36} +int2d(Th)(Pr*(\frac{dx}{u})*dx(v1)+dy(u1)*dy(v1))//Gradiente u
+Pr*(d\mathbf{x}(u2)*d\mathbf{x}(v2)+d\mathbf{y}(u2)*d\mathbf{y}(v2)))/p or gradiente v
\frac{1}{38} +int2d (Th)(-p*(dx(v1)+dy(v2))) //-p*div(v)
39 +int2d(Th)(-q*(dx(u1)+dy(u2))) //q∗div(u)
+int2d(Th)-convect (\lceil u10, u20 \rceil, -dt, u10 \} * v1/dt-convect (\lceil u10, u20 \rceil, -\mathrm{dt}, \frac{u20}{v2/dt} /Parte convectiva
\begin{pmatrix} 43 \end{pmatrix}44 +int2d (Th)(−x∗Ra∗Pr∗T∗v1−y∗Ra∗Pr∗T∗v2 ) //Fuerza e x t e r na f
```

```
Anexo. FreeFem++ 68
```
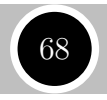

```
+\text{on}(1, 2, \text{u1}=0.0, \text{u2}=0.0); //Condiciones de contorno
46
47
48 // Definicion del problema de transporte de la temperatura
_{49} problem temperature (T, Ttest) =
\int 50 int2d (Th) (T* Ttest * alpha) //Parte new
\text{int2d} (\text{Th}) (\text{dx}(\text{T})*\text{dx}(\text{T} \text{test})+\text{dy}(\text{T})*\text{dy}(\text{T} \text{test})))/(\text{Grad}(\text{T} \text{test}))\frac{1}{52} +int2d (Th) (
\begin{array}{c|c} \n\text{53} & -\text{convect} \left( \lceil u1, u2 \rceil, -\text{dt} \right. , \text{T0} \times \text{Ttest/dt} \n\end{array}/Parte convectiva
\begin{array}{|c|c|c|c|}\n\hline\n54 & & & \\\hline\n\end{array}\frac{1}{55} \rightarrow \frac{1}{\text{on}}(1, T=\text{Text})+\text{on}(2, T=\text{Init}); //Condiciones de contorno
56
57
\frac{58}{10} // Definicion del problema de las lineas de corriente
_{59} problem streamlines (psi, phi) =
60 int2d (Th ) (dx( p s i )∗dx( phi )+dy( p s i )∗dy( phi ) ) //Grad ( p s i )Grad ( phi )
61 +int2d (Th)(−phi ∗(dy( u1)−dx( u2 ) ) ) //Termino d el r o t a c i o n a l
+on(1, 2, psi=0); // Conditions de contorno63
64
_{65} // Evolucion en el tiempo
_{66} while (t \le 2){
67 navierstokes; //Invocacion a los problemas
<sup>68</sup> temperature;
_{69} streamlines;
70
\tau_1 // Dibujo de los resultados
\eta_2 plot (\lceil u_1, u_2 \rceil, \text{coeff}=0.01, wait =0,
<sup>73</sup> cmm="********** Conveccion Estelar – VELOCIDAD con Ra = "+Ra+"
   ∗∗∗∗∗∗∗∗∗∗ Tiempo t = "+ t ) ;
74 // plot (T0, wait=0, fill =1,dim=2, value=true,
75 //cmm="********** Conveccion Estelar – TEMPERATURA **********
   Tiempo t = "++t);
76 // plot (p, wait=0, fill =1,dim=2, value=true,
77 \mid //cmm="*********** Conveccion Estelar – PRESION
   Tiempo t = "+ t);
78 // plot ( psi, wait = 0,
79 //cmm="*********** Conveccion Estelar – LINEAS DE CORRIENTE ***********
   Tiempo t = "++t);
80
\alpha u10=u1;// Actualizacion de las variables
|u20=u2;83 T0=T;
_{84} | t=t+dt;
85 }
  ✝ ✆
```
# **´Indice de figuras**

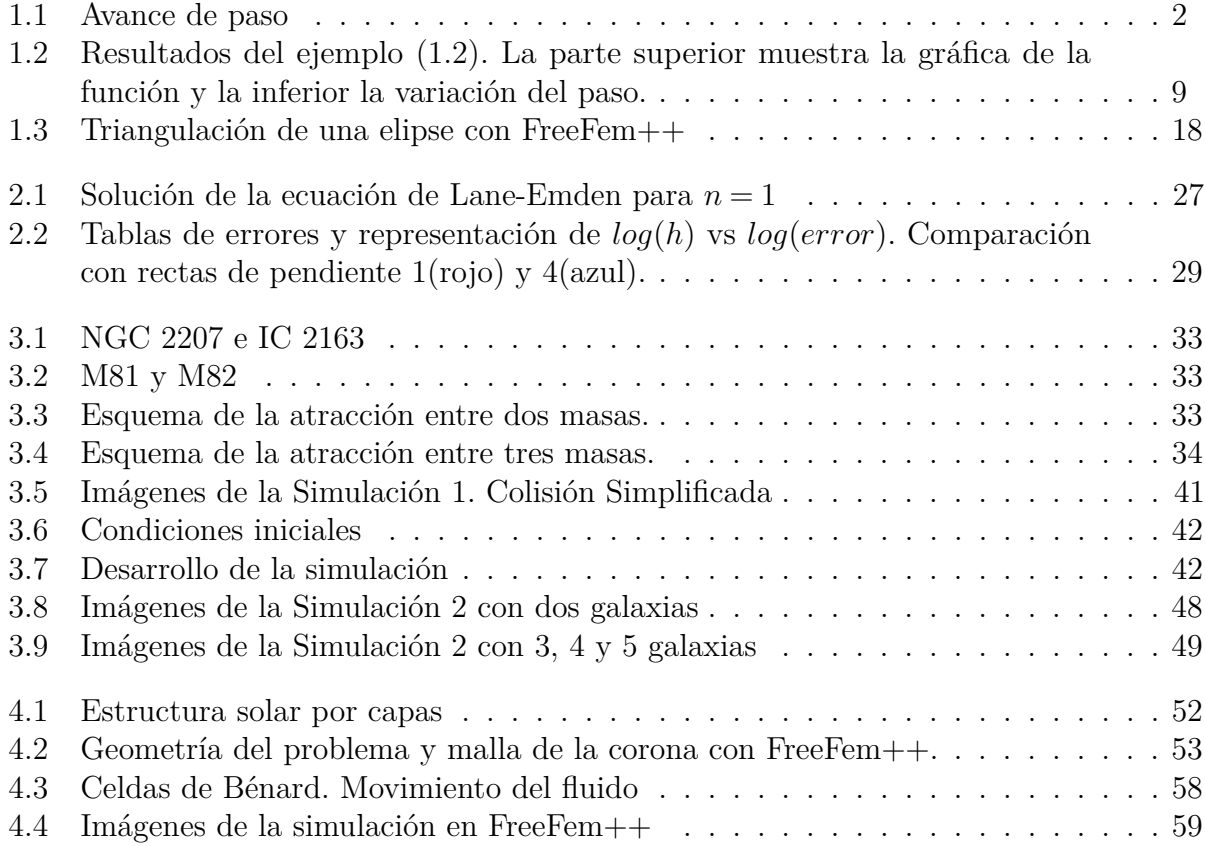

## $\int$ **Indice de figuras** 70

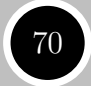

## **Bibliografía**

- [1] ARFKEN, G.B, WEBER, H.J., *Mathematical Methods for Physicists*, 6<sup>a</sup> edición, Elsevier Academic Press
- [2] Balbas, J.,Tadmor, E., *Simulaciones MHD*, http://www.cscamm.umd.edu/ centpack/examples/MHD2d.htm
- [3] Bishop, J., https://www.youtube.com/watch?v=6bHdFef1S60
- [4] BURDEN, R.L., FAIRES, J. D., *Numerical Analysis*, <sup>9ª</sup> edición, Brooks/Cole, Cengage Learning, 2011.
- [5] CHACÓN, E., *Apuntes del curso de Métodos Numéricos de las Ecuaciones Diferenciales*, Universidad de Murcia.
- [6] CHACÓN, E., *Apuntes del curso de Métodos Numéricos y Variacionales de las Ecuaciones en Derivadas Parciales*, Universidad de Murcia.
- [7] Chandrasekhar, S., *An Introduction to the Study of Stellar Structure*, The University of Chicago Press, 1939.
- [8] Christian, W., Esquembre, F, *Modeling Science: From Free Fall to Chaos*, 2009.
- [9] *Clasificaci´on de modelos* http://www.um.es/fem/PersonalWiki/pmwiki.php/ EsModelling/IntroClasses
- [10] Danby, J.M.A, Kouzes, R., Whitney, C., *Astrophysics Simulations: Consortium for Upper-Level Physics Software*, John Wiley & Sons,Inc, 1995.
- [11] Danby, J.M.A, *Computer Modeling: From Sports To Spaceflight...From Order To Chaos*, Atlantic Books, 1999.
- [12] *Easy Java Simulations*, http://www.um.es/fem/EjsWiki/
- [13] *Easy Java Simulations-Elementos de la Vista*, http://www.um.es/fem/EjsWiki/Es/ Elements
- [14] *Easy Java Simulations-M´etodos*, http://www.um.es/fem/EjsWiki/Manual/ 060203ElMetodoDeRungeKuttaFehlberg
- [15] *Esquembre, F.*, http://www.um.es/fem/PersonalWiki/

#### **BIBLIOGRAFÍA** 72

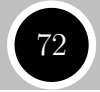

- [16] Esquembre F., *Manual EJS*, 2009.
- [17] *FreeFem++ Home Page*, http://www.freefem.org/
- [18] *Geogebra*, http://www.geogebra.org/
- [19] Givoli, D., *The Top 10 Computational Methods of the 20th Century*, IACM Expressions. Israel Institute of Technology.
- [20] Glatzmaier, Gary A., *Introduction to Modeling Convection in Planets and Stars*, Princeton University Press, 2014.
- [21] Hairer, E., Nørsett, S.P., Wanner, G., *Solving Ordinary Differential Equations I*, Springer, 1993.
- [22] Hecht, F., *FreeFem++*, Third Edition. Version 3.40, Laboratoire Jacques-Louis Lions, Universite Pierre et Marie Curie, Paris.
- [23] Johnson, C., *Numerical Solutions of Partial Differential Equations by the Finite Element Method*, Cambridge University Press, 1987.
- [24] Mach, P., *All solutions of the n* = 5 *Lane-Emden equation*, M. Smoluchowski Institute of Physics, Jagiellonian University, Poland.
- [25] Madrid, Carlos, *La mariposa y el tornado*, El mundo es matem´atico.National Geographic, 2011.
- [26] MATHEWS, J.H., FINK, K.D., *Numerical Methods using Matlab*,  $3^a$  edición, Prentice Hall, 1999.
- [27] Mohan, C., Al-Bayaty,A.R., *Power-Series solutions of the Lane-Emden equation*, Astrophysics and Space Science, vol. 73, 1980.
- [28] Morales, Mariano, *El jard´ın de las galaxias*, ed. CSIC, 2009.
- [29] ORTEGÓN, F., *Simulación Numérica con FreeFem++: Introducción al Método de los Elementos Finitos*, Universidad de Cádiz, 2011.
- [30] *Open Source Physics*, http://www.opensourcephysics.org/
- [31] *Open Source Physics-Simulations*, http://www.opensourcephysics.org/search/ categories.cfm?t=SimSearch
- [32] *Pasos del proceso de modelizaci´on* http://www.um.es/fem/PersonalWiki/pmwiki. php/EsModelling/IntroSteps
- [33] RAVIART, P.A., THOMAS, J.M., *Introduction à l'analyse numérique des équations aux deriv´ees partielles*, Masson, 1988.
- [34] ROXBURGH, I.W., STOCKMAN, L.M., *Power-Series solutions of the polytrope equation*, Monthly Notices of the Royal Astronomical Society, Volume 303.

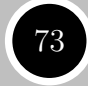

- [35] SEARS, F.W.,ZEMANSKY, M.W., *Física Universitaria*, Pearson Education 12<sup>a</sup> edición, Volumen 1 y 2, 2009.
- [36] Shen W., https://www.youtube.com/watch?v=9g\_geBN08IY y https://www. math.psu.edu/shen\_w/index.html
- [37] Spiegel, E.A., Veronis, G., *On the Boussinesq Approximation for a Compressible Fluid*, Astrophysical Journal, vol. 131.